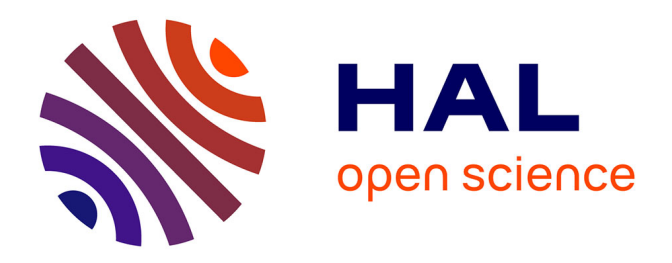

# **Étude Irstea sur la ressource forestière en Auvergne : estimation de la ressource forestière à partir de données lidar basse résolution et cartographie automatique de l'accessibilité des forêts aux engins forestiers**

S. Dupire, J.M. Monnet, F. Berger, E. Mermin

## **To cite this version:**

S. Dupire, J.M. Monnet, F. Berger, E. Mermin. Étude Irstea sur la ressource forestière en Auvergne : estimation de la ressource forestière à partir de données lidar basse résolution et cartographie automatique de l'accessibilité des forêts aux engins forestiers. irstea. 2015, pp.56. hal-02601305

## **HAL Id: hal-02601305 <https://hal.inrae.fr/hal-02601305>**

Submitted on 16 May 2020

**HAL** is a multi-disciplinary open access archive for the deposit and dissemination of scientific research documents, whether they are published or not. The documents may come from teaching and research institutions in France or abroad, or from public or private research centers.

L'archive ouverte pluridisciplinaire **HAL**, est destinée au dépôt et à la diffusion de documents scientifiques de niveau recherche, publiés ou non, émanant des établissements d'enseignement et de recherche français ou étrangers, des laboratoires publics ou privés.

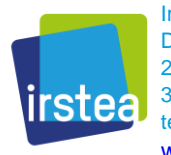

Irstea – Centre de Grenoble Domaine universitaire 2, rue de la Papeterie – BP 76 38 402 Saint-Martin-d'Hères Cedex tél. +33 (0)4 76 76 27 27 [www.irstea.fr](http://www.irstea.fr/)

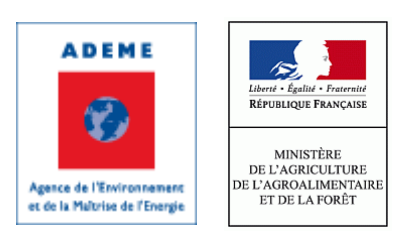

# **ÉTUDE IRSTEA SUR LA RESSOURCE FORESTIÈRE EN AUVERGNE**

**–**

# **ESTIMATION DE LA RESSOURCE FORESTIÈRE À PARTIR DE DONNÉES LIDAR BASSE RÉSOLUTION**

# **CARTOGRAPHIE AUTOMATIQUE DE L'ACCESSIBILITÉ DES FORÊTS AUX ENGINS FORESTIERS**

**–**

Projet financé par l'ADEME et la DRAAF Auvergne Janvier 2014 - Juin 2015

Rédaction : Sylvain DUPIRE et Jean-Matthieu MONNET Supervision : Frédéric BERGER [\(frederic.berger@irstea.fr,](mailto:frederic.berger@irstea.fr) +33 (0)4 76 76 28 00) Avec les contributions de Jordan FEVRE et Eric MERMIN

# **SOMMAIRE**

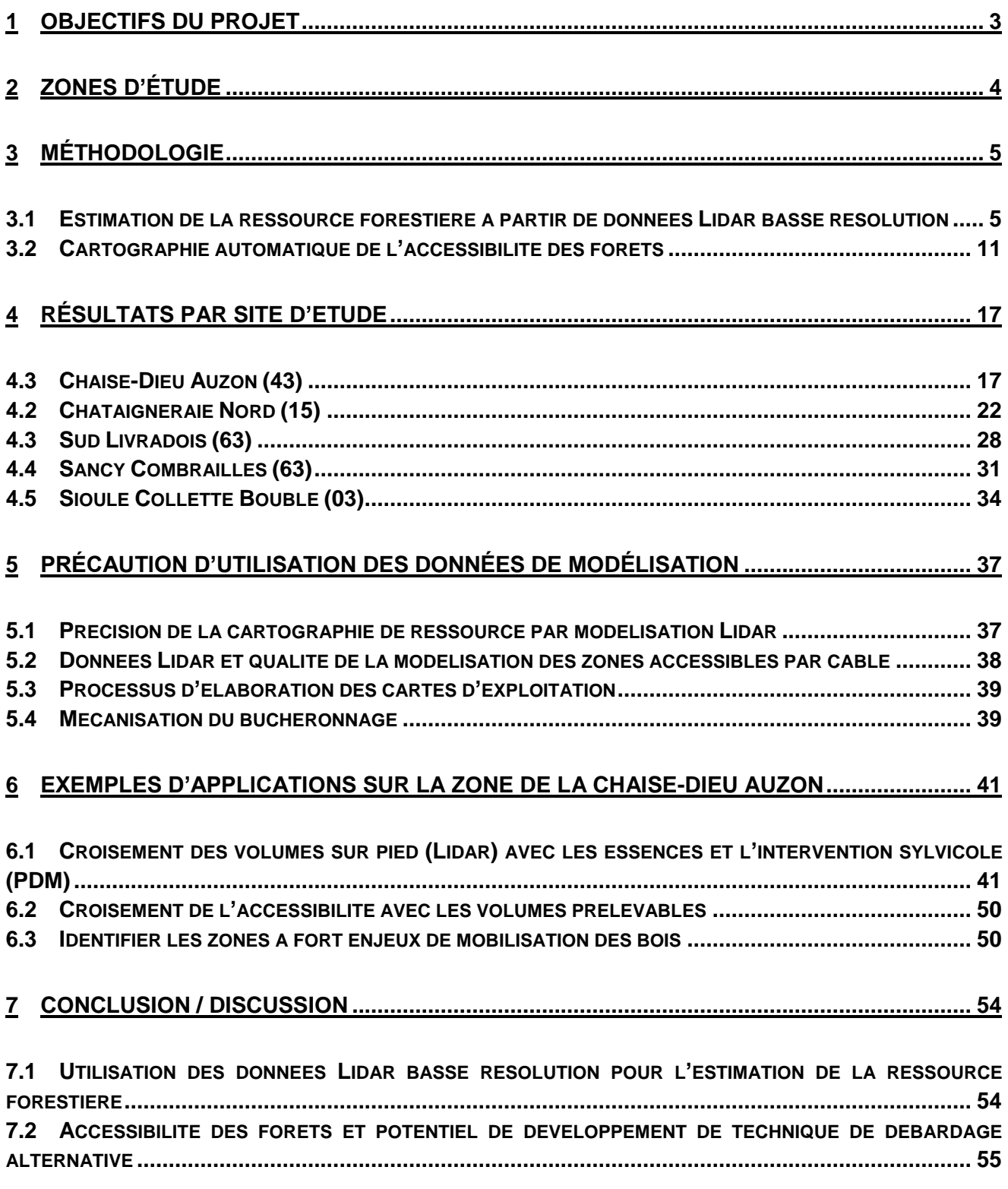

## <span id="page-3-0"></span>**1 OBJECTIFS DU PROJET**

Cette étude d'une durée totale de 18 mois présente deux principaux volets.

Le premier consiste à valoriser les données Lidar acquises par le CRAIG sur les départements du Cantal et de la Haute-Loire pour l'estimation de paramètres forestiers comme par exemple le volume de bois sur pied et la hauteur dominante des peuplements. Cette estimation peut être complétée à l'aide des données du CRPF et plus précisément des Plans de Développement de Massif (PDM) afin d'obtenir une estimation plus précise des volumes prélevables sur un massif forestier.

Le second objectif est de cartographier à grande échelle (100 000 ha) l'accessibilité et l'exploitabilité des forêts à l'aide du modèle *Sylvaccess* développé au centre Irstea de Grenoble. Ce modèle, initialement conçu pour le tracteur forestier et le débardage par câble aérien, a été complété par un module pour le porteur forestier. *Sylvaccess* fournit de nombreuses données utiles à la réflexion globale sur la planification de la desserte et de l'exploitation forestière.

La suite de ce document précise tout d'abord la méthodologie utilisée lors de cette étude. Les résultats bruts pour chaque zone d'étude seront ensuite exposés. Enfin, des exemples d'utilisation des résultats bruts seront présentés sur la zone d'étude de la Chaise-Dieu – Auzon.

# <span id="page-4-0"></span>**2 ZONES D'ÉTUDE**

Cinq zones d'étude étaient initialement prévues et réparties sur les quatre départements de la Région. Deux modifications ont été apportées concernant les zones d'étude (voir carte ci-dessous).

Dans le Cantal tout d'abord, la zone de la Vallée de la Rhue a finalement été abandonnée au profit de la zone de la Châtaigneraie Nord car la qualité des données Lidar ne permettait pas de réaliser l'étude ressource (voir partie [3.1.3\)](#page-7-0).

Dans le Puy-de-Dôme, la zone Sud-Livradois a été élargie afin de combler le vide central mais aussi pour tester l'étude accessibilité sur une surface supérieure à 100 000 ha.

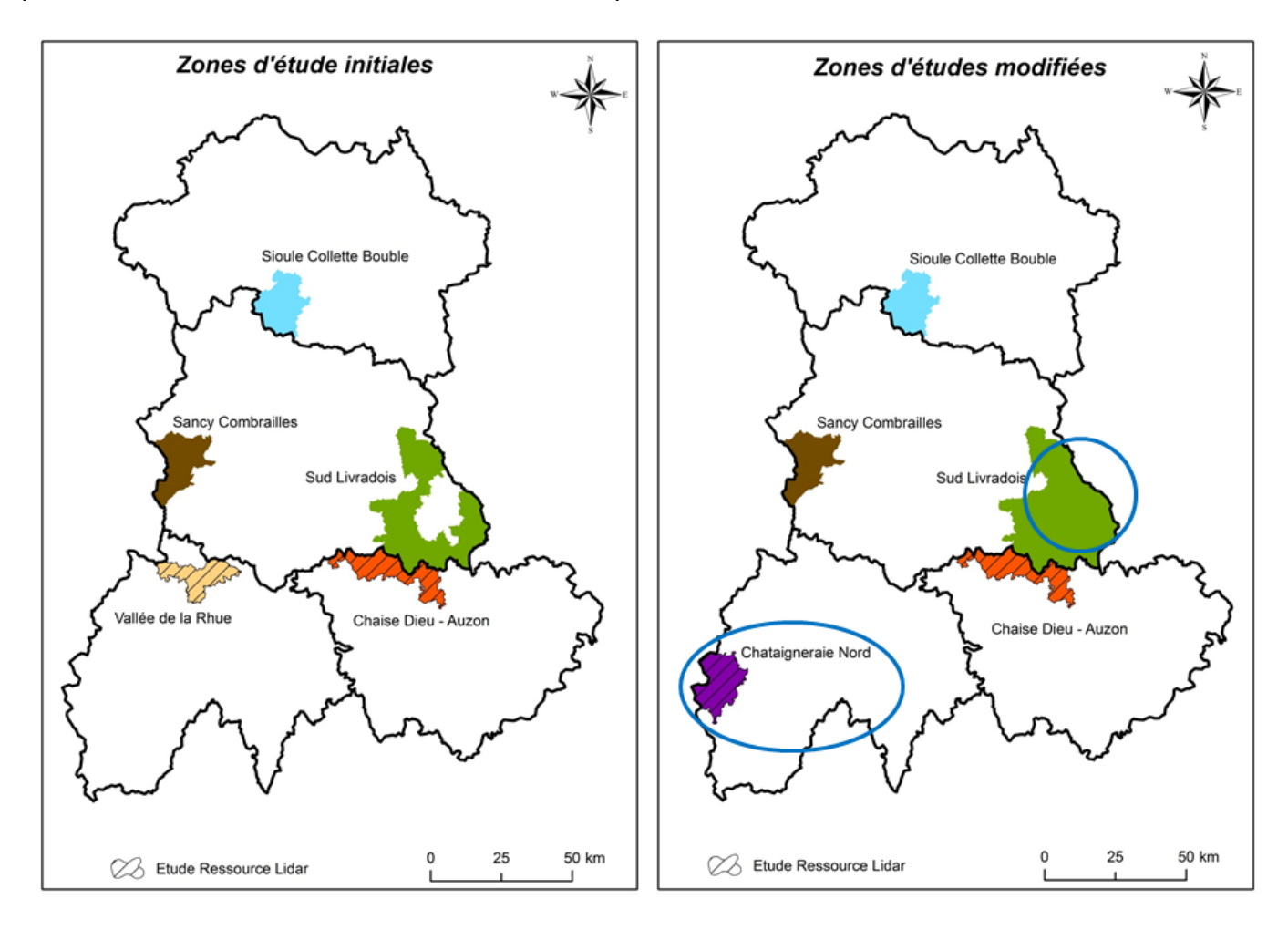

Le tableau ci-dessous indique la surface et le travail effectué sur chacune des zones d'étude.

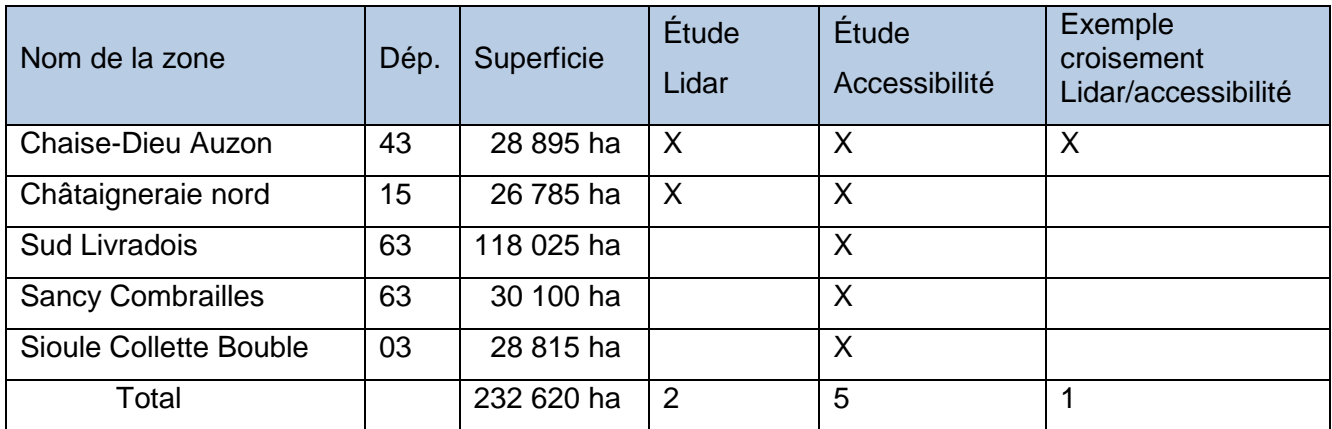

Seules les zones situées dans le Cantal et la Haute-Loire ont fait l'objet de l'étude ressource à partir de données Lidar. L'accessibilité a été étudiée sur toutes les zones. Enfin, la zone de Chaise-Dieu Auzon a fait l'objet d'une étude approfondie illustrant les possibilités de croisement entre données Lidar, accessibilité des forêts et données des gestionnaires.

## <span id="page-5-0"></span>**3 MÉTHODOLOGIE**

#### <span id="page-5-1"></span>**3.1 Estimation de la ressource forestière à partir de données Lidar basse résolution**

#### **3.1.1 Principe du scanner laser aéroporté**

Le scanner laser (ou Lidar : light detection and ranging) aéroporté est une technique d'acquisition de données topographiques qui a connu un développement rapide grâce aux progrès techniques réalisés dans les domaines des lasers, du GPS et de la navigation inertielle. Cet outil permet de modéliser la morphologie du terrain avec une forte densité de points.

Le principe repose sur la mesure du temps de vol d'une impulsion laser entre la source aéroportée, dont la position et l'orientation sont enregistrées en continu par des mesures GPS et inertielles, et la cible que constitue le sol. Le Lidar a la possibilité d'enregistrer plusieurs échos d'une même impulsion, permettant ainsi de modéliser simultanément le sol et le sursol. Le balayage latéral assuré par le scanner permet de couvrir avec les impulsions laser une fauchée de plusieurs centaines de mètres au cours de l'avancée de l'avion.

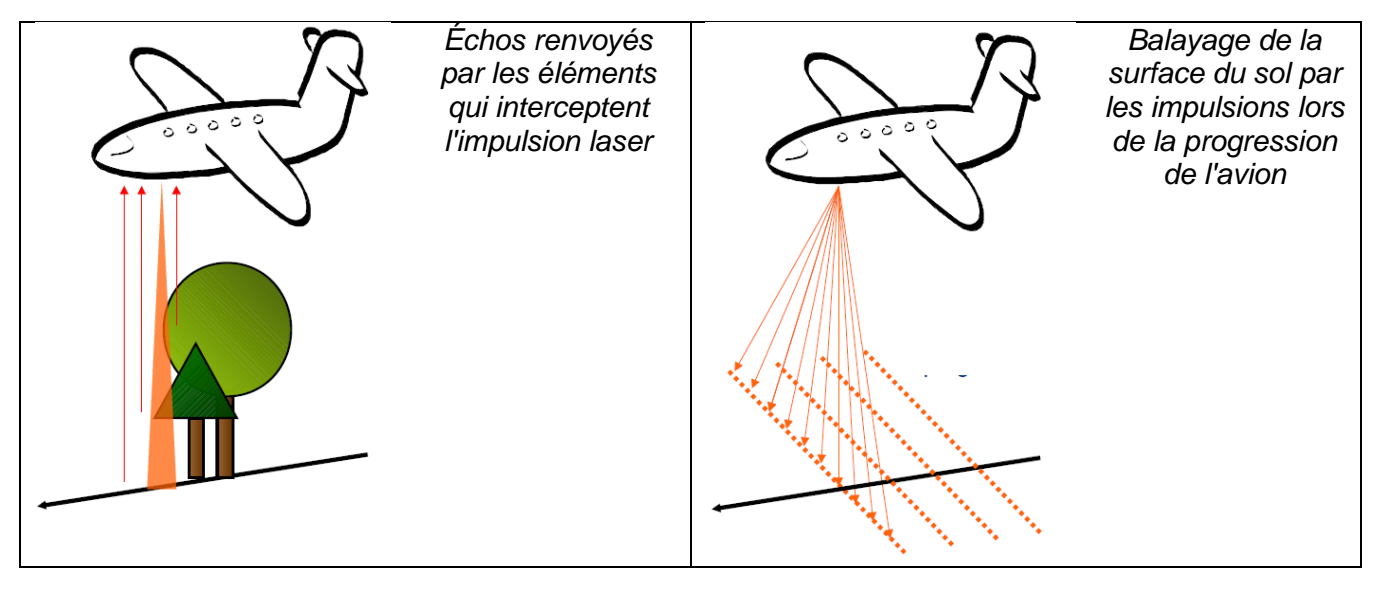

Une fois que les échos enregistrés par le scanner ont été géoréférencés et filtrés par le prestataire ayant réalisé l'acquisition, la donnée brute obtenue est un nuage de points en trois dimensions. Les coordonnées de chaque point, qui correspondent à la position des objets ayant intercepté l'une des impulsions laser, sont calculées dans un référentiel géographique donné.

Les prestataires Lidar réalisent généralement un classement des points en deux catégories : points appartenant au sol et points appartenant au sursol. Lorsque la densité d'émission Lidar est importante, il est possible de distinguer individuellement les arbres dans le nuage de points, mais ce n'est pas le cas pour des densités plus faibles, comme celle des données sur le Cantal et la Haute-Loire.

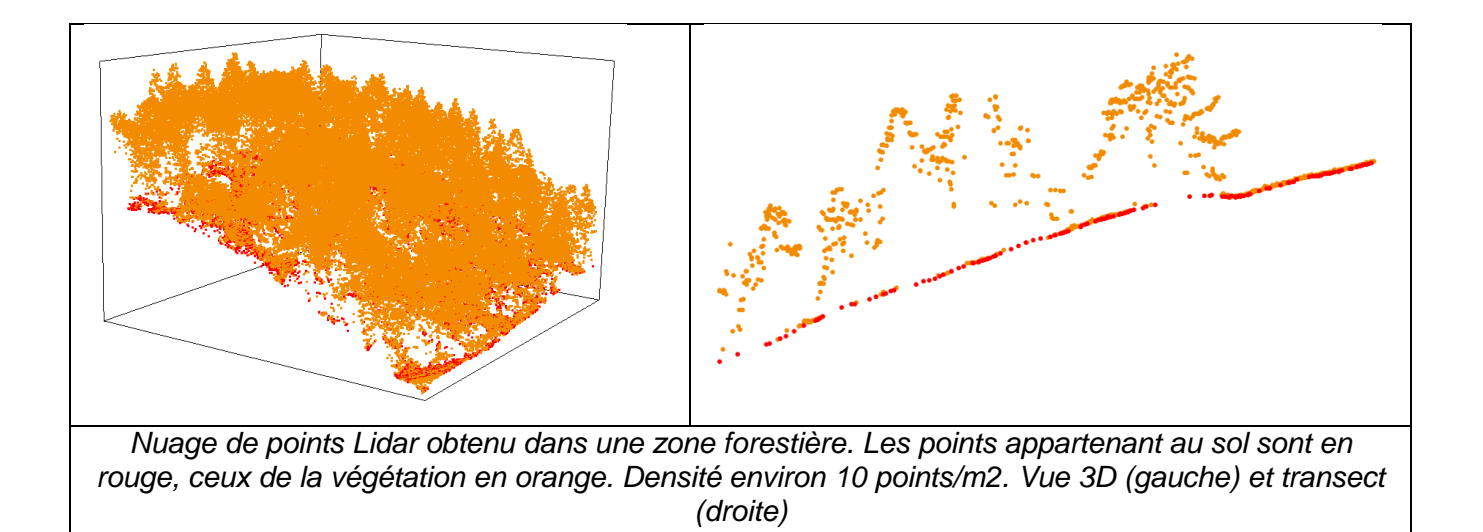

La télédétection par scanner laser aéroporté permet donc de modéliser géométriquement, sous forme d'un nuage de points, le couvert végétal. L'idée sur laquelle repose la méthode « surfacique » d'estimation de paramètres forestiers est que les paramètres d'un peuplement forestier mesurés par le gestionnaire, comme le volume sur pied, la surface terrière ou le nombre de tiges par hectare, sont liés aux caractéristiques géométriques de la canopée. Afin d'estimer ces paramètres sur l'ensemble d'une zone survolée, il faut donc établir de manière empirique quelle relation est la plus adaptée pour estimer chaque paramètre à partir de descripteurs géométriques du nuage de points Lidar, également appelés « métriques ». On utilise pour ceci un ensemble de placettes de terrain géoréférencées pour lesquelles les paramètres du peuplement sont connus. Le nuage de points Lidar est extrait sur l'emprise de ces placettes et différentes métriques sont calculées afin de les relier aux caractéristiques du peuplement. Les différentes étapes de cette méthodologie sont présentées dans les paragraphes suivants.

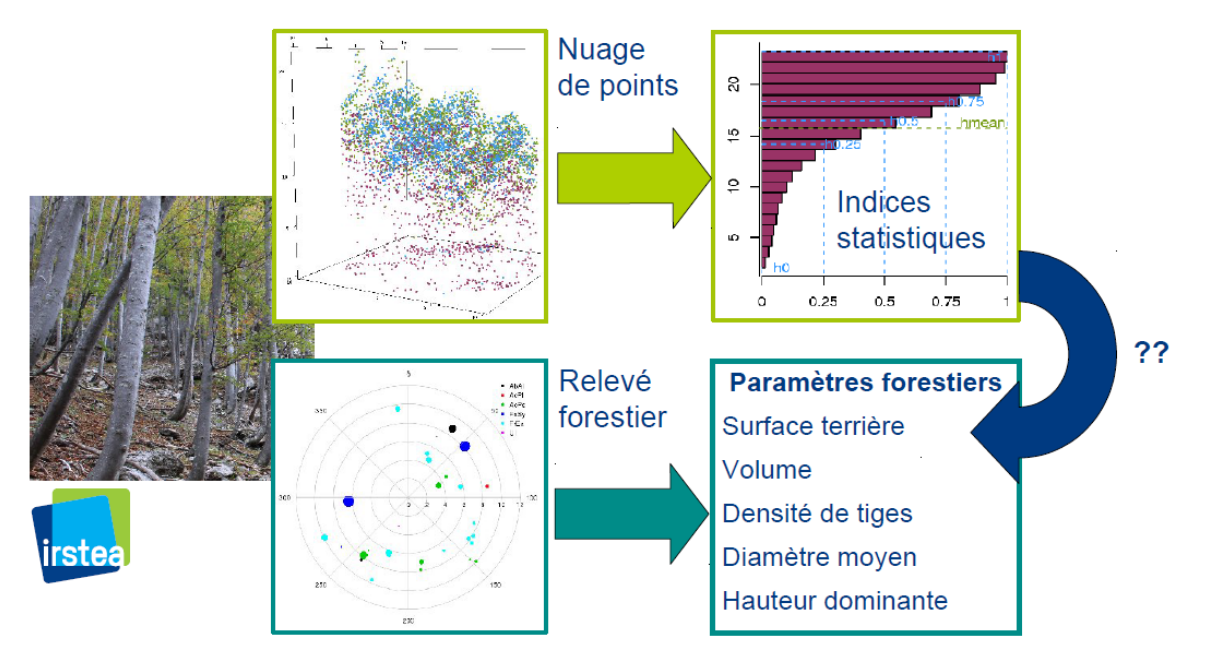

*Méthodologie de l'approche surfacique de cartographie des forêts par Lidar aéroporté*

#### **3.1.2 Élaboration des références de terrain**

Les placettes de référence de terrain servent deux objectifs : 1/ établir les relations empiriques entre les métriques Lidar et les paramètres forestiers, on parle de jeu de données d'apprentissage ou de calibration, 2/ évaluer l'erreur d'estimation des relations empiriques (ou « modèles ») afin de connaître la validité de la cartographie qui en sera tirée, on parle de jeu de données de validation.

La première étape est de définir à quelle zone devra s'appliquer le modèle Lidar. Il s'agit de délimiter la zone d'étude selon ce que l'utilisateur final considère comme forêt ou comme zone d'intérêt. Dans cette étude nous avons utilisé la [BD Forêt](http://www.geoportail.gouv.fr/actualite/263/mise-a-jour-des-cartes-forestie) v1 de l'Institut National de l'Information Géographique et Forestière (IGN).

Une fois la zone d'étude définie, le jeu de données d'apprentissage doit être constitué. Afin que le modèle qui en sera tiré soit valide pour l'ensemble des peuplements forestiers présents dans la zone d'étude, il est important que le jeu de données d'apprentissage couvre la variabilité du paramètre et l'extension spatiale rencontrée sur la zone d'étude. La manière la plus simple de sélectionner les placettes est d'en tirer au sort un nombre relativement important. On peut espérer couvrir aussi bien la gamme de variabilité du paramètre en tirant moins de placettes au sort mais en s'assurant de les répartir selon une stratification préalable de la zone. Afin que l'estimation de l'erreur faite sur le jeu de validation puisse être étendue à l'ensemble de la zone d'étude, il est primordial que le jeu de validation constitue un échantillon représentatif de la zone d'étude. Le moyen le plus simple est encore de tirer au sort les placettes, et on peut attendre une meilleure représentativité en répartissant les placettes dans différentes strates proportionnellement à la surface qu'occupent ces différentes strates dans la zone.

Dans cette étude, il a été décidé d'inventorier environ 60 placettes sur chaque zone d'étude. Les placettes sont regroupées par grappe de 4 pour limiter les temps de déplacement. Pour l'échantillonnage, on procède de la façon suivante. 3 à 4 grands types forestiers sont délimités en s'appuyant sur la Carte Forestière V1. Une grille régulière d'espacement 1 km est appliquée sur la zone d'étude, dont les nœuds sont les coordonnées potentielles pour le centre des grappes. 15 nœuds sont tirés au sort, en s'assurant que leur répartition dans les types forestiers est similaire à la répartition des surfaces de ces types pour l'ensemble de la zone. Les placettes périphériques ont leur centre à 60 m de celui de la placette centrale, dans les directions {*az*, *az*+120, *az*+240} où *az* est un azimut tiré au sort entre 0 et 360 degrés.

Sur le terrain, les placettes sont rejointes par navigation GPS. Les placettes sont circulaires de rayon 15 m. Pour toutes les tiges vivantes de diamètre à 1.3 m supérieur à 17.5 cm se trouvant sur l'emprise, le diamètre et l'essence sont relevés. La hauteur des 6 plus gros arbres est également mesurée au Vertex. La position précise de chaque placette est relevée par GPS différentiel. Une description qualitative de la placette est effectuée, notamment pour noter toutes traces de modifications importantes du peuplement entre la date du vol Lidar (2010) et la date d'inventaire.

Les paramètres forestiers suivants sont calculés pour chaque placette : densité de tiges, hauteur dominante (hauteur moyenne des 100 plus gros arbres par hectare, soit pour une placette la hauteur moyenne des 6 plus gros), diamètre moyen, surface terrière (somme des surfaces de la section horizontale des troncs à 1,3 m, divisée par la surface d'une placette soit 707 m<sup>2</sup>) et volume total par hectare (sommes des volumes individuels calculés en utilisant un tarif Algan 8 pour les feuillus et 10 pour les résineux, divisé par la surface de placette).

#### **3.1.3 Modélisation et cartographie**

#### <span id="page-7-0"></span>**Vérification des données**

La validité du modèle qui sera construit à partir des données de calibration dépend également du respect d'une hypothèse implicite : l'interaction entre les impulsions laser et le couvert végétal doit être relativement homogène (angle de scan, densité de points...) sur l'ensemble de la zone d'étude. Si ce n'est pas le cas, les métriques Lidar pourraient avoir des dépendances spatiales liées aux paramètres de vol qui limiteraient leur capacité à caractériser le couvert forestier.

Une première vérification a été faite concernant l'exhaustivité des données fournies sur les deux départements. La qualité du nuage de points livré est très inégale. En effet, comme on peut le voir sur la carte ci-dessous, certaines zones (en blanc) sont complétement dépourvues d'information alors que les zones grisées disposent d'un nuage de point assez complet.

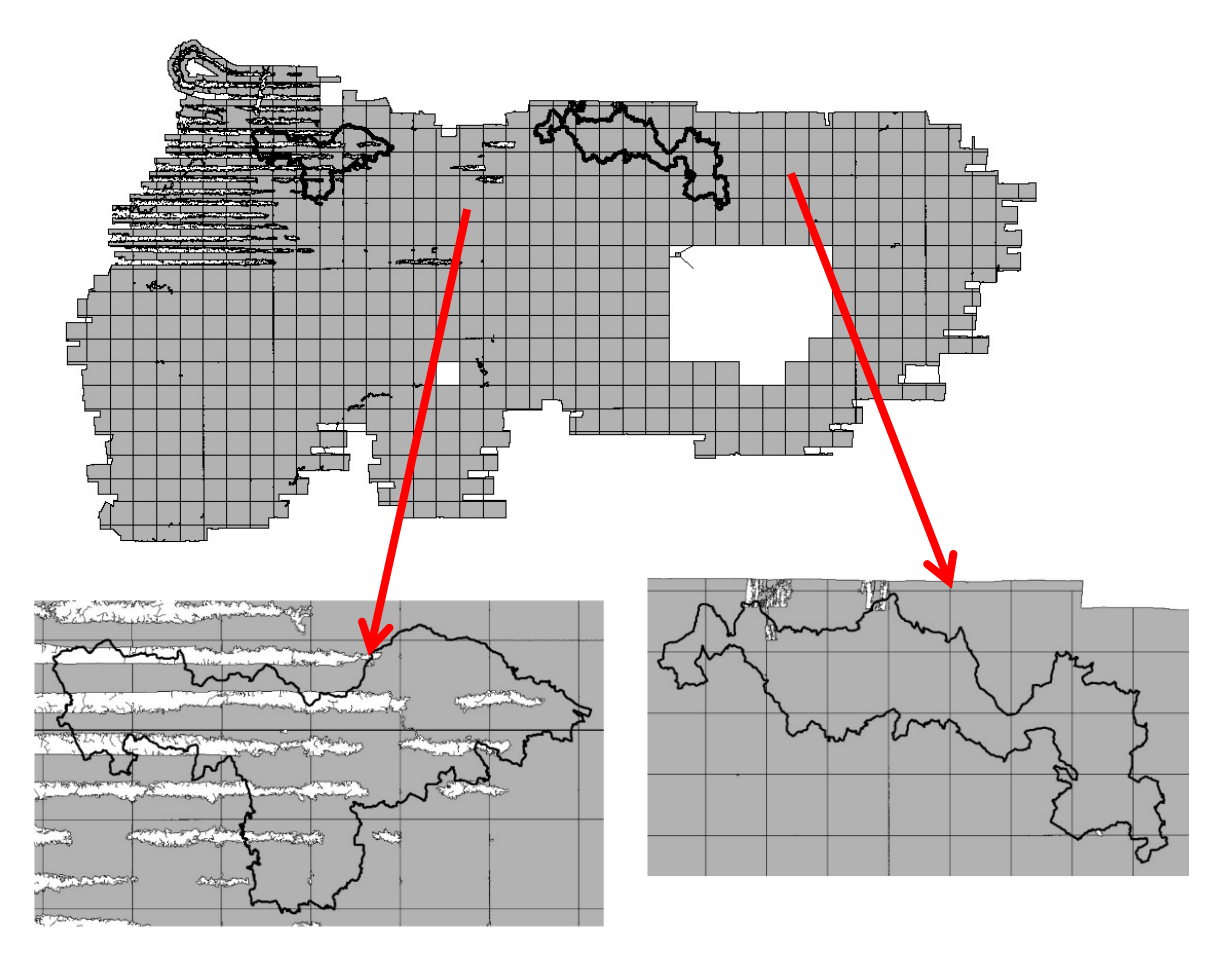

Un zoom sur une dalle permet de mieux se rendre compte du phénomène. La figure ci-dessous montre le nuage de points en vue aérienne (à gauche) et en vue de profil (à droite). On voit très clairement que des bandes (en noir) ne contiennent aucune information alors que le relief est facilement observable sur les bandes colorées.

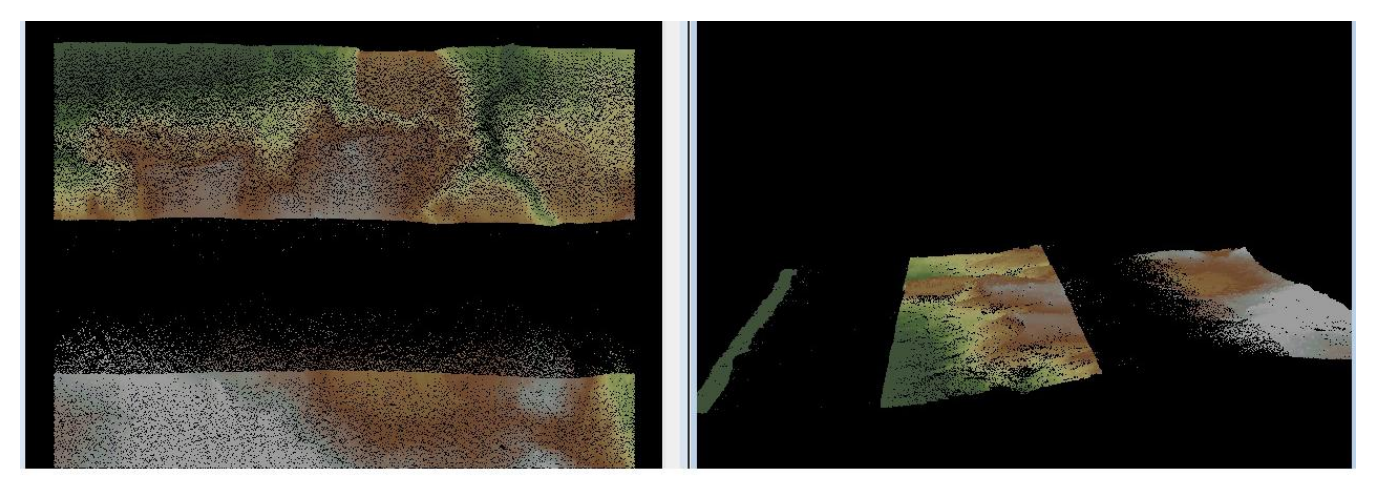

Les zones d'étude ont ainsi été choisies de telle façon à ne pas tomber dans ce cas de figure pour éviter d'obtenir des informations hachées sur les territoires concernés.

Une autre anomalie a été relevée dans le nuage de points brut. Sur certaines dalles, une « vague » de points a été observée bien au-dessus du sol comme illustrée sur la figure ci-dessous. Lorsque ce cas a été rencontré, les points de la « vague » ont été retirés de l'analyse. Ce phénomène pourrait être lié à la présence de données erronées sur la distance entre chaque écho et le scanner, qui empêche la projection correcte sur le relief.

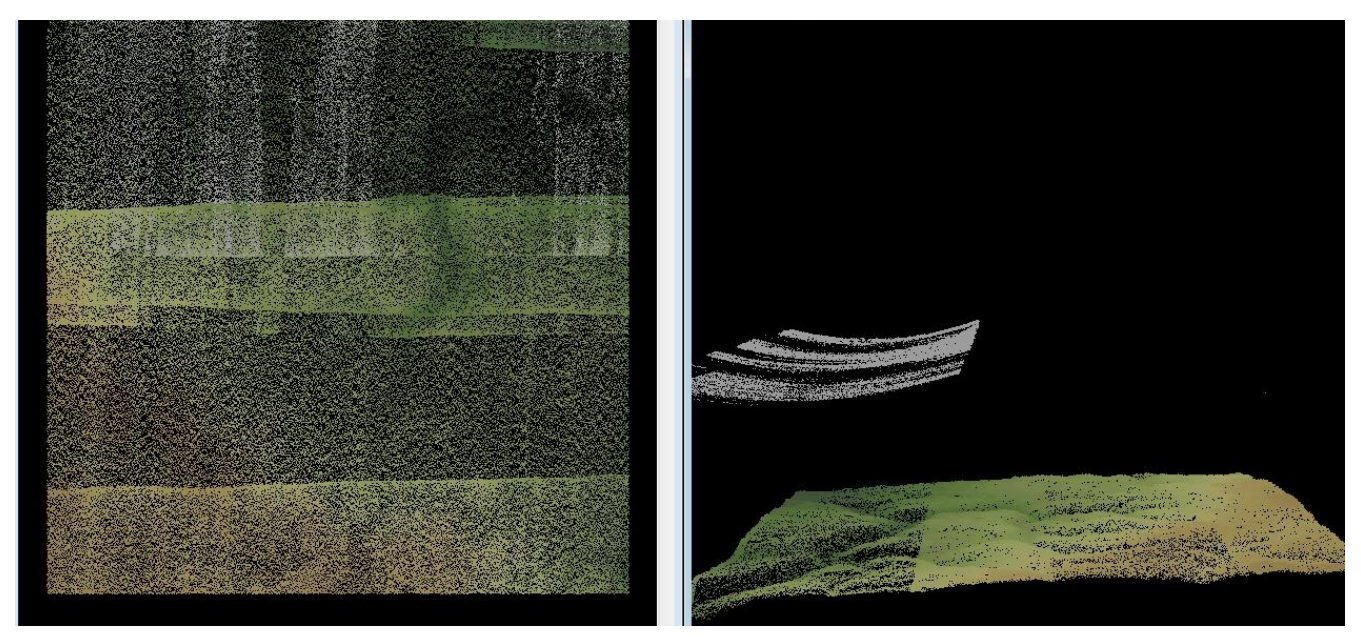

#### **Extraction des « métriques »**

Parmi les premières métriques proposées dans la littérature scientifiques figurent les indices statistiques de la distribution verticale des échos (quantiles, moyenne, écart-type, proportion cumulée sous certains seuils de hauteur). On peut faire l'hypothèse que cette distribution reflète la distribution verticale de la canopée et donc indirectement les paramètres physiques d'un peuplement. Cependant ces métriques unidimensionnelles ne rendent pas compte de l'hétérogénéité spatiale qui peut exister au sein du peuplement, ainsi d'autres métriques ont été proposées, comme celles liés au taux de couvert, à la texture (métriques 2.5D) ou encore les voxels (métriques 3D). Récemment il a été proposé d'utiliser des métriques issues d'une analyse Lidar à l'échelle de l'arbre Cependant ces métriques ne sont pertinentes que lorsque la densité de points Lidar permet leur calcul, ce qui n'est pas le cas pour les données de cette étude.

Étant donné la nécessité de traiter des jeux de données très volumineux, le logiciel [Fusion](http://www.fs.fed.us/eng/rsac/fusion) a été utilisé pour extraire les métriques Lidar. Celles-ci sont calculées d'une part pour chaque placette, sur la base de leurs coordonnées et de leur rayon maximal (15 m) et d'autre part pour chaque pixel résultant d'un découpage de l'ensemble de la zone d'étude selon une grille de pas 25 m, qui sera le canevas final pour la cartographie des différents paramètres forestiers.

#### **Calibration et validation des modèles**

De nombreuses approches ont été proposées pour sélectionner les métriques Lidar pertinentes et construire le modèle d'estimation le plus précis. La plus simple est la régression linéaire multiple mais des méthodes non linéaires ont également fait leurs preuves. Elles sont cependant plus complexes et nécessitent en général des jeux de données plus conséquents. Dans cette étude, la régression linéaire est donc adoptée. Pour chaque variable forestière, préalablement transformée par transformation Box-Cox pour normaliser sa distribution, la régression linéaire comportant au maximum trois métriques explicatives et avec le meilleur adj- $R^2$  est retenue comme modèle de prédiction.

En absence de données indépendantes, l'évaluation de la qualité des relations se fait par validation croisée « leave-one-out ». L'erreur est calculée comme la racine de l'erreur quadratique moyenne,

exprimée en valeur absolue (*RMSE*) et en pourcentage de la valeur moyenne du paramètre forestier considéré (*CVRMSE*) :

$$
RMSE = \frac{1}{n} \frac{n}{i=1} (e_i - e_i)^2
$$

$$
CV_{RMSE} = \frac{RMSE}{e}
$$

$$
e = \frac{1}{n} \frac{n}{e^{i}} e_i
$$

où  $e_i$  et  $e_i$  sont respectivement les valeurs estimée et observée pour la placette *i*, et *n* est le nombre total de placettes.

#### **Cartographie des paramètres forestiers**

Pour chaque paramètre forestier, la cartographie est produite en appliquant les différentes relations aux métriques calculées par pixel, pour l'ensemble de la zone d'étude.

Des valeurs anormalement élevées ou basses peuvent se trouver dans la carte finale. Par exemple certains points Lidar peuvent avoir une hauteur très importante à cause de leur position en bordure de falaise, sur des lignes à haute tension, ou du fait d'artefacts lors de l'acquisition. Les aberrations de hauteur peuvent se propager dans les métriques Lidar puis dans les résultats d'estimation par les modèles. Afin d'en minimiser la portée, deux opérations sont réalisées sur la cartographie : seuillage des estimations obtenues pour qu'elles ne dépassent pas de la gamme [0, maximum de la valeur observée sur le terrain] et suppression des valeurs situées hors du domaine de validité du modèle, ici la surface de forêt au sens de la Carte Forestière V1.

Les données seront fournies pour chaque paramètre et pour chaque zone d'étude au format raster, résolution 25 m, projection Lambert 93.

#### <span id="page-11-0"></span>**3.2 Cartographie automatique de l'accessibilité des forêts**

Le modèle *Sylvaccess,* développé au centre Irstea de Grenoble, est initialement prévu pour identifier les forêts accessibles par tracteur forestier et débardage par câble en montagne. Cette étude a permis de compléter cet outil avec un module supplémentaire concernant le porteur forestier. Les paramètres couramment utilisés dans les Alpes ont été adaptés aux territoires auvergnats. Une description complète du modèle est disponible dans un article à paraître dans la revue forestière française (Annexe 1).

Sur toutes les zones, les engins d'exploitation suivants ont été testés :

- Tracteur forestier (skidder)  $\bullet$
- Porteur forestier  $\bullet$
- Porteur forestier avec câble pour débardage vers l'aval sur forte pente
- Porteur forestier avec câble pour débardage vers l'amont et l'aval sur forte pente  $\bullet$
- Câble mât sur tracteur agricole
- Câble mât sur remorque

#### **3.2.1 Données spatiales**

#### **Données spatiales obligatoires**

Trois couches d'information spatiale sont obligatoires pour que le modèle fonctionne :

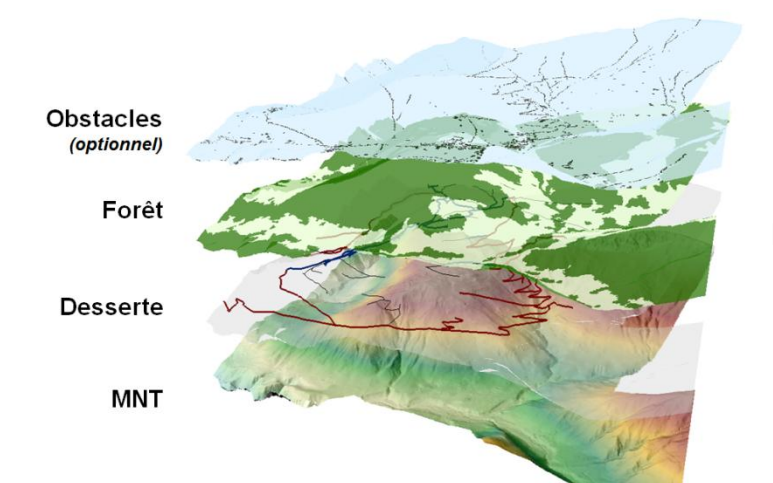

Modèle numérique de terrain (MNT)

Une couche de **desserte** détaillant le réseau public, les routes forestières et les pistes forestières.

Une couche du contour des **forêts**

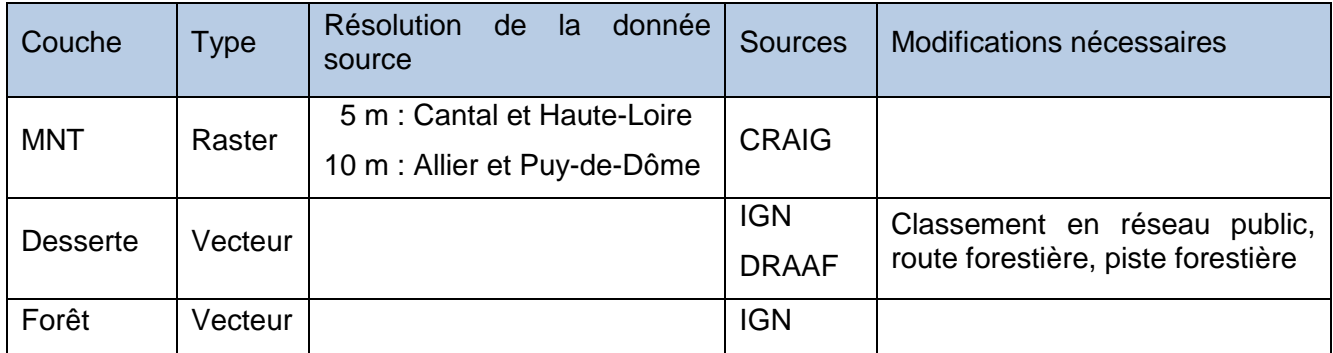

La préparation de la couche desserte demande une attention particulière. Elle comporte les étapes suivantes :

- Croisement des différentes couches disponibles afin d'obtenir une information autant exhaustive que possible
- Qualification de chaque segment en 3 classes : Réseau public, Route forestière, Piste forestière
- Digitalisation supplémentaire à partir de l'Orthophoto, du Scan 25 et du Lidar.

Sur l'ensemble des zones d'étude, le travail de préparation de la desserte a duré en moyenne 1h pour 1 000 ha (toutes occupations de sol confondues).

#### **Données spatiales facultatives**

Pour une modélisation plus réaliste, *Sylvaccess* offre la possibilité de prendre en compte des couches d'obstacles afin d'exclure un mode d'exploitation. Les obstacles peuvent être de deux types :

- Infranchissables (Infr) : mode de débardage à proscrire totalement
- Partiels (P) seulement pour le tracteur forestier : le tracteur ne peut circuler physiquement sur la zone mais l'opérateur peut utiliser son treuil pour tirer les bois jusqu'à l'engin.

Lors de cette étude, les obstacles pris en compte pour chaque mode de débardage sont les suivants :

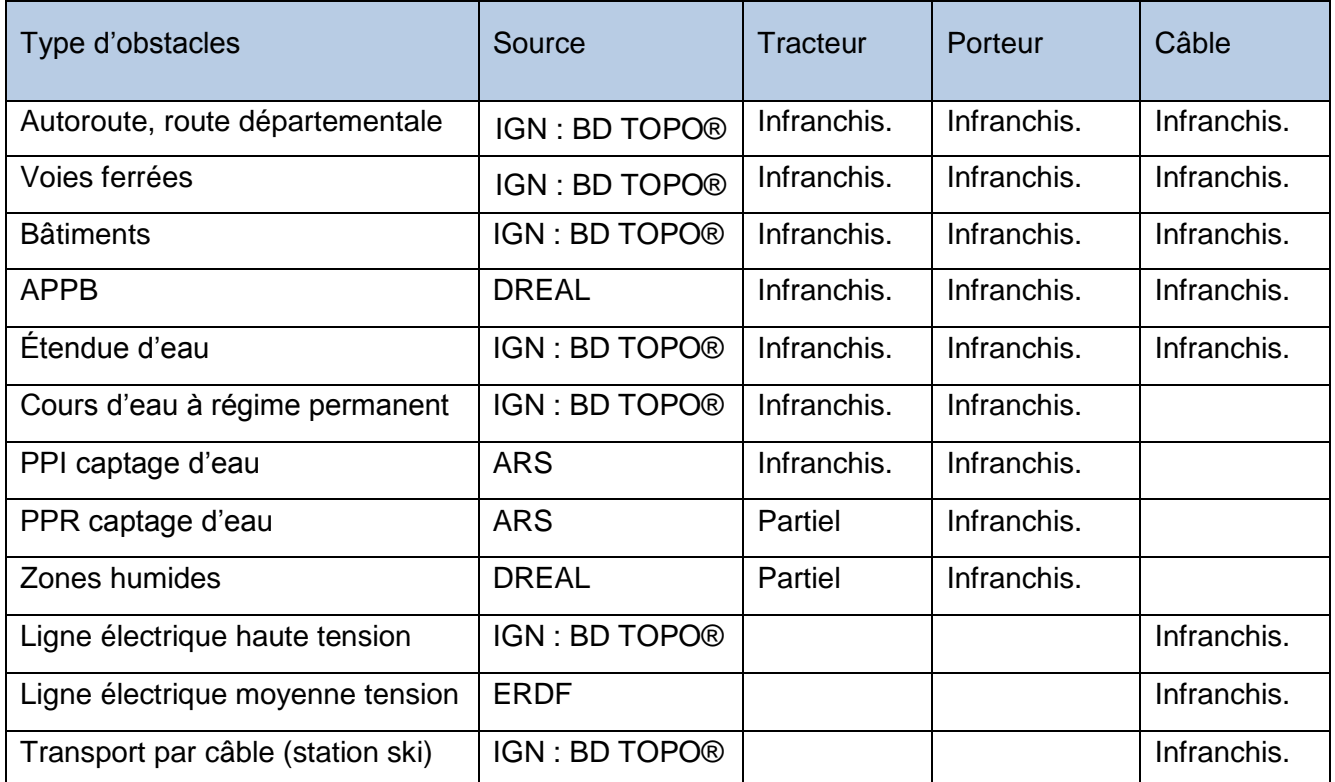

#### **3.2.2 Paramètres**

De nombreux paramètres entrent en compte dans la modélisation. Ils sont spécifiques à chaque mode d'exploitation. Les tableaux suivant rappellent les valeurs retenues pour tous les sites d'étude.

#### **Sylvaccess général**

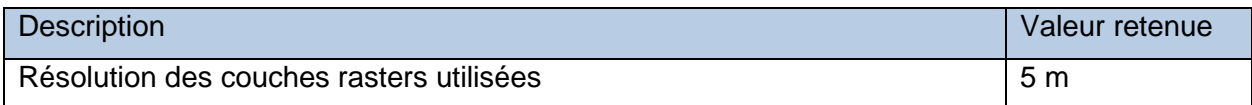

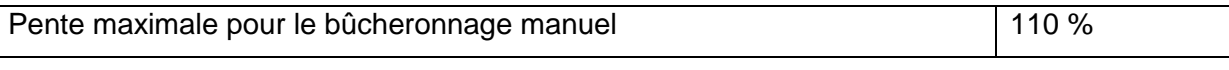

## **Sylvaccess Skidder**

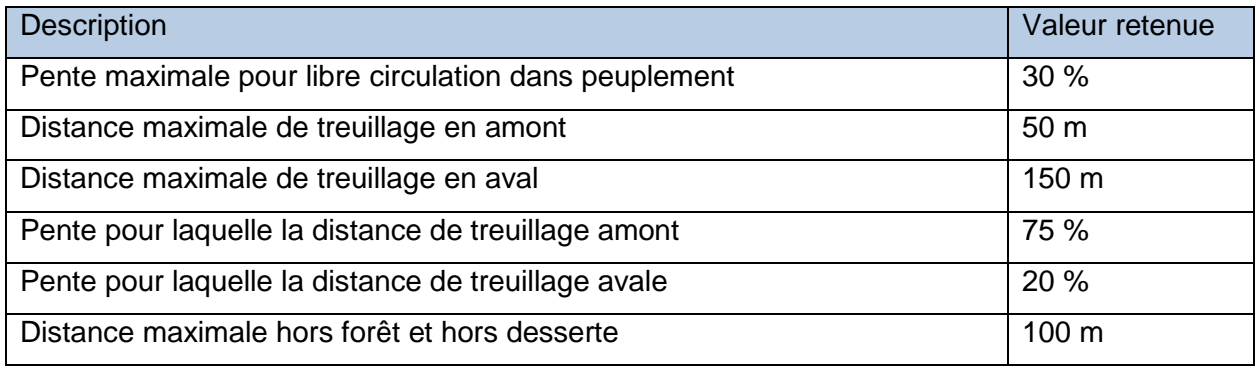

## **Sylvaccess – Porteur**

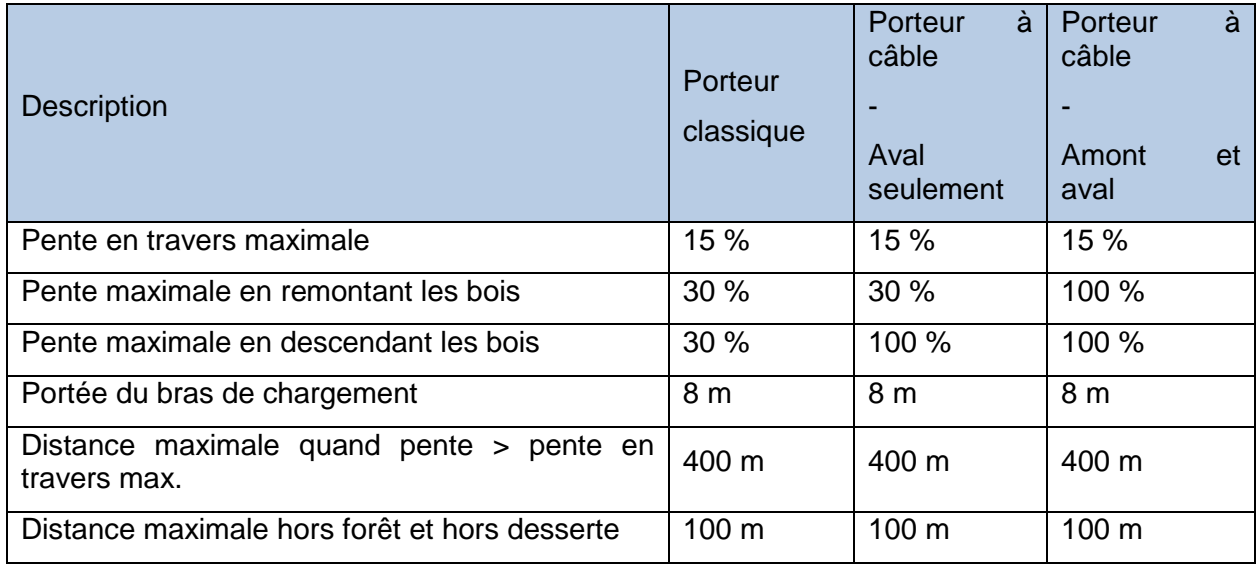

## **Sylvaccess – Câble mât**

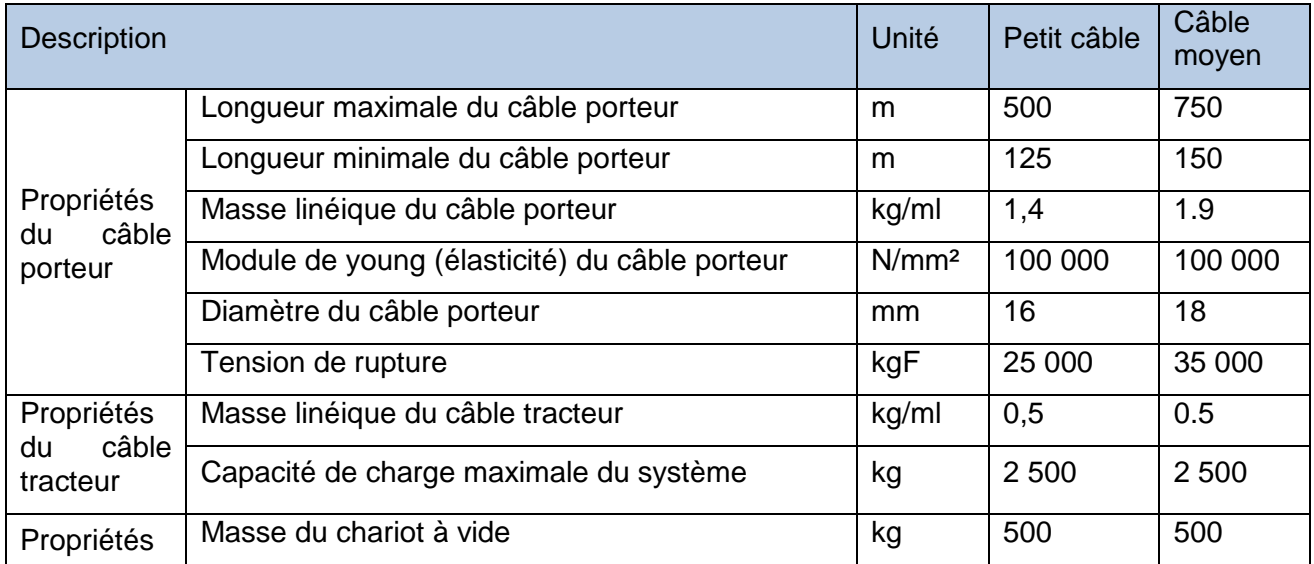

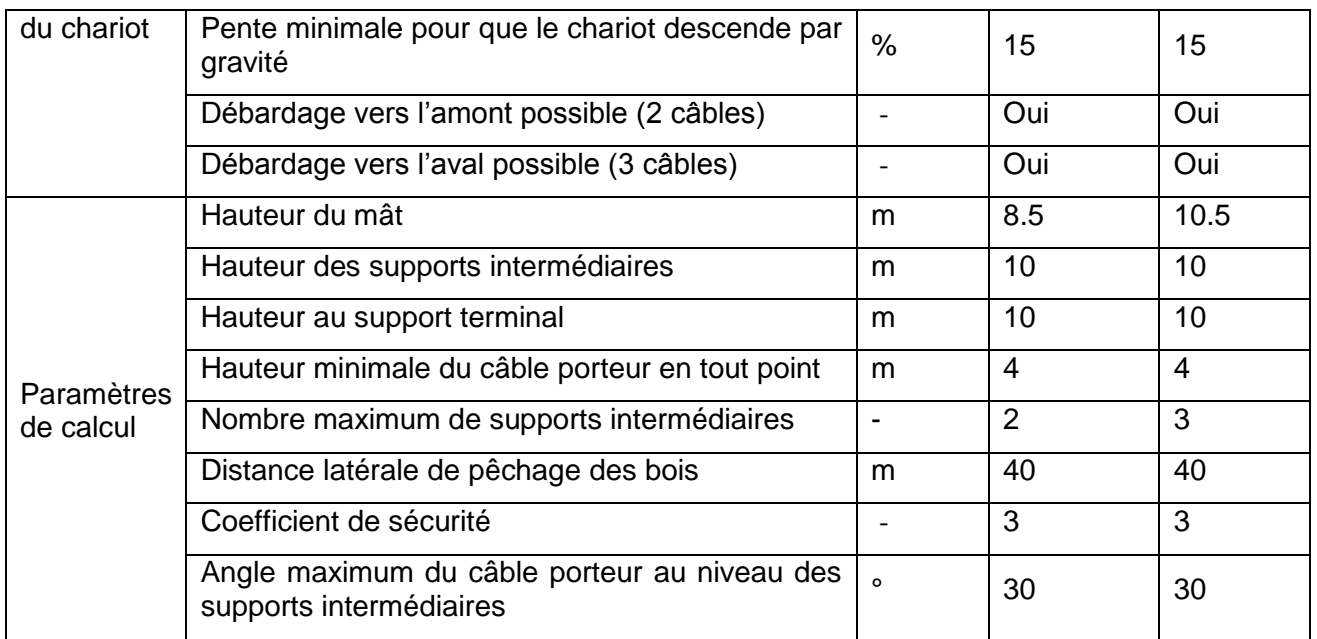

*Sylvaccess* permet de sélectionner les meilleures lignes en fonction de un ou plusieurs critères.

Pour les deux zones (n°1 et n°2) où la donnée Lidar est disponible, les critères de sélection sont par ordre d'importance :

- 1. Maximiser l'indice de prélèvement câble (Volume total débardé/longueur de la ligne)
- 2. Maximiser la longueur des lignes
- 3. Limiter le nombre de supports intermédiaires

Pour les autres zones, les critères de sélection sont par ordre d'importance :

- 1. Maximiser la surface de forêt traitée
- 2. Limiter le nombre de supports intermédiaires
- 3. Limiter la distance moyenne parcourue par le chariot

#### **3.2.3 Sorties produites par le modèle** *Sylvaccess*

#### **Sylvaccess Skidder**

Sorties spatialisées au format raster (.tif) :

- Distance de débusquage
- Distance de traînage en forêt
- Distance de traînage sur piste
- Distance totale de débardage (somme des 3 distances précédentes)
- Zone directement parcourable par le skidder
- Zone accessible
- Zone non accessible
- Lien entre chaque pixel de forêt et son point de connexion optimal avec les pistes forestières
- Lien entre chaque pixel de forêt et son point de connexion optimal avec les routes forestières
- Lien entre chaque pixel de forêt et son point de connexion optimal avec le réseau public

Sorties au format texte (.txt) :

- Fichier rappelant les paramètres de modélisation utilisés
- Fichier résumant les surfaces accessibles par classes de distance totale de débardage

#### **Sylvaccess – Porteur**

Sorties spatialisées au format raster (.tif) :

- Distance parcourue à l'intérieur de la forêt
- Distance parcourue sur piste
- Distance totale de débardage (somme des 2 distances précédentes)
- Zone accessible
- Lien entre chaque pixel de forêt et son point de connexion optimal avec les pistes forestières
- Lien entre chaque pixel de forêt et son point de connexion optimal avec les routes forestières
- Lien entre chaque pixel de forêt et son point de connexion optimal avec le réseau public

Sorties au format texte (.txt) :

- Fichier rappelant les paramètres de modélisation utilisés
- Fichier résumant les surfaces accessibles par classes de distance totale de débardage

#### **Sylvaccess – Câble mât**

Sorties du test exhaustif de toutes les lignes de câbles possibles :

- Zone accessible (format raster .tif)
- Tableau détaillant les paramètres de chaque ligne techniquement réalisable (format .gzip)
- Fichier rappelant les paramètres de modélisation utilisés

Sorties de la sélection des meilleures lignes parmi celles techniquement réalisables :

- Emprise des lignes de câble sélectionnées (format raster .tif)
- Emplacement des lignes de câbles sélectionnées (format vecteur .shp)
- Emplacement des pylônes intermédiaires pour chacune des lignes de câbles sélectionnées (format vecteur .shp)
- Fichier effectuant le bilan de la sélection des lignes (nombres de ligne, surface traitées, volume…)

#### **3.2.4 Production des cartes des systèmes d'exploitations**

Trois scénarios d'exploitation ont été testés sur chaque territoire. Une carte a été produite pour chacun de ces scénarios.

**Description du scénario 1** – scénario de base avec porteur, tracteur et câbles mâts:

Le scénario 1 permet d'identifier les zones accessibles au porteur classique, au tracteur forestier et au câble mât (petit et moyen) selon le processus chronologique suivant :

- 1. Identification des zones accessibles au porteur avec une distance de débardage ≤ 500 m
- 2. Ajout des zones accessibles au tracteur avec une distance de débardage ≤ 500 m et non couvertes par le porteur
- 3. Ajout des lignes de câble mât sur remorque sélectionnées par *Sylvaccess* et couvertes ni par le porteur, ni par le tracteur
- 4. Ajout des lignes de câble mât sur tracteur sélectionnées par *Sylvaccess* et couvertes ni par le porteur, ni par le tracteur, ni par le câble mât sur remorque
- 5. Ajout des zones accessibles au porteur avec une distance de débardage > 500 et non couvertes précédemment
- 6. Ajout des zones accessibles au tracteur avec une distance de débardage > 500 m et non couvertes précédemment

**Description du scénario 2** – scénario de base + porteur à câble aval :

Le scénario 2 permet d'identifier les zones accessibles au porteur classique, **au porteur à câble pour débardage aval**, au tracteur forestier et au câble mât (petit et moyen) selon le processus chronologique suivant :

- 1. Identification des zones accessibles au porteur classique avec une distance de débardage ≤ 500 m
- 2. Identification des zones accessibles au **porteur à câble pour débardage aval** avec une distance de débardage ≤ 500 m et non couverte par le porteur classique
- 3. Ajout des zones accessibles au tracteur avec une distance de débardage ≤ 500 m et non couvertes par le porteur
- 4. Ajout des lignes de câble mât sur remorque sélectionnées par *Sylvaccess* et couvertes ni par le porteur, ni par le tracteur
- 5. Ajout des lignes de câble mât sur tracteur sélectionnées par *Sylvaccess* et couvertes ni par le porteur, ni par le tracteur, ni par le câble mât sur remorque
- 6. Ajout des zones accessibles au porteur avec une distance de débardage > 500 m et non couvertes précédemment
- 7. Identification des zones accessibles au **porteur à câble pour débardage aval** avec une distance de débardage > 500 m et non couvertes précédemment
- 8. Ajout des zones accessibles au tracteur avec une distance de débardage > 500 m et non couvertes précédemment

**Description du scénario 3** – scénario de base + porteur à câble amont et aval :

Idem scénario 2 en remplaçant le porteur à câble aval par le porteur à câble amont et aval aux étapes 2 et 7.

# <span id="page-17-0"></span>**4 RÉSULTATS PAR SITE D'ETUDE**

Cette partie présente les résultats bruts pour chacun des sites d'étude. L'ensemble des couches de sorties des modèles ainsi que les cartes d'exploitations seront par ailleurs fournis sous format numérique.

Pour chaque site d'étude, l'accessibilité des forêts pour chacun des engins forestiers testés est affichée. Les résultats des trois scénarios d'exploitation exposés plus haut sont ensuite exposés avec la carte d'exploitation pour le scénario basique. Enfin pour les sites d'étude où la donnée Lidar est disponible, sont présentés les données de référence terrain, les modèles calibrés avec l'estimation de leur précision et les cartes résultant de l'application du modèle à l'ensemble de la zone forestière.

#### <span id="page-17-1"></span>**4.3 Chaise-Dieu Auzon (43)**

#### **4.3.1 Accessibilité des forêts par type d'engin forestier**

Surface forestière : 20 887 ha (72 % du territoire)

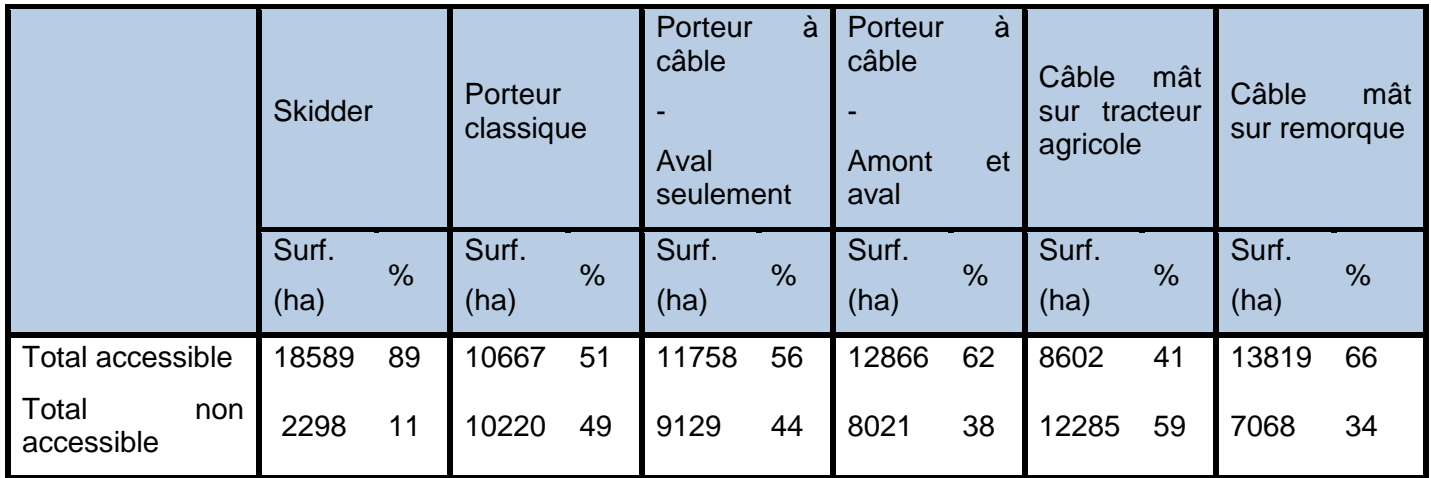

Détail des distances totales de débardage

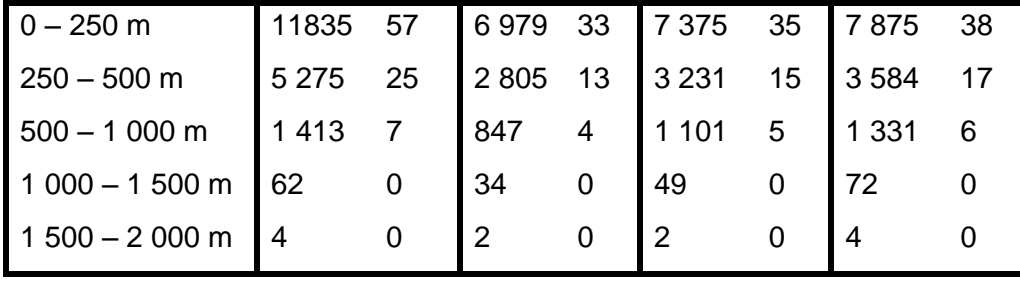

### Détail du débardage par câble

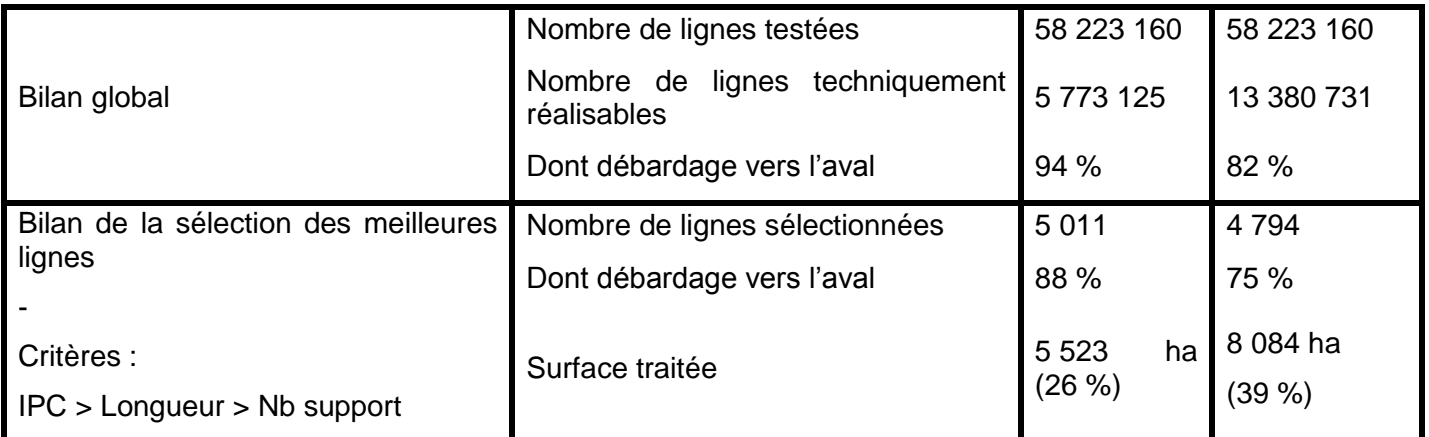

## **4.3.2 Scénarios et carte d'exploitation**

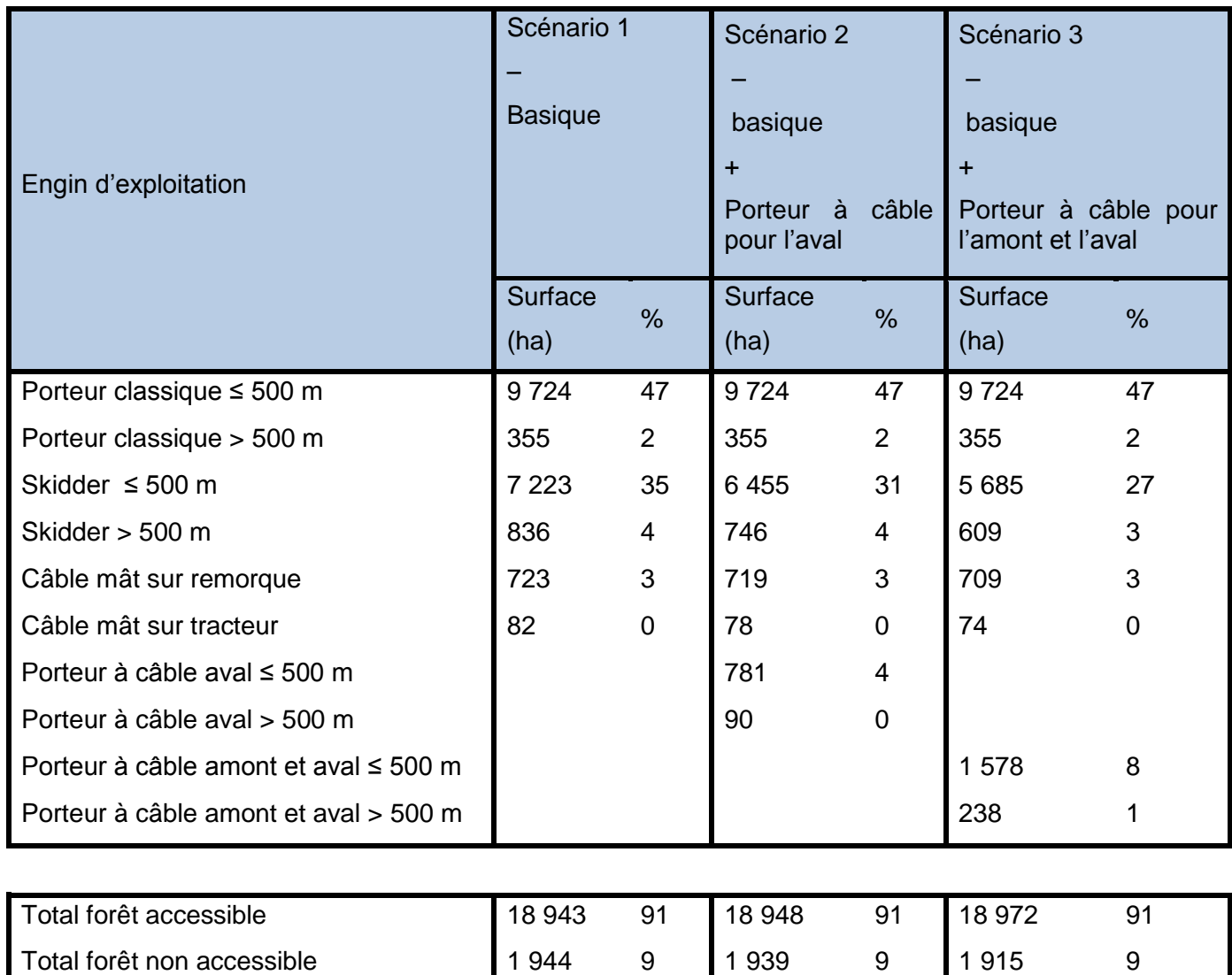

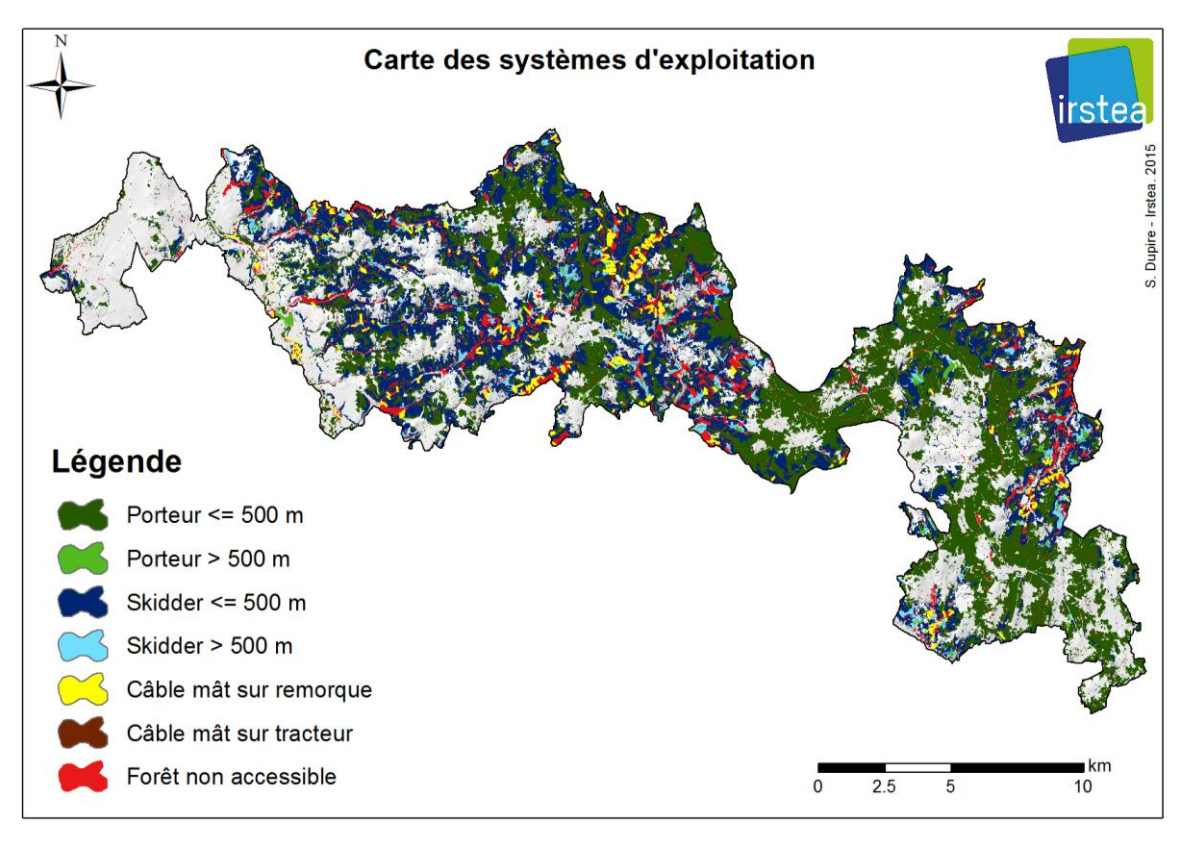

#### **4.3.3 Étude ressource à partir des données Lidar**

#### **Données de référence terrain**

Selon la carte forestière, les trois principaux types forestiers sur la zone sont la Futaie sapin-épicéa (42%), la Futaie de conifères indifférenciés (32%) et la Futaie de pins (7%). L'inventaire terrain s'est déroulé du 7 au 11 avril 2014, avec un total de 19 grappes inventoriées, cependant parmi celles-ci on a constaté : une grappe complète replantée, trois placettes avec le peuplement coupé, une placette hors forêt et hors Carte Forestière V1, et une placette en forêt mais hors Carte Forestière. V1.

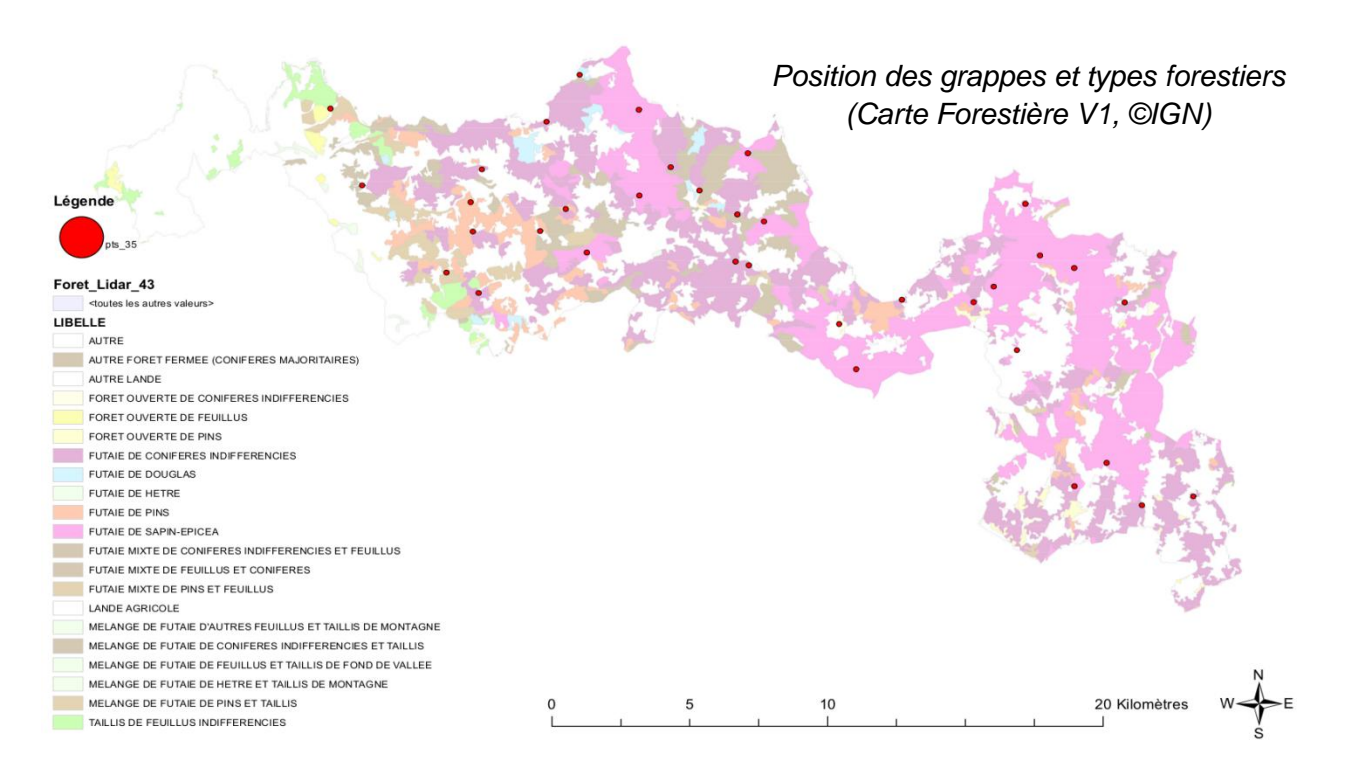

Au total sont retenues 68 placettes de calibration, mais il faut prendre en considération le fait que de nombreuses modifications sont possibles depuis 2010 (chablis, éclaircies) et que beaucoup de placettes sont en situation de bordure (peuplements, chemin/route). Sur ces 68 placettes ont été inventoriés 1628 arbres, avec 410 mesures de hauteur. Les essences majoritaires sont : sapin (27% des tiges), épicéa (18%), pin sylvestre (18%), Douglas (15%), chêne (12%). Le tableau suivant récapitule les statistiques des paramètres forestiers calculés pour chaque placette.

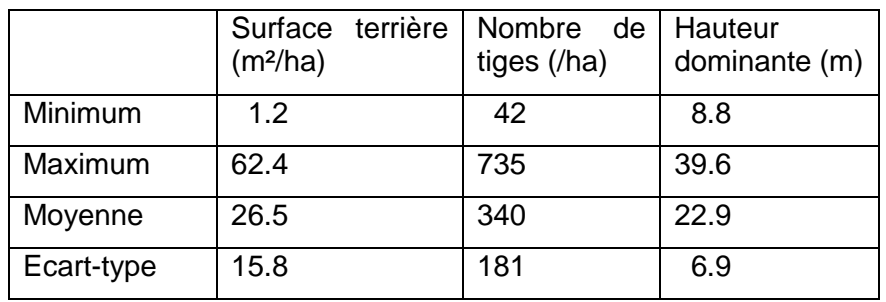

#### **Modèles d'estimation et cartographie**

Le tableau ci-dessous précise pour chaque paramètre forestier l'erreur moyenne (*RMSE*) évaluée à l'échelle du pixel par les placettes de calibration, ainsi que la gamme de valeurs sur la cartographie finale. Le graphique de gauche correspond aux valeurs estimées par le modèle en fonction des mesures de terrain.

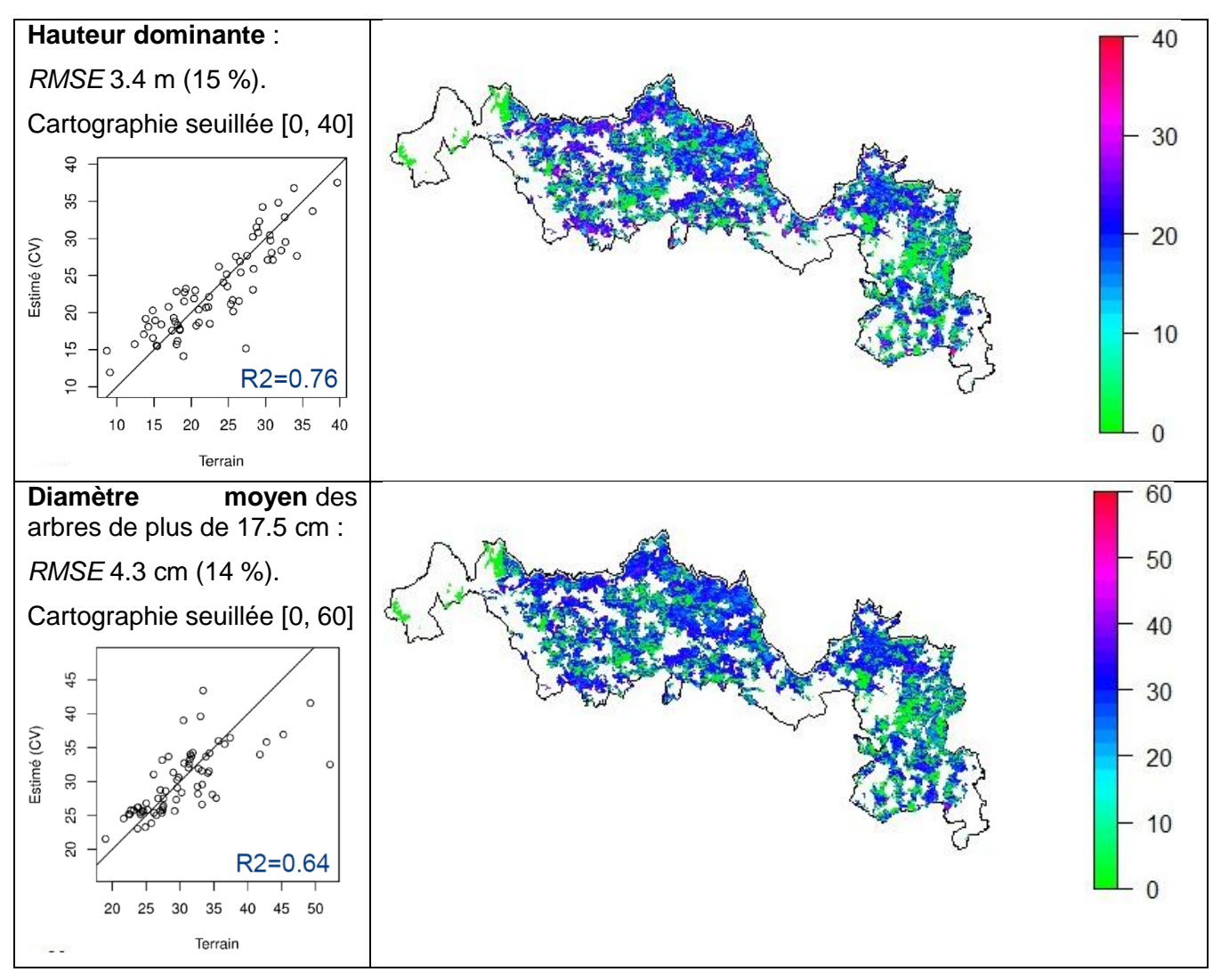

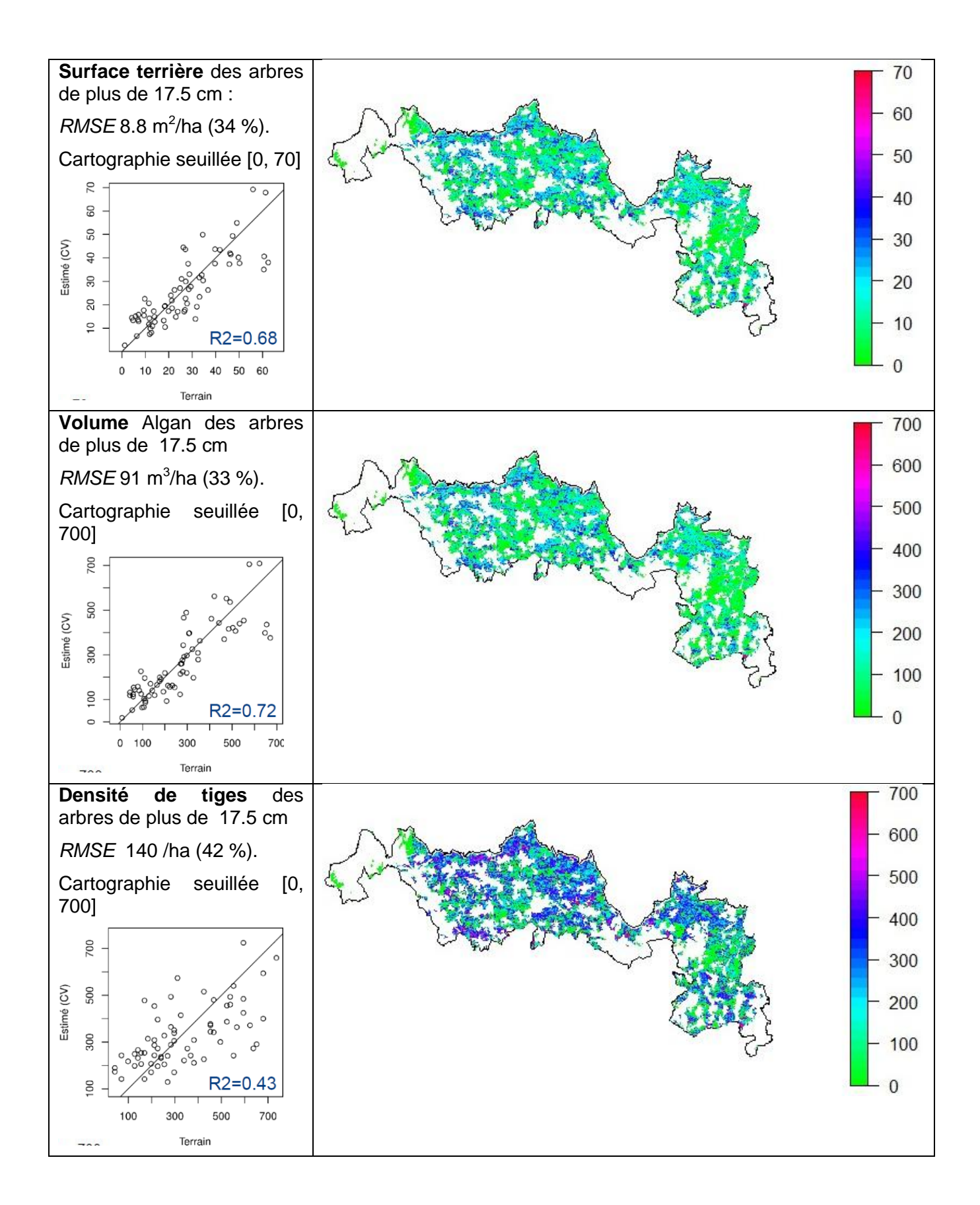

## <span id="page-22-0"></span>**4.2 Châtaigneraie Nord (15)**

## **4.2.1 Accessibilité des forêts par type d'engin forestier**

Surface forestière : 14 785 ha (55 %)

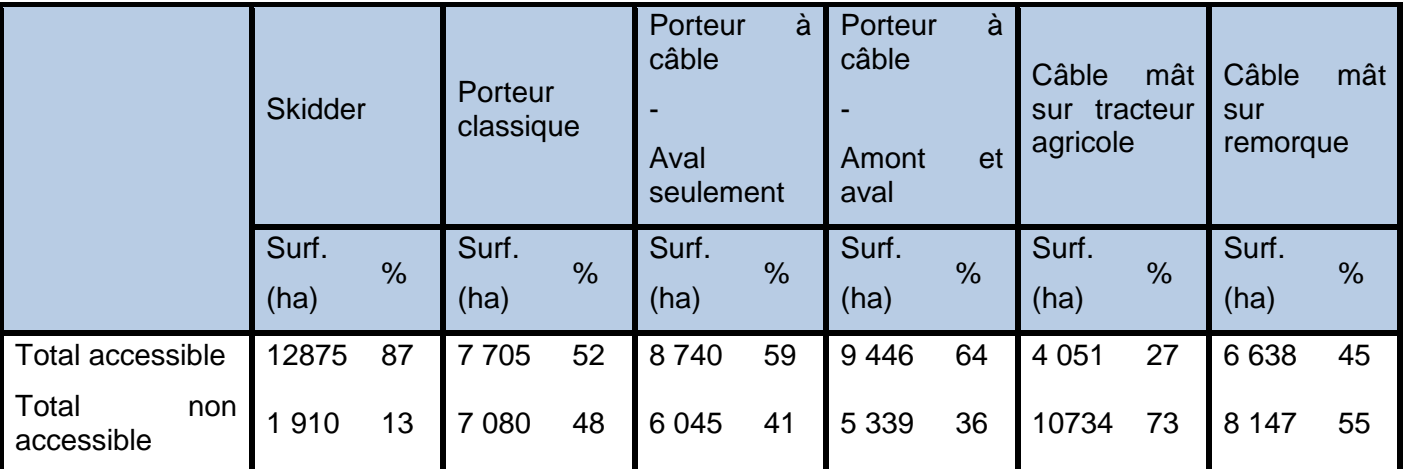

Détail des distances totales de débardage

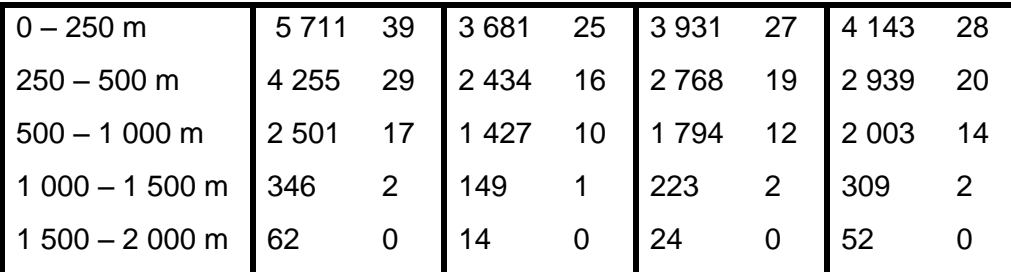

Détail débardage par câble

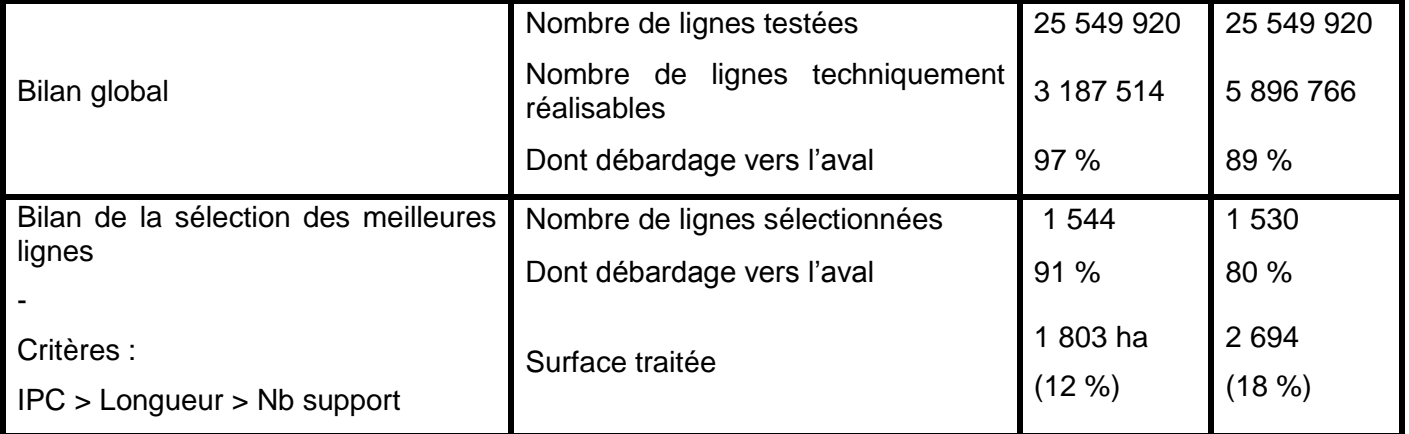

## **4.2.2 Scénarios et carte d'exploitation**

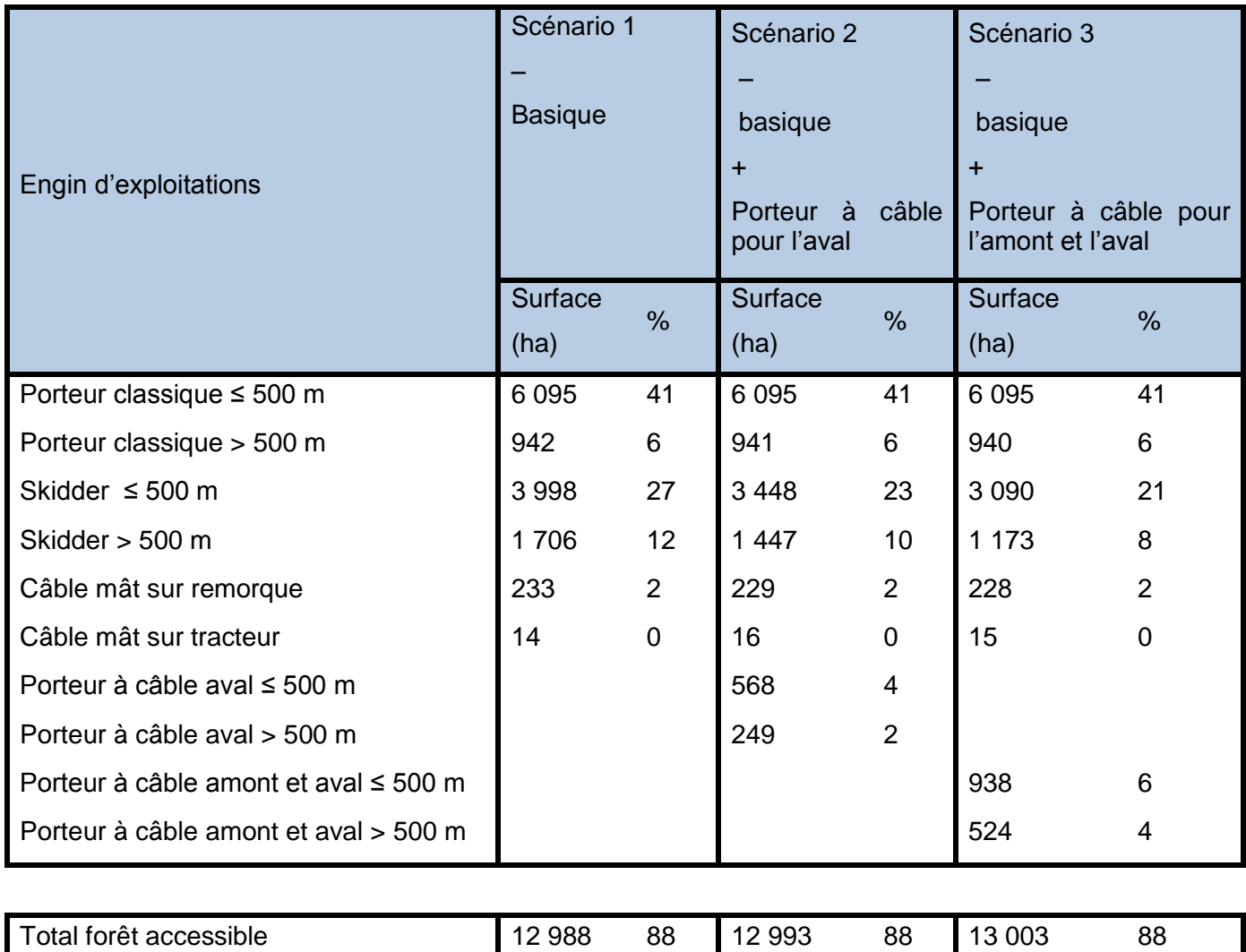

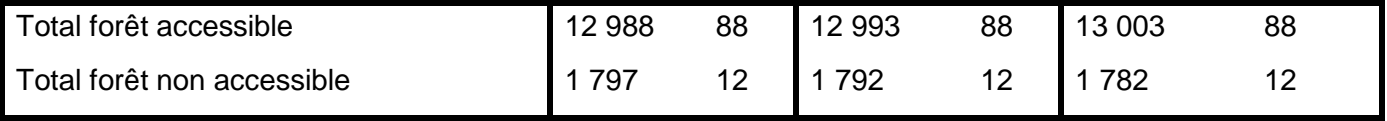

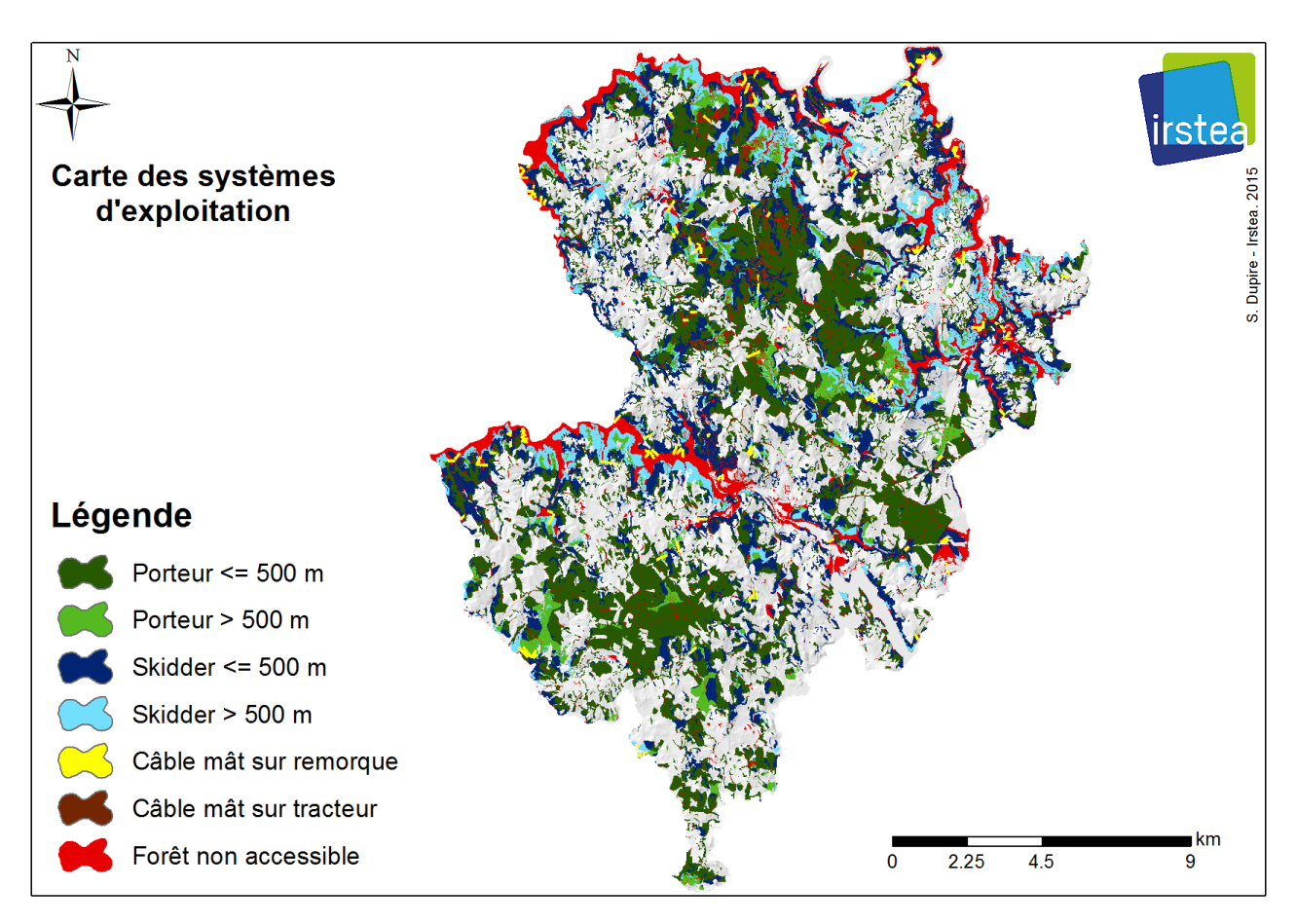

#### **4.2.3 Étude ressource à partir des données Lidar**

#### **Données de référence terrain**

Selon la carte forestière, les trois principaux types forestiers sur la zone sont le taillis de feuillus indifférenciés (35 %), le mélange de futaie d'autres feuillus et taillis de montagnes (17,7%) et le mélange de futaie de conifère indifférencié et taillis (11,7%). L'inventaire terrain s'est déroulé du 30 juin au 4 juillet 2014, avec un total de 20 grappes inventoriées, cependant parmi celles-ci on a constaté : une grappe complète replantée en blé, deux grappes inaccessibles et deux placettes récemment replantées.

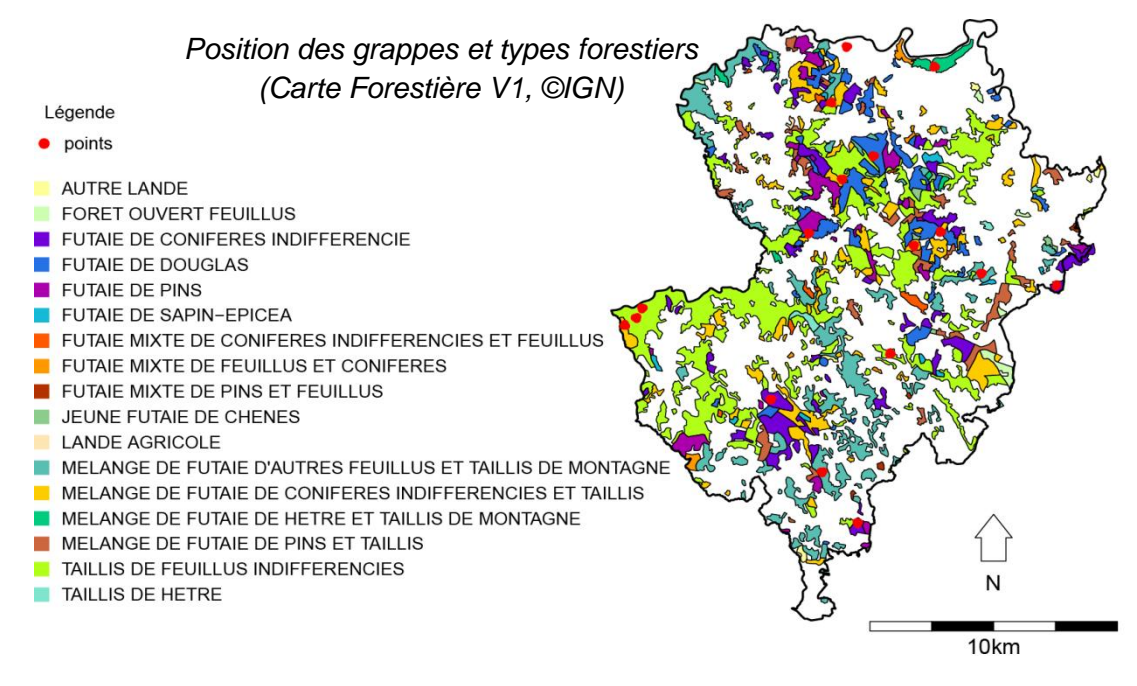

Au total sont retenues 63 placettes de calibration, mais comme pour la zone de Chaise-Dieu Auzon il faut prendre en considération le fait que de nombreuses modifications sont possibles depuis 2010 (chablis, éclaircies) et que beaucoup de placettes sont en situation de bordure (peuplements, chemin/route). Sur ces 63 placettes ont été inventoriés 1090 arbres, avec 342 mesures de hauteur. Les essences majoritaires sont : chêne (39% des tiges), hêtre (16%), Douglas (16%), épicéa (12%) et bouleau (7%). Le tableau suivant récapitule les statistiques des paramètres forestiers calculés pour chaque placette.

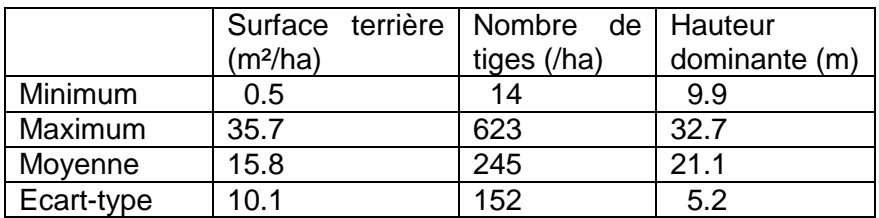

#### **Modèles d'estimation et cartographie**

Le tableau ci-dessous précise pour chaque paramètre forestier l'erreur moyenne (*RMSE*) évaluée à l'échelle du pixel par les placettes de calibration, ainsi que la gamme de valeurs sur la cartographie finale. Le graphique de gauche correspond aux valeurs estimées par le modèle en fonction des mesures de terrain.

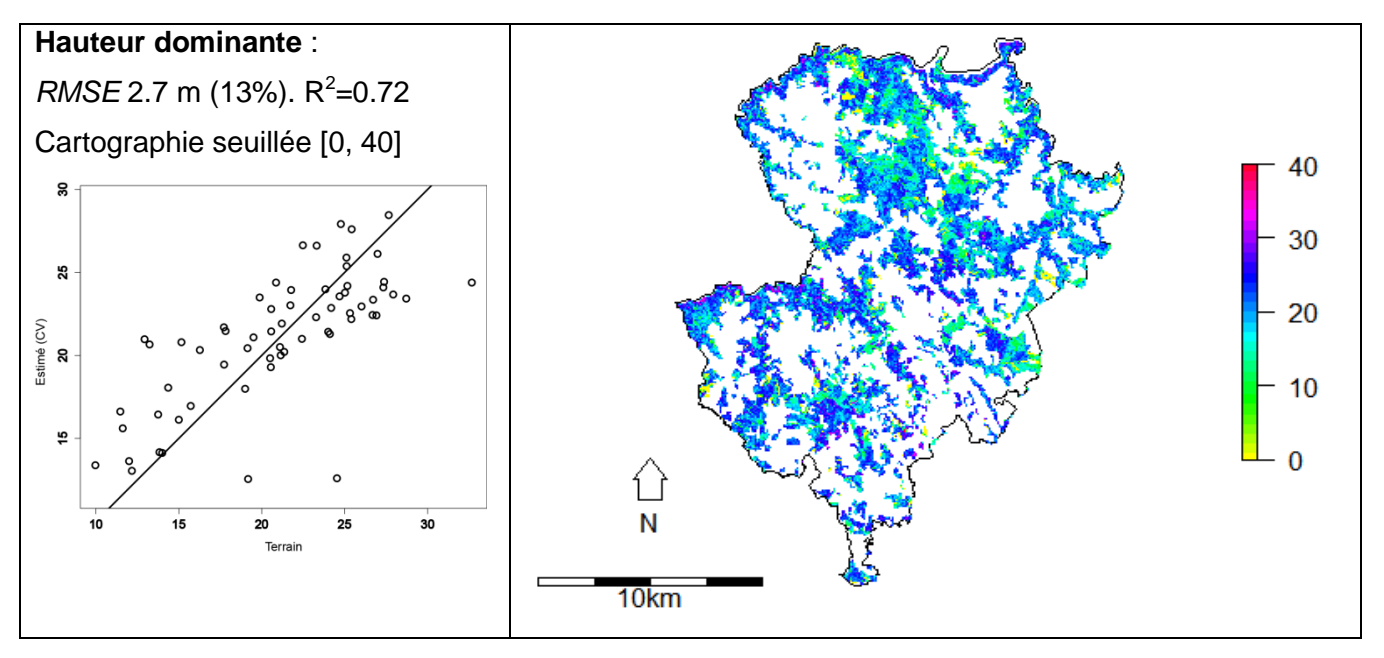

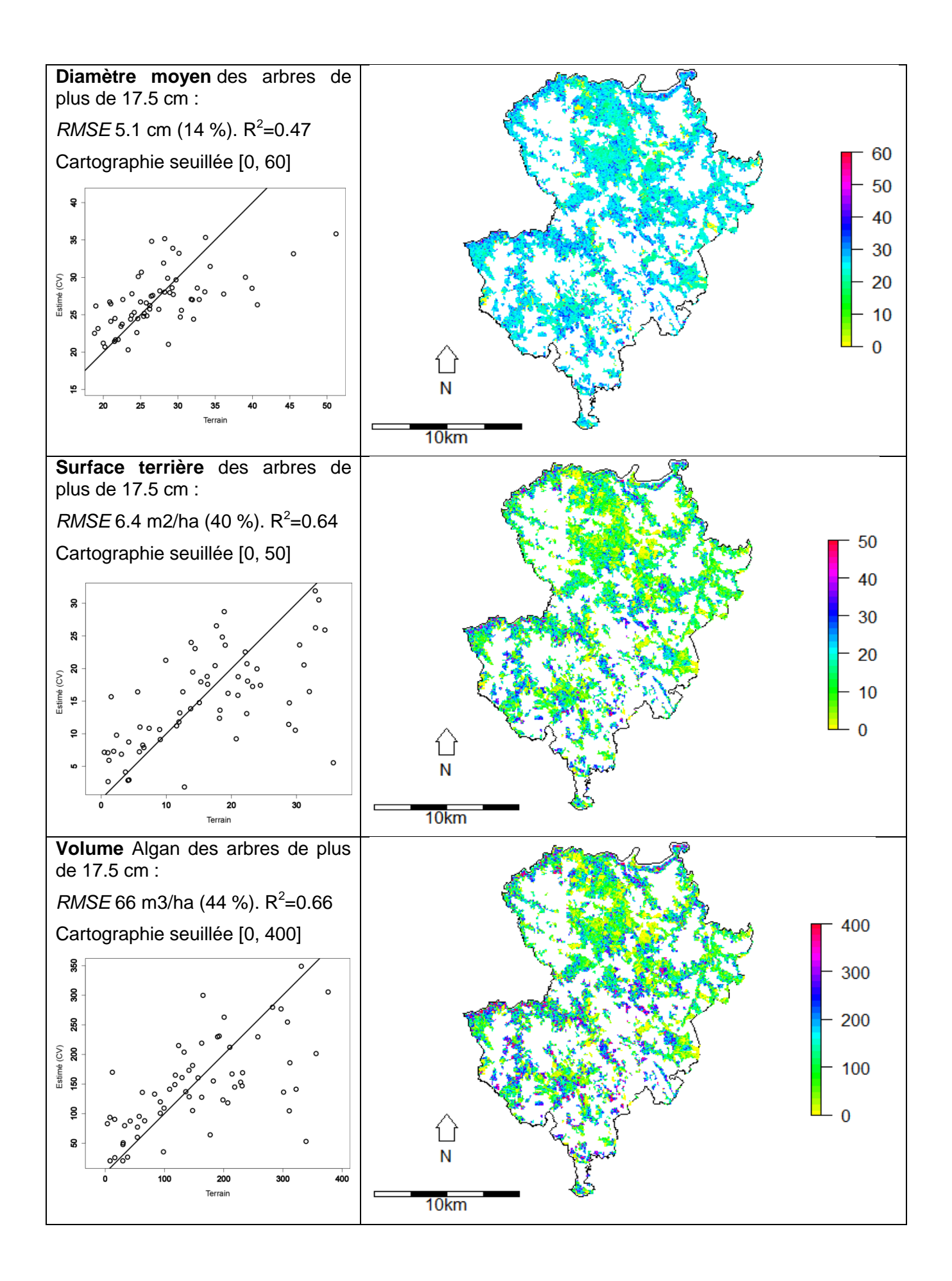

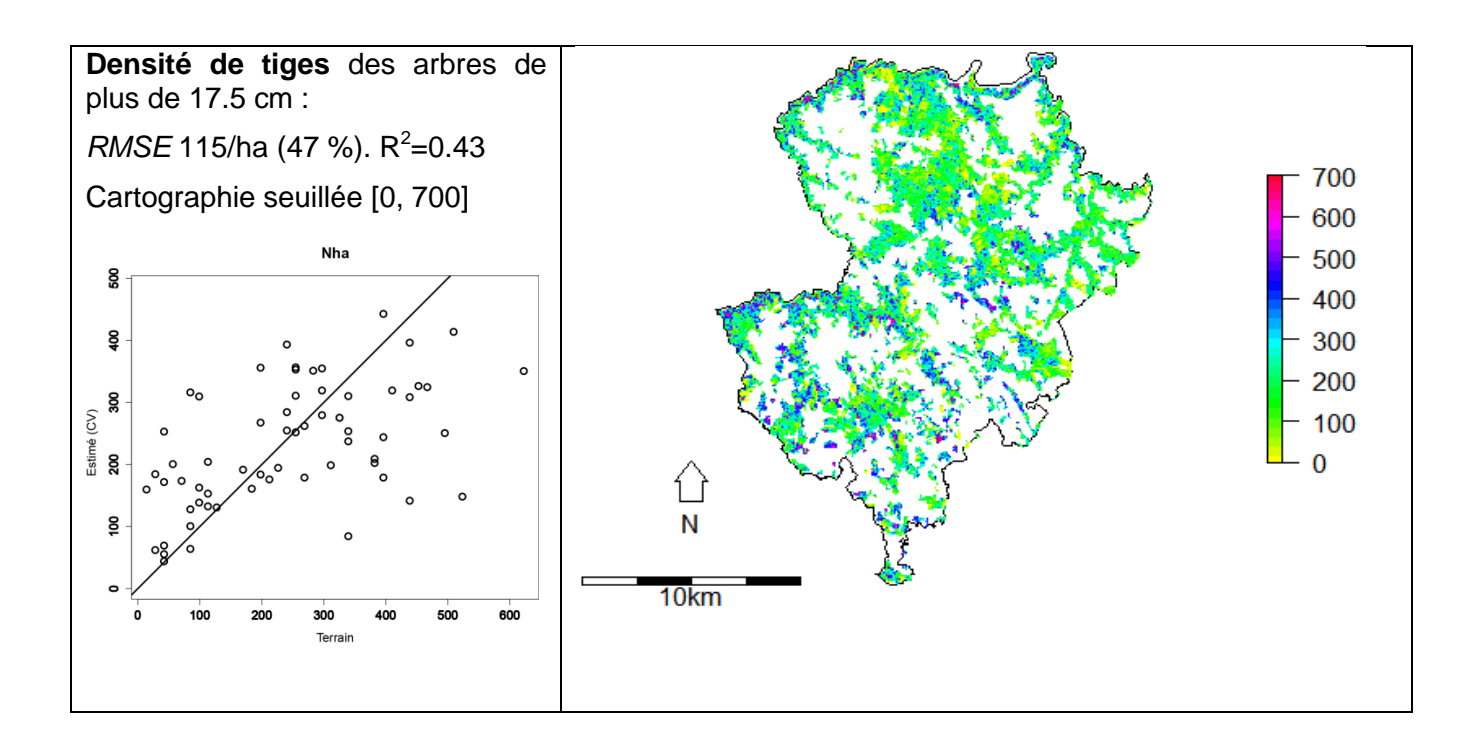

## <span id="page-28-0"></span>**4.3 Sud Livradois (63)**

## **4.3.1 Accessibilité des forêts par type d'engin forestier**

Surface forestière : 73 195 ha (62 %)

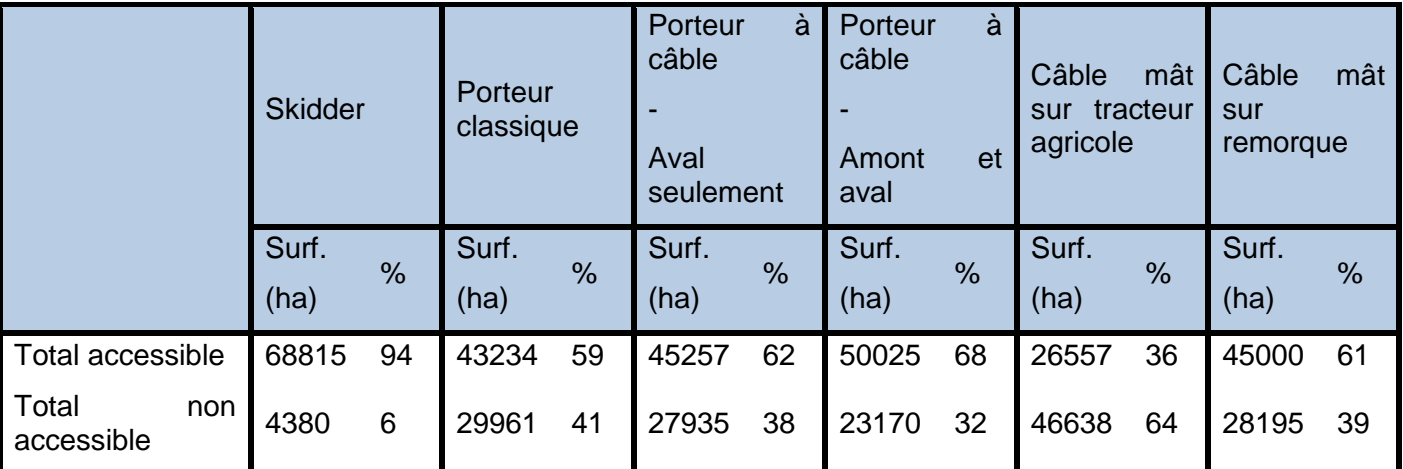

Détail des distances totales de débardage

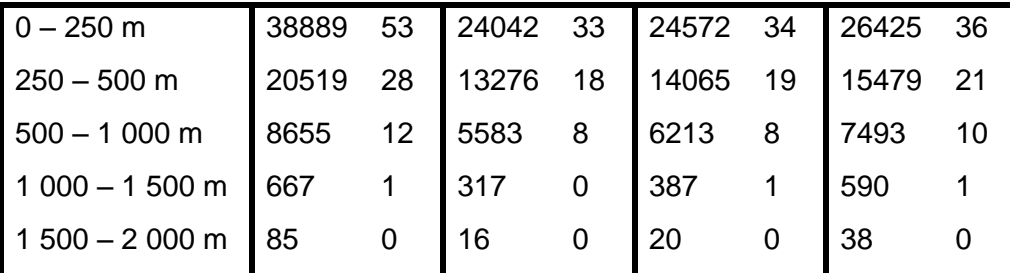

Détail débardage par câble

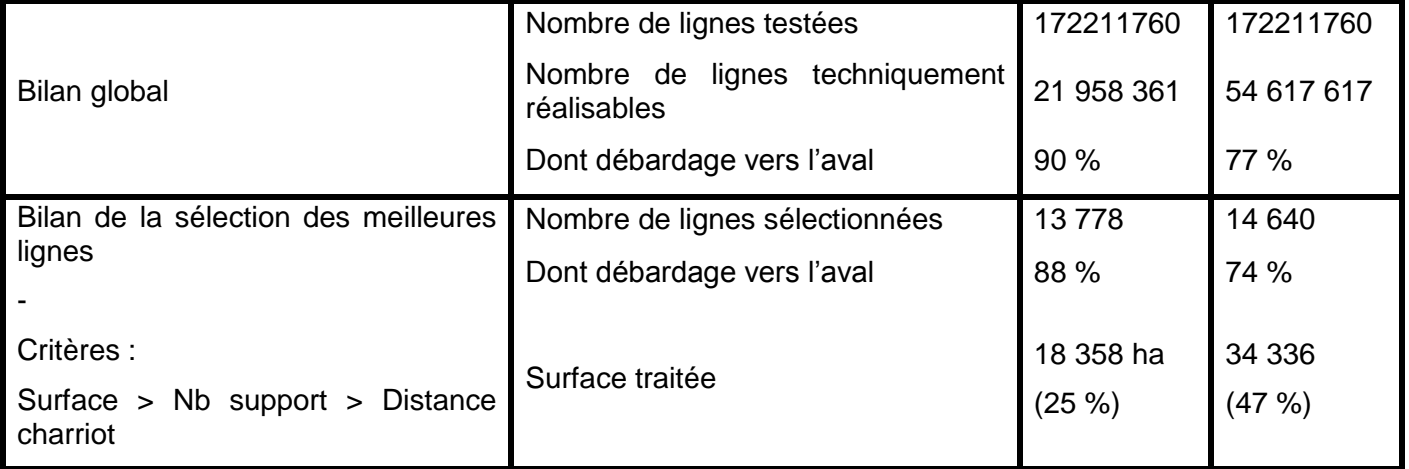

## **4.3.2 Scénarios et carte d'exploitation**

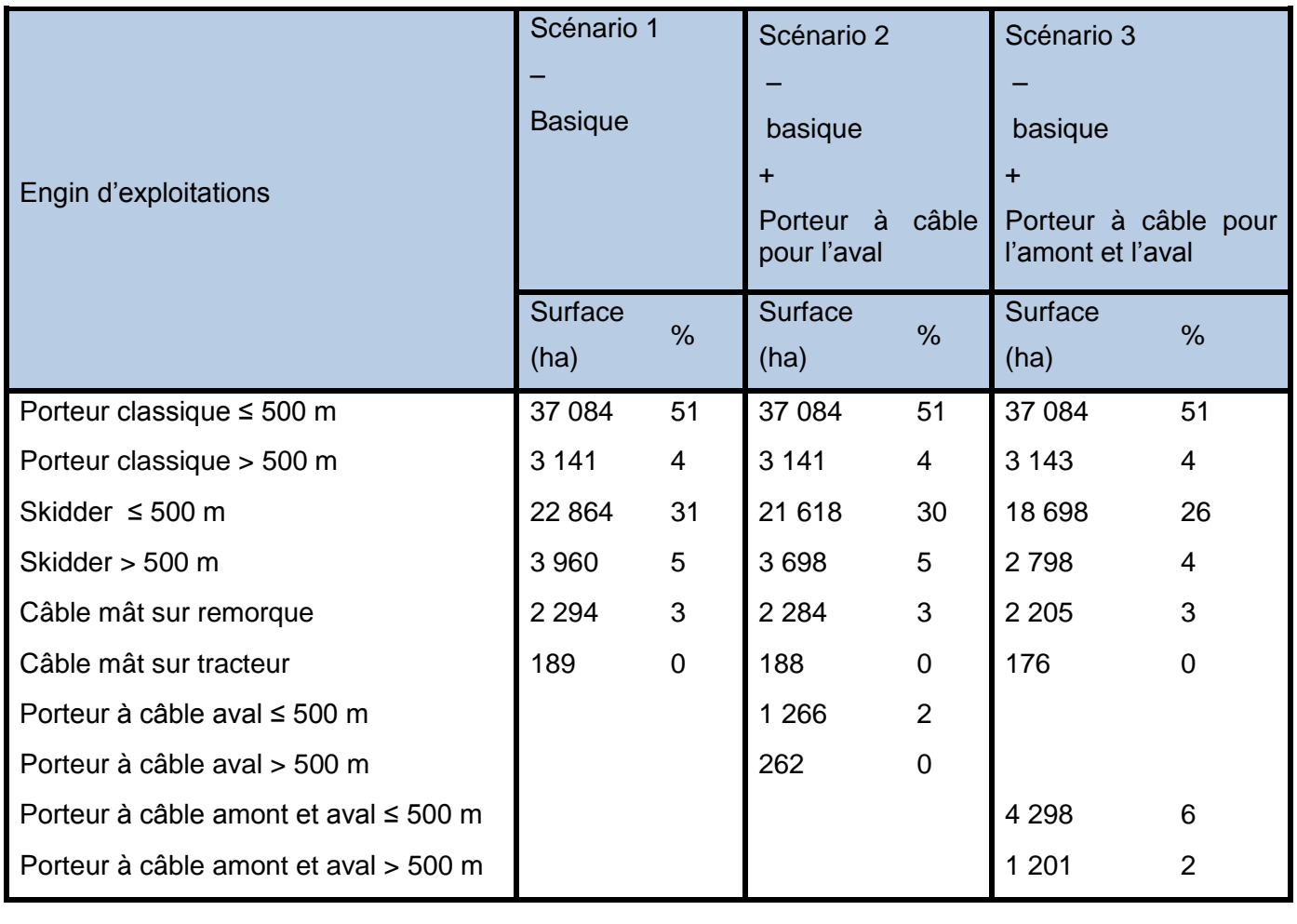

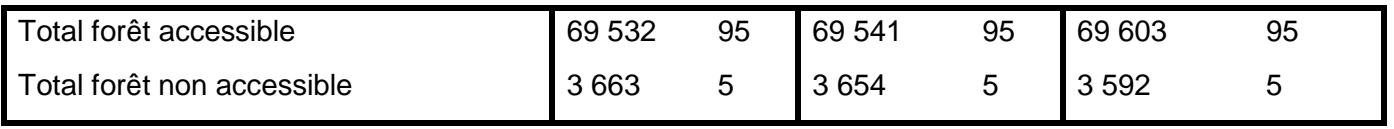

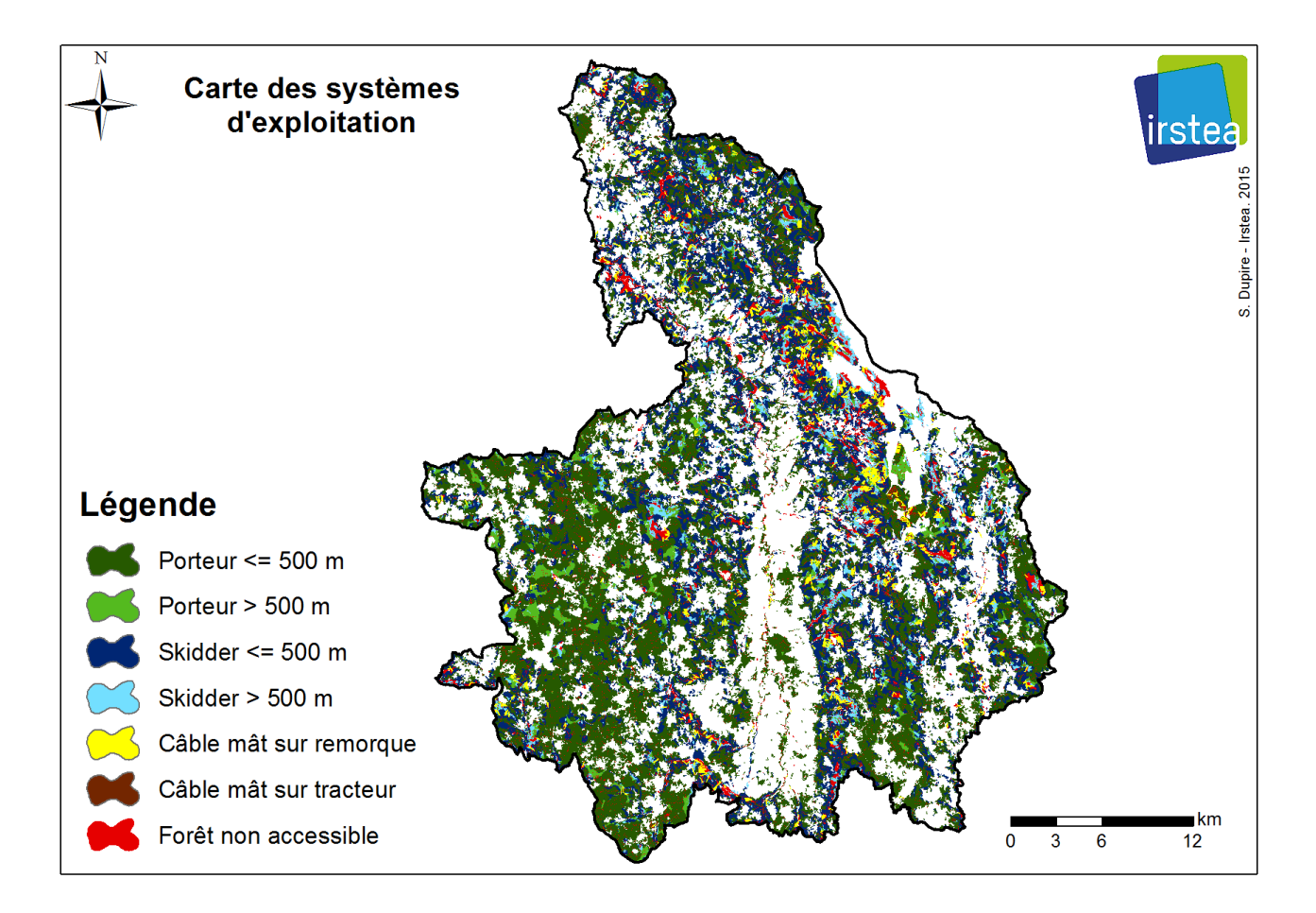

## <span id="page-31-0"></span>**4.4 Sancy Combrailles (63)**

## **4.4.1 Accessibilité des forêts par type d'engin forestier**

Surface forestière : 14 054 ha (47 %)

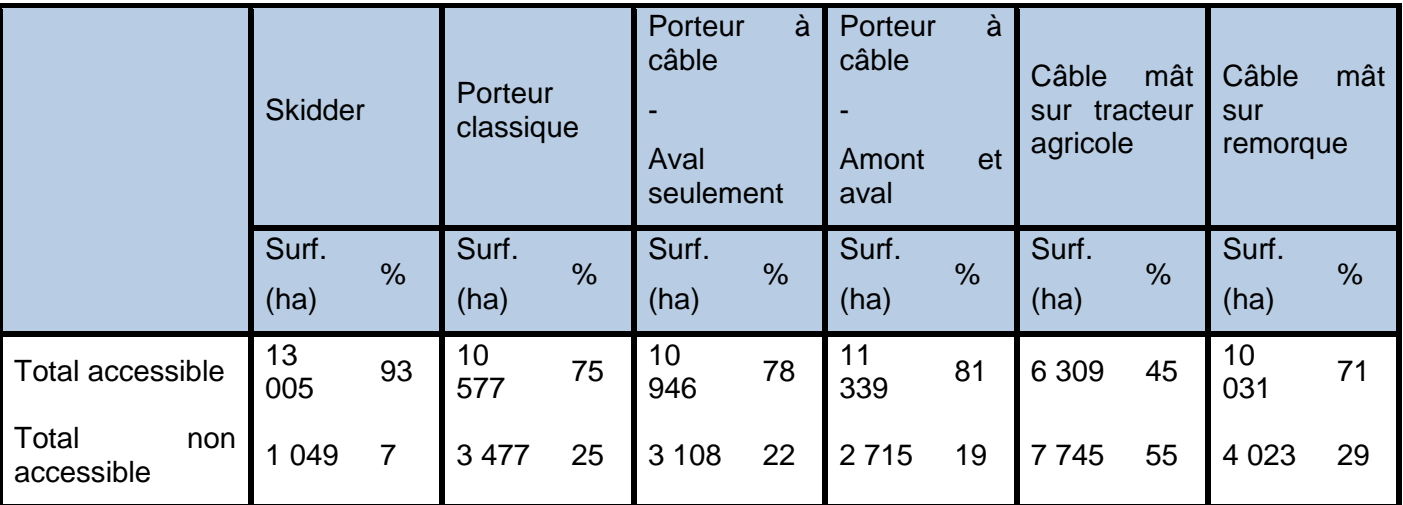

Détail des distances totales de débardage

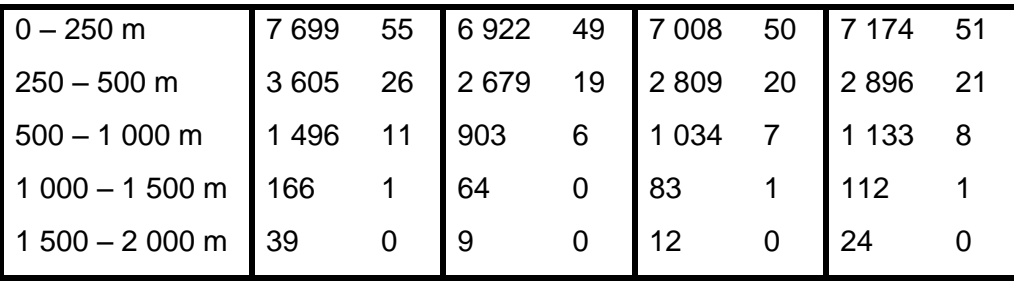

Détail débardage par câble

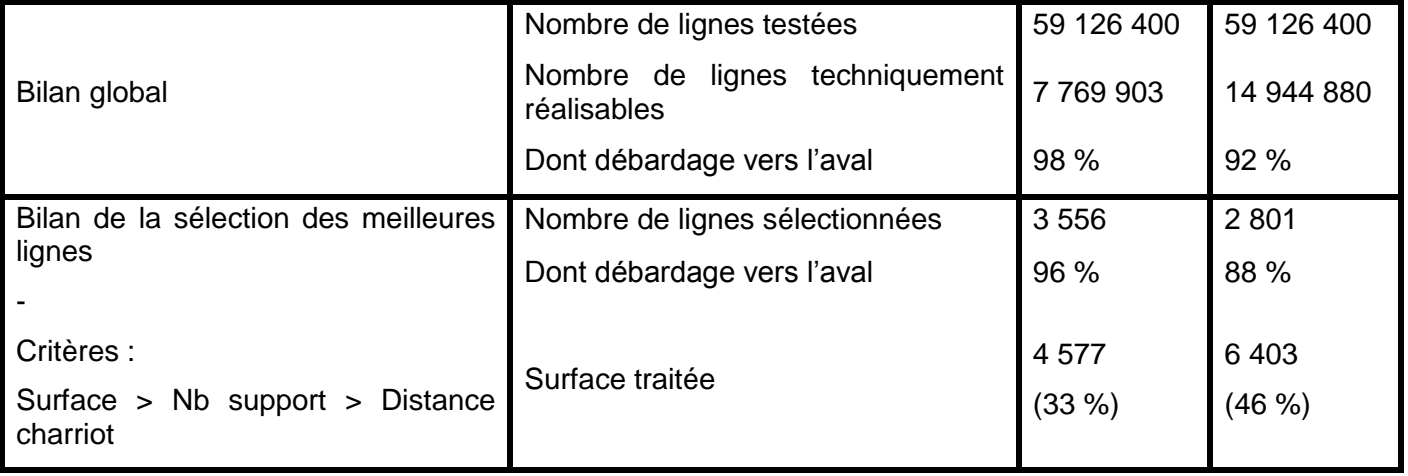

## **4.4.2 Scénarios et carte d'exploitation**

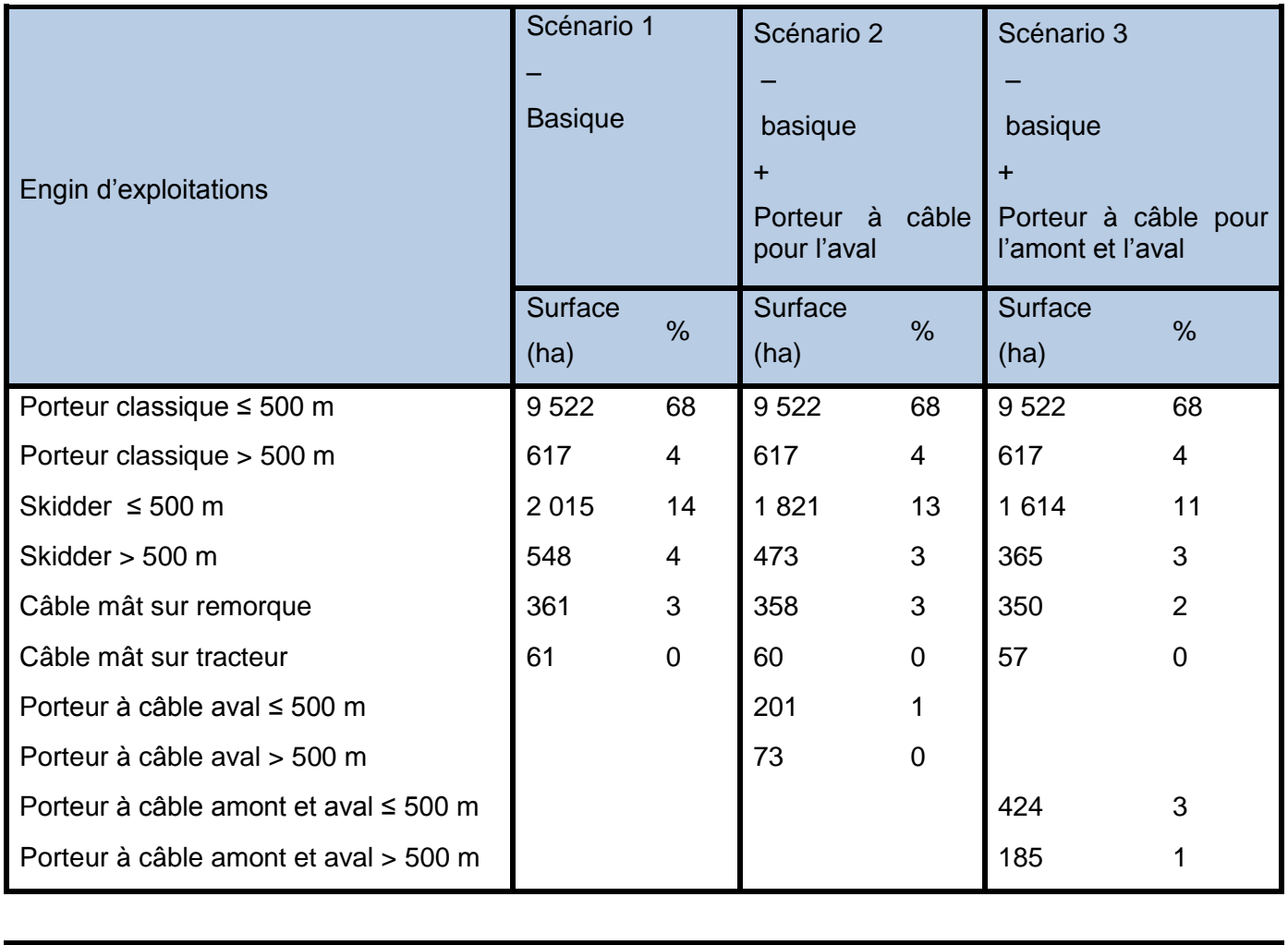

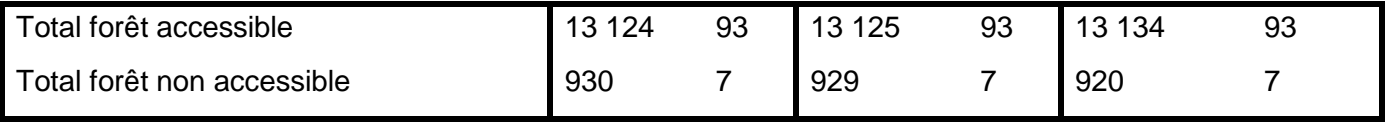

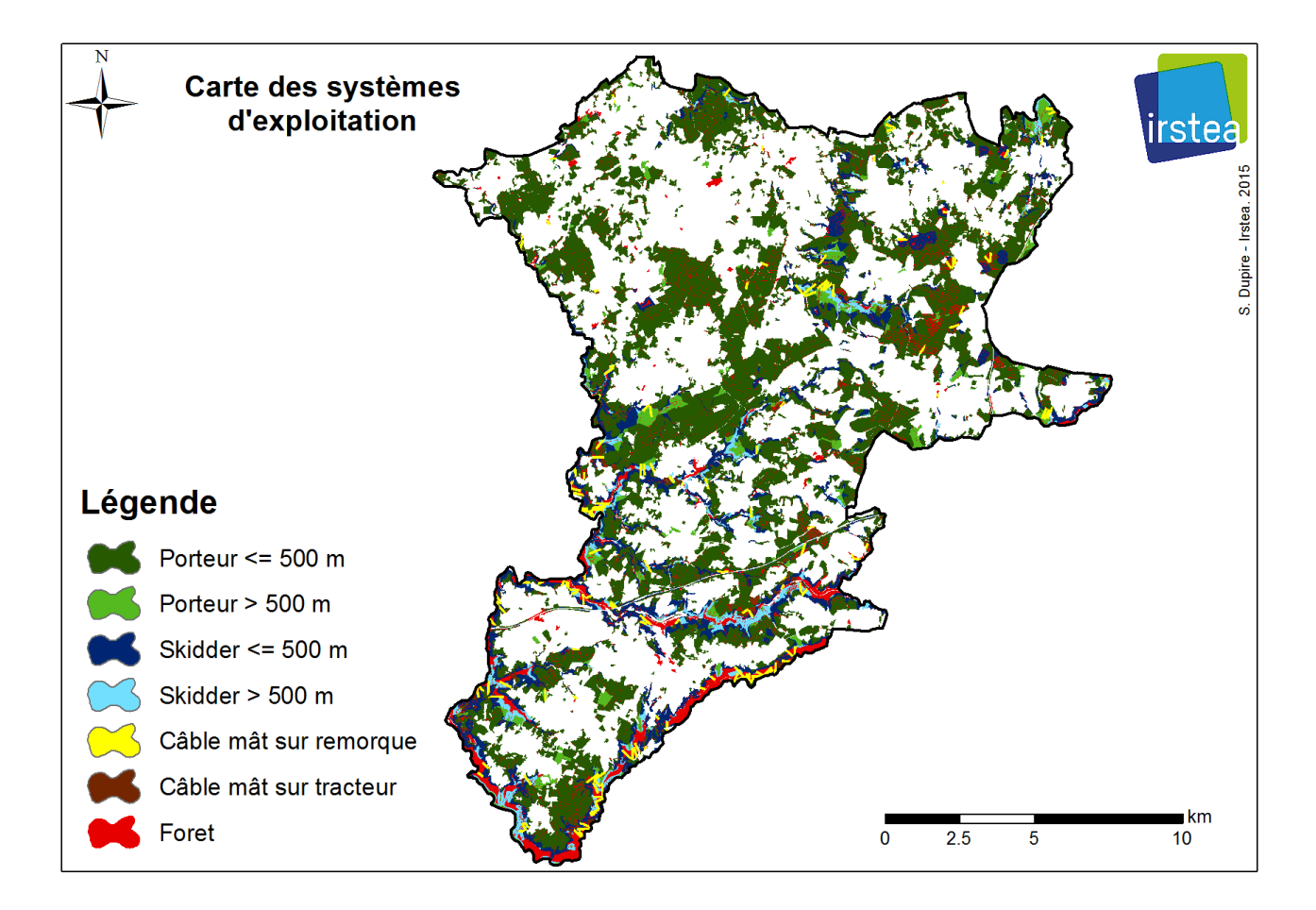

## <span id="page-34-0"></span>**4.5 Sioule Collette Bouble (03)**

## **4.5.1 Accessibilité des forêts par type d'engin forestier**

Surface forestière : 8 855 ha (31 %)

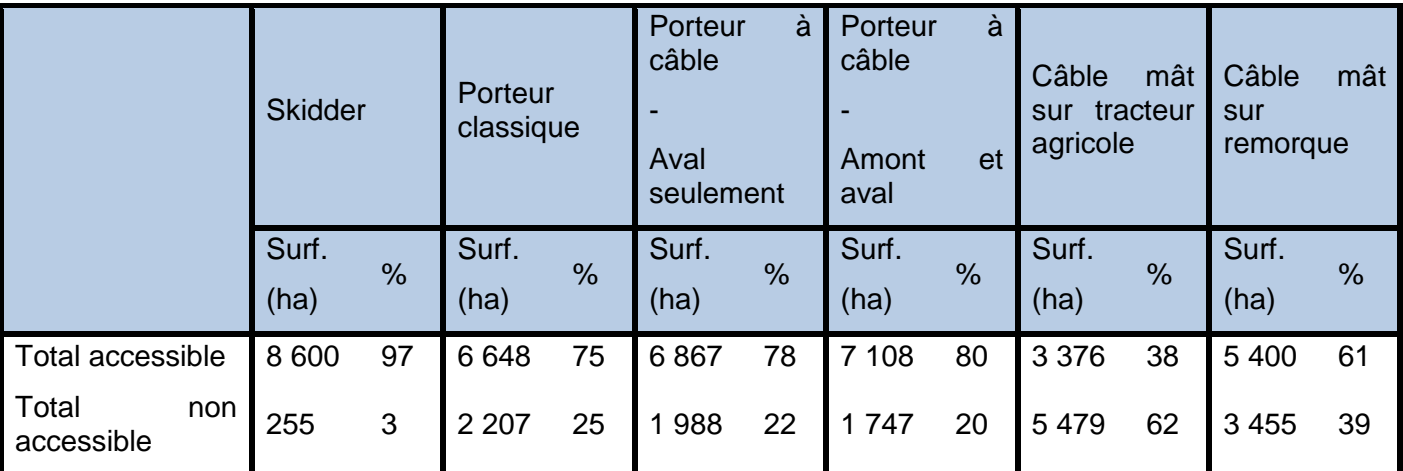

Détail des distances totales de débardage

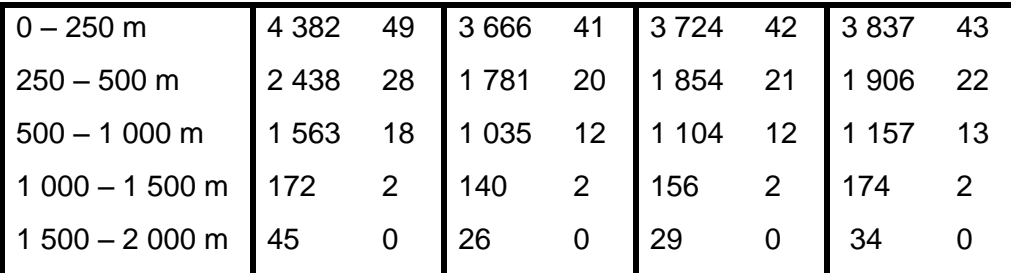

Détail débardage par câble

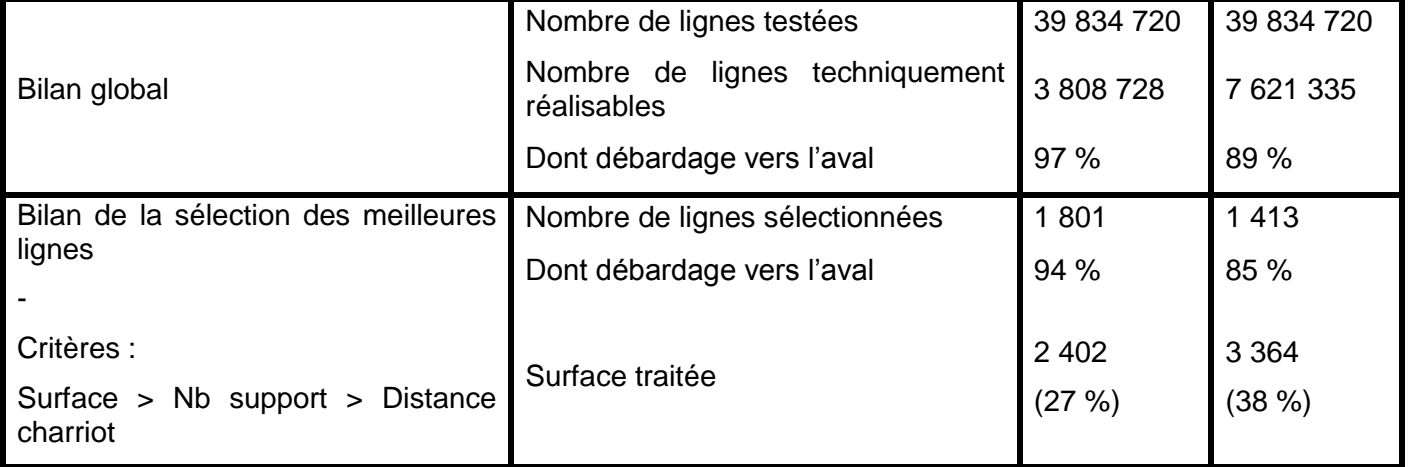

## **4.5.2 Scénarios et carte d'exploitation**

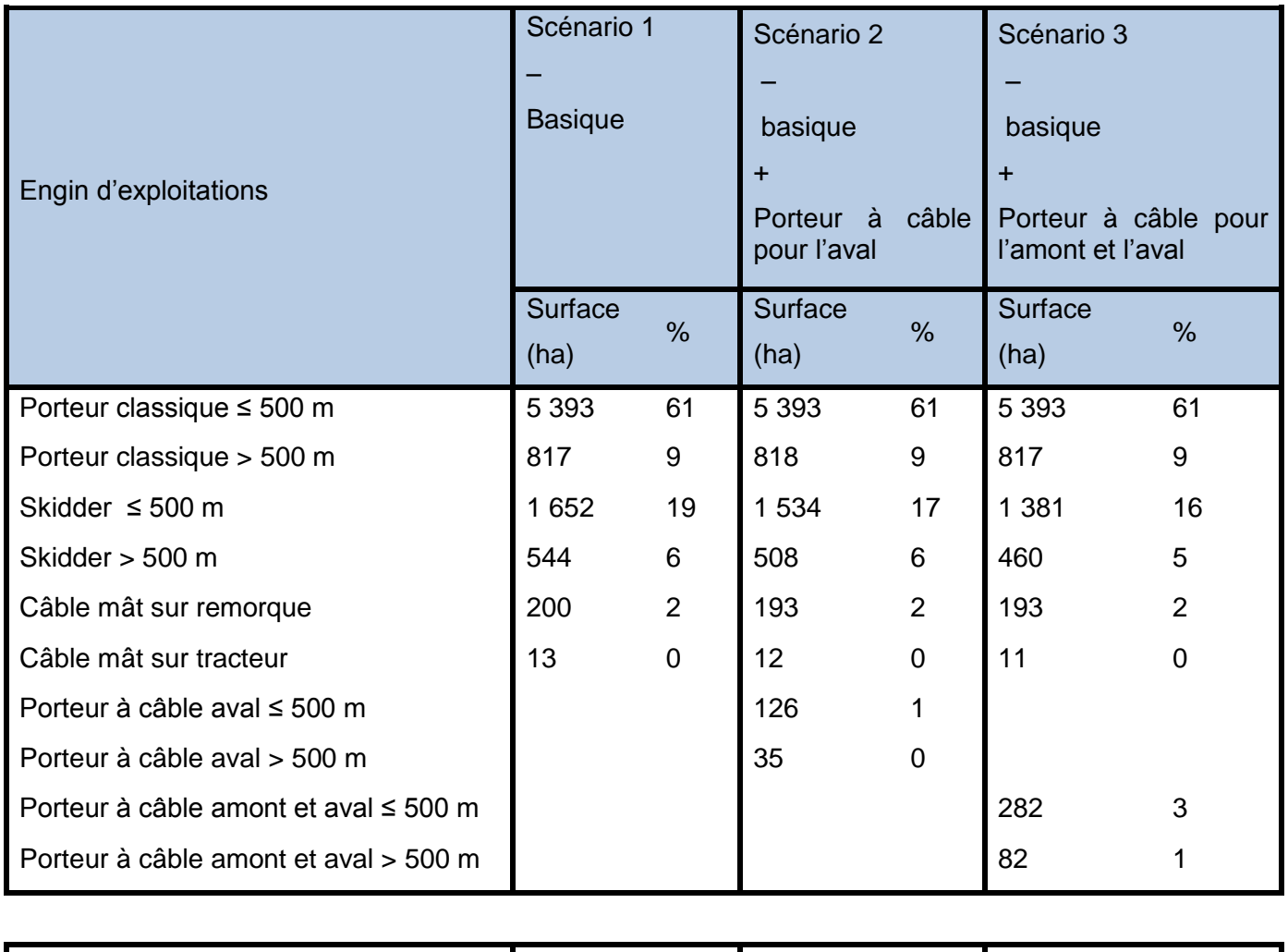

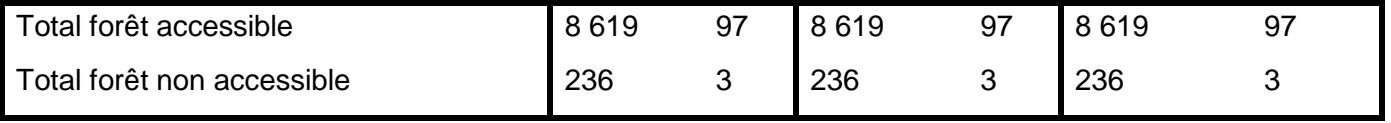

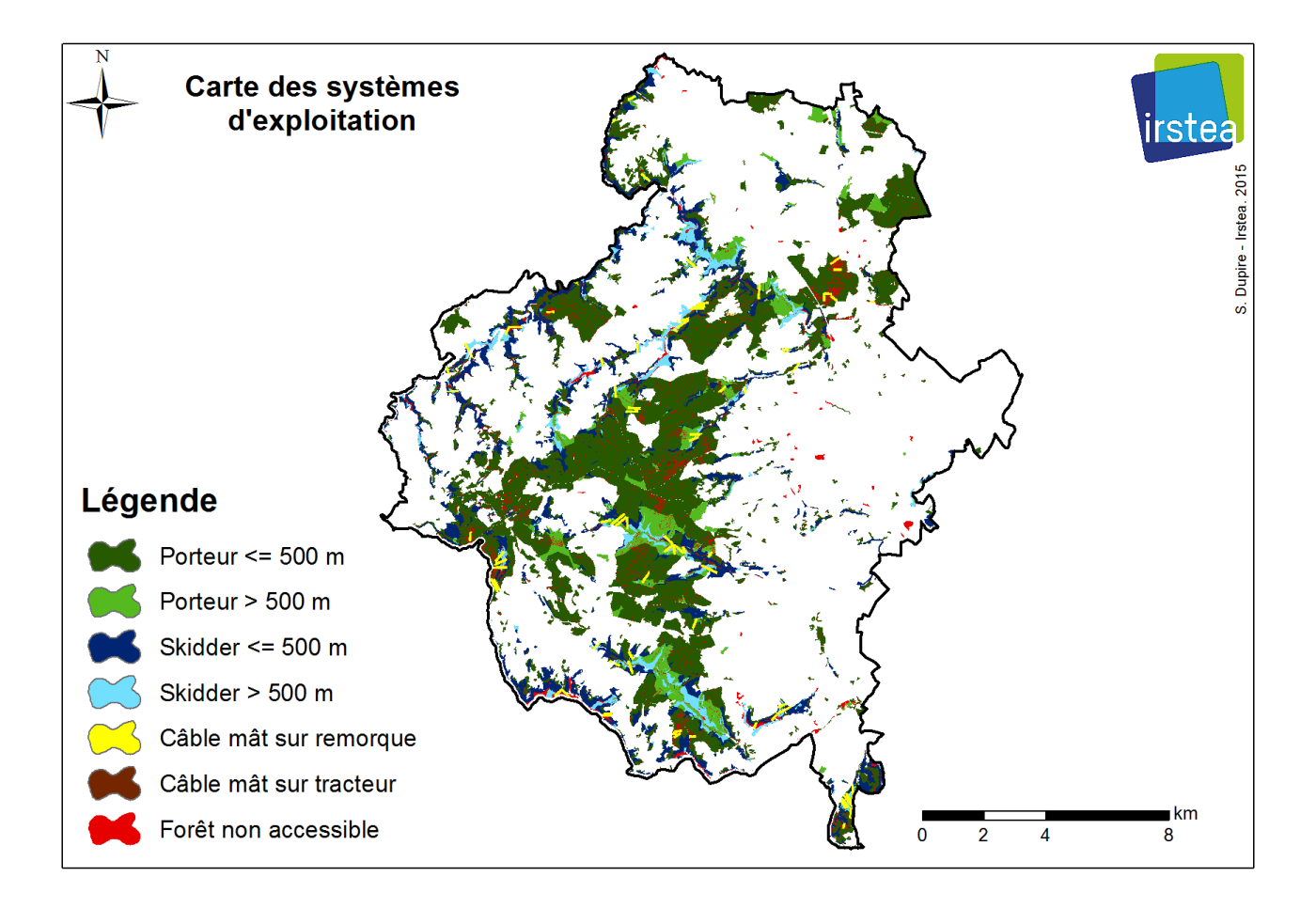

# <span id="page-37-0"></span>**5 PRÉCAUTION D'UTILISATION DES DONNÉES DE MODÉLISATION**

#### <span id="page-37-1"></span>**5.1 Précision de la cartographie de ressource par modélisation Lidar**

Le tableau suivant présente une comparaison de la précision des modèles d'estimations sur les deux zones d'étude.

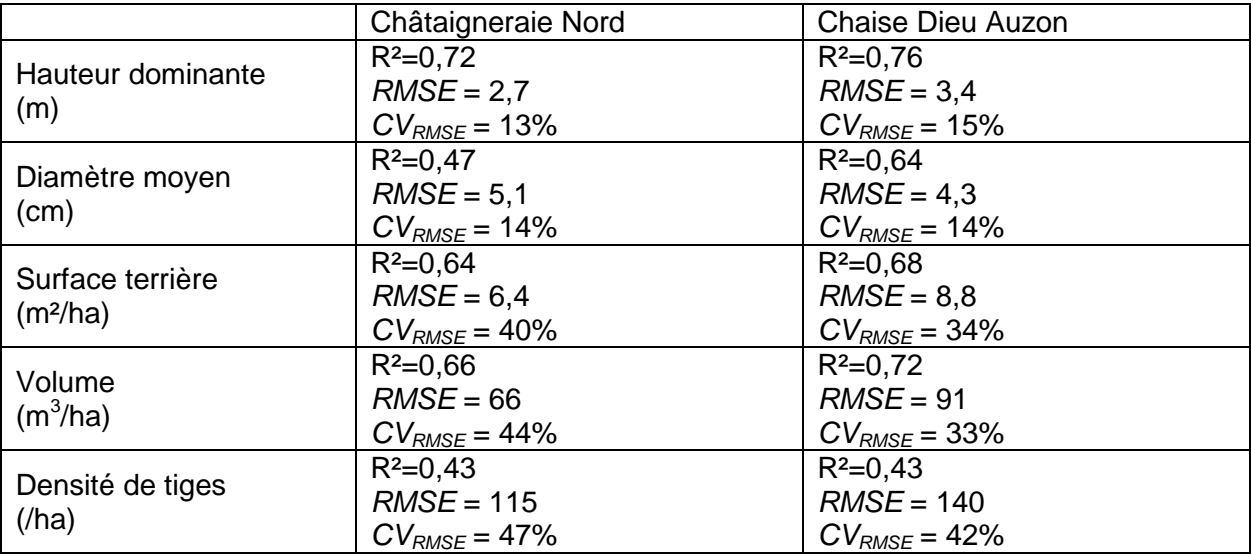

D'une manière générale, les valeurs obtenues sont supérieures à celles qui sont mentionnées dans la littérature scientifique. Pour la hauteur dominante, la précision attendue est de l'ordre de 8%, alors qu'ici elle est presque du double. Pour le diamètre moyen, elle est d'environ 12%, ici les valeurs sont légèrement au-dessus avec 14%. Pour la surface terrière, l'ordre de grandeur est 25%, ici l'erreur est plus grande, notamment sur le site de la Chataigneraie. Pour le volume, l'ordre de grandeur est respecté pour la zone de La Chaise Dieu, mais l'erreur est plus importante dans l'autre zone. La densité de tiges est habituellement le paramètre le moins bien estimé par Lidar, ce qui est le cas sur les deux zones. Il faut également noter que, malgré une erreur faible, le modèle d'estimation du diamètre moyen sur la Chataigneraie a un pouvoir explicatif très limité (faible valeur de R<sup>2</sup>).

Plusieurs aspects peuvent expliquer cette erreur plus importante par rapport à des travaux de recherche. Tout d'abord la taille des zones d'étude, qui indirectement augmente l'hétérogénéité des peuplements forestiers qui s'y trouvent. Pour la zone de Chaise Dieu Auzon, à dominante résineuse, le problème se pose moins que pour la Chataigneraie, où se trouvent à la fois des peuplements de futaie résineuse, de taillis et de mélanges divers. L'autre facteur est le décalage temporel entre l'acquisition Lidar (2010) et les relevés de terrain (2014). Si une modification importante du peuplement est intervenue, par exemple une coupe ou un chablis, le modèle estimera une surface terrière et un volume beaucoup plus importants que les valeurs à la date de l'inventaire. Même si les cas flagrants ont été écartés des données de calibration, les cas plus modérés qui restent contribuent à augmenter artificiellement la valeur de l'erreur. Un dernier aspect pourrait être le fait que les données Lidar ont une densité très faible. La méthode mise en œuvre est théoriquement robuste sur ce point, mais il est possible que pour certaines placettes la densité soit beaucoup trop faible pour qu'une estimation correcte puisse être réalisée à partir des données Lidar. Par ailleurs en zone accidentée, la faible densité fait que l'altitude du sol peut être mal appréciée par le modèle numérique de terrain, et l'erreur va se propager dans les modèles d'estimation via l'erreur de la hauteur des points Lidar par rapport au sol.

En dépit de ces erreurs moyennes d'estimation quelquefois élevées à l'échelle du pixel, il faut signaler que lors de l'agrégation sur des surfaces plus importantes l'erreur diminue progressivement. Celle-ci tend vers 0 pour l'ensemble de la zone d'étude, les modèles étant théoriquement non biaisés.

Concernant les estimations de volume, un point important à souligner est qu'il s'agit d'une variable qui n'est pas mesurée directement sur le terrain, mais estimée à partir du diamètre via des relations allométriques. Dans cette étude, il a été choisi d'utiliser un tarif Algan 10 pour les résineux, et 8 pour les feuillus. Au-delà du fait qu'il existe une erreur inhérente à tout modèle allométrique, celle-ci peut être réduite en adaptant plus finement le tarif à l'essence, ainsi qu'à la structure du peuplement et à la station forestière. Ces informations étant rarement disponibles sur une zone donnée, il faudrait lors des relevés de terrain mesurer des coefficients de forme pour le tronc, ce qui représente un temps considérable.

#### <span id="page-38-0"></span>**5.2 Données Lidar et qualité de la modélisation des zones accessibles par câble**

La qualité de la modélisation des zones accessibles par câble peut-être remarquablement améliorée par l'utilisation de données Lidar précises. La disponibilité de données Lidar joue sur deux points majeurs :

- La qualité du modèle numérique de terrain
- La sélection des meilleures lignes de câble

#### **Influence de la qualité du MNT**

Le modèle Sylvaccess trace tous les profils en long possible à partir du réseau de route forestière et teste la faisabilité technique d'une ligne de câble sur chacun d'eux. Plus le profil sera précis plus la modélisation sera fidèle à la réalité. Les trois captures d'écran suivantes et le profil en long qui leur correspond illustrent la différence de qualité entre un MNT issu de Lidar ou d'une source classique comme la BDAlti de l'IGN.

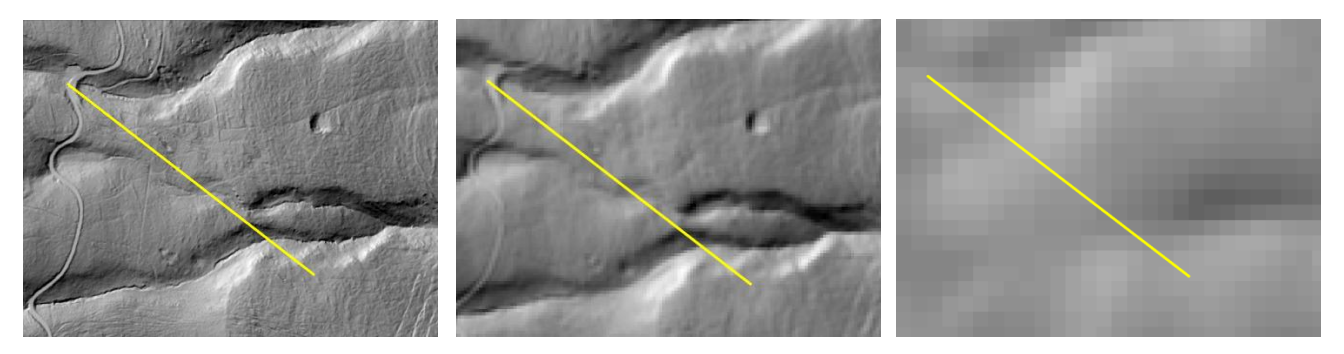

l'IGN

MNT issu du Lidar à 1m MNT ombragé issu du Lidar à 5 m MNT issu de la BDAlti de

On voit ainsi très clairement sur la figure suivante que le Lidar permet de voir la ravine en fin de profil alors que la donnée IGN classique lisse complétement la microtopographie.

Les conséquences sur la modélisation d'une ligne de câble sont immédiates et peut conduire à une vision complétement erronée de la réalité.

Il conviendra donc de prendre des précautions quant à la fiabilité des résultats de la modélisation câble pour les zones où le MNT Lidar n'était pas disponible.

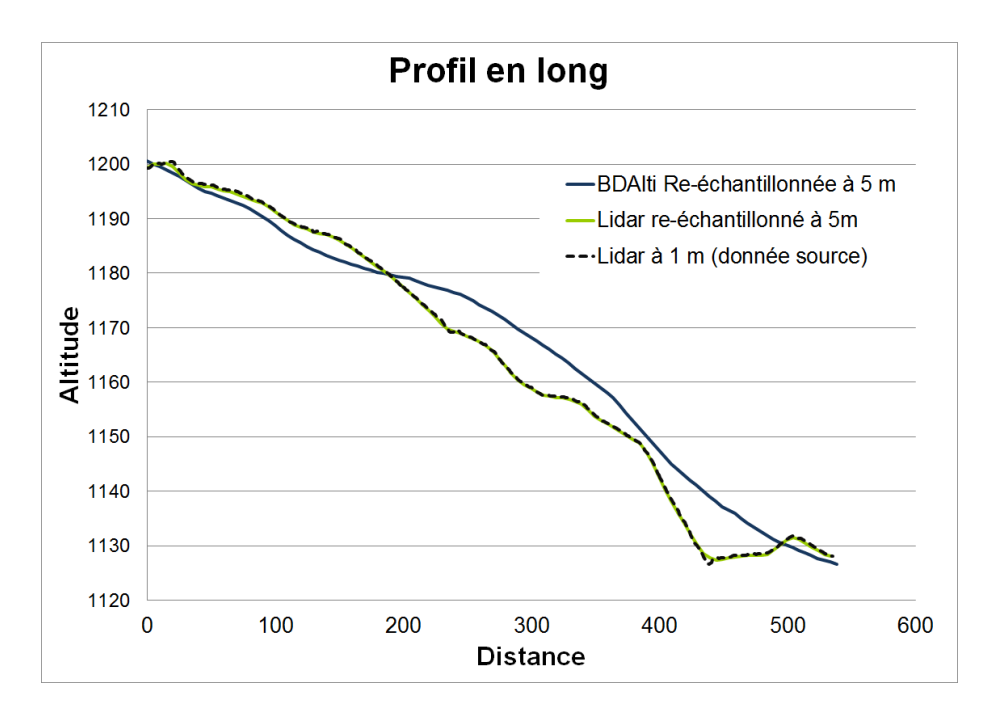

#### **Prise en compte d'une information spatialisée sur les volumes pour la sélection des meilleures lignes de câble**

Le coût du débardage par câble dépend fortement du volume de bois qui sera sorti sur une ligne. En effet, si les opérateurs passent plus de temps au montage et démontage de la ligne qu'à l'extraction du bois, le coût sera forcément élevé. La faisabilité technique de la ligne ne suffit pas à elle seule pour identifier les meilleures « zones à câble ».

Il faut absolument la croiser avec une information sur le volume de bois à extraire et si possible le volume de l'arbre moyen.

Le processus de sélection de *Sylvaccess* pourra ainsi prendre en compte un critère sur le volume plutôt qu'un critère de surface forestière pour ne garder que les zones réellement pertinentes pour une exploitation par câble.

La pertinence de la sélection des lignes sera plus élevée sur les zones où la donnée Lidar est disponible.

#### <span id="page-39-0"></span>**5.3 Processus d'élaboration des cartes d'exploitation**

Le processus d'élaboration des cartes d'exploitation ne prend pas en compte le type de produits à débarder. Les porteurs (classique ou à câble) sont particulièrement adaptés au transport de billons de faible longueur et de diamètre modéré. À l'inverse le tracteur forestier est adapté au trainage de bois longs à gros diamètre. Enfin, le débardage par câble est particulièrement performant pour les bois moyens et gros bois débardés arbres entiers puis débités sur la place de dépôt.

En l'absence de la donnée produit, les cartes d'exploitation privilégient toujours le porteur forestier (tant que la distance de débardage n'excède pas 500 m). Les chiffres sont ainsi sans doute tronqués en faveur du porteur forestier.

Le choix a été fait dans ce sens car le tracteur forestier pourra toujours aller là où peut se rendre un porteur mais l'inverse n'est pas forcément vrai. De cette façon, l'utilisateur pourra choisir entre porteur ou skidder en fonction du type de produit à débarder.

#### <span id="page-39-1"></span>**5.4 Mécanisation du bûcheronnage**

Le modèle *Sylvaccess* ne prend pas en compte la mécanisation du bûcheronnage. L'utilisateur définit seulement un seuil de pente maximum pour le débardage manuel (par défaut 110 %).

Il est cependant possible de modéliser les surfaces où la mécanisation du bûcheronnage est possible en utilisant le modèle porteur. En effet, les contraintes pour une abatteuse sont très similaires à celle du porteur.

On peut ainsi grossièrement considérer que la surface accessible au porteur correspond à la zone où le bûcheronnage est mécanisable.

# <span id="page-41-0"></span>**6 EXEMPLES D'APPLICATIONS SUR LA ZONE DE LA CHAISE-DIEU AUZON**

### <span id="page-41-1"></span>**6.1 Croisement des volumes sur pied (Lidar) avec les essences et l'intervention sylvicole (PDM)**

#### **Données disponibles**

Les sources d'information sont présentées dans le tableau suivant :

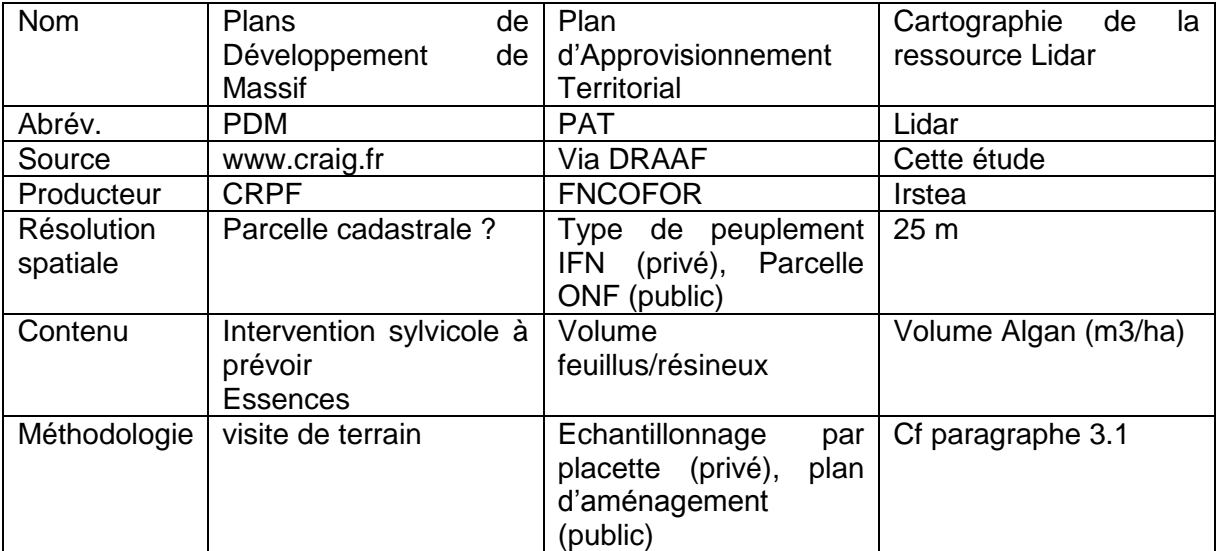

#### **Comparaison des volumes (PAT / Lidar)**

La comparaison des volumes PAT / Lidar ne peut se faire qu'à l'échelle agrégée étant donné la faible résolution spatiale de la donnée PAT. Notamment dans les forêts privées le volume est estimé en moyenne par type de peuplement IFN. La comparaison des volumes est à considérer avec précaution étant donné qu'il n'est pas mentionné dans les documents techniques quel est le diamètre de recensement et le tarif de cubage utilisé pour calculer les volumes dans le cas du PAT.

Le volume total dans les entités PAT contenues entièrement dans la zone d'étude est de 2,946 Mm<sup>3</sup>. Le volume total Lidar sur cette même zone est de 3,443 Mm<sup>3</sup>. La différence est de l'ordre de 15%, ce qui n'est pas surprenant étant donné les marges d'erreur possibles, notamment :

- Tarif de cubage ;
- Erreur aléatoire d'échantillonnage lorsque les valeurs PAT estimées pour l'ensemble d'une région IFN sont utilisées seulement dans une sous-zone.

#### **Spatialisation des volumes par type d'intervention et par groupe feuillus/résineux**

En croisant la cartographie LIDAR et les données PDM, et en effectuant une hypothèse sur le taux de prélèvement associé aux différentes interventions, il est possible de spatialiser les volumes prélevables et d'effectuer des résumés par entité géographique d'intérêt, par exemple par commune. L'extension du PDM ne couvre cependant pas l'intégralité de la zone d'étude.

Le tableau suivant présente la clé de simplification pour passer de l'information essence 1 et 2 du PDM à l'information résineux / feuillus / mélange.

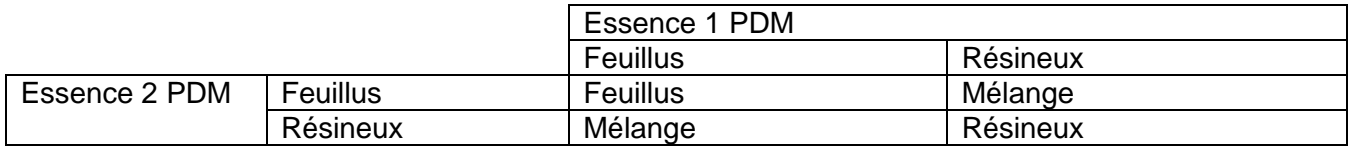

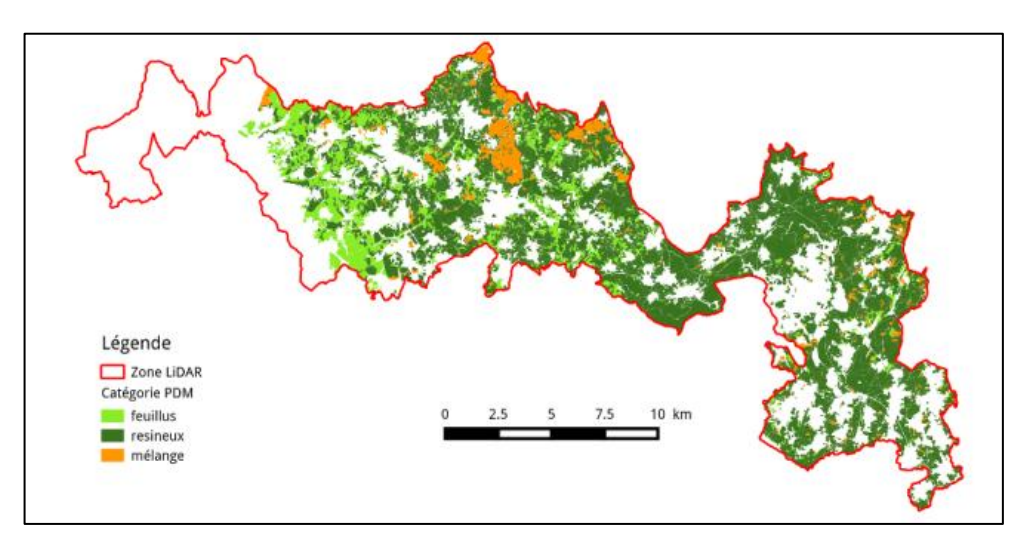

*Cartographie des parcelles résineux / feuillus / mélange (source PDM)*

Les interventions à prévoir ont été re-classifiées par souci de simplification et un taux de prélèvement (Tx) indicatif leur a été affecté, associé à une période de rotation de l'ordre de 15 à 20 ans (tableau suivant). On note cependant que selon les opérateurs qui ont réalisé la classification initiale du PDM, certains termes sont plus ou moins usités, ce qui se traduit par des zones géographiques dans la présence des différents termes.

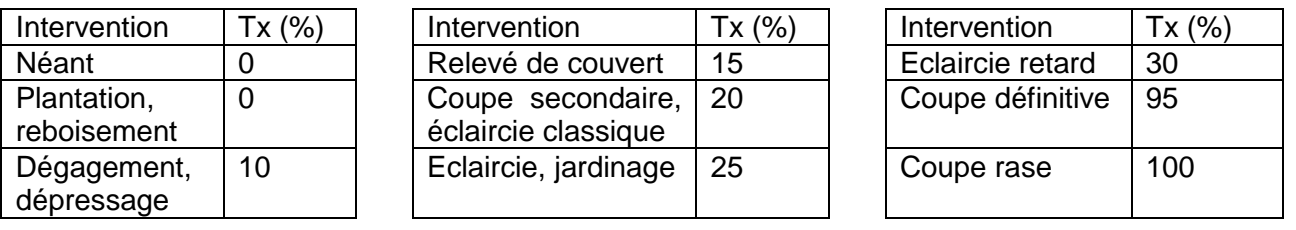

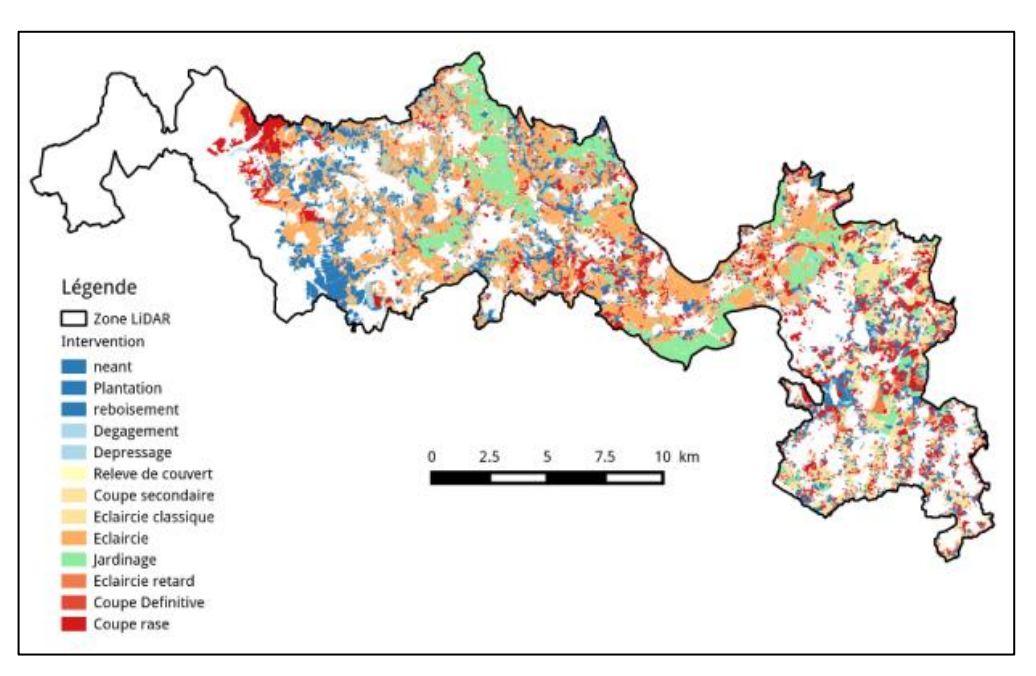

*Carte des interventions sylvicoles (adapté du PDM)*

Le croisement de l'information sur le taux de prélèvement et le volume sur pied permet d'obtenir la carte du volume prélevé lors de la prochaine rotation.

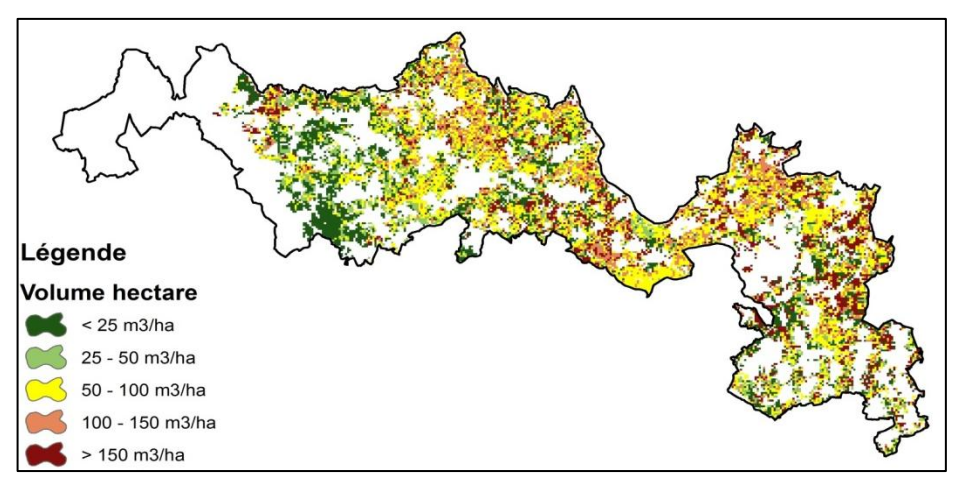

*Carte du volume prélevé lors de la prochaine rotation*

#### **Effet de la taille de la parcelle**

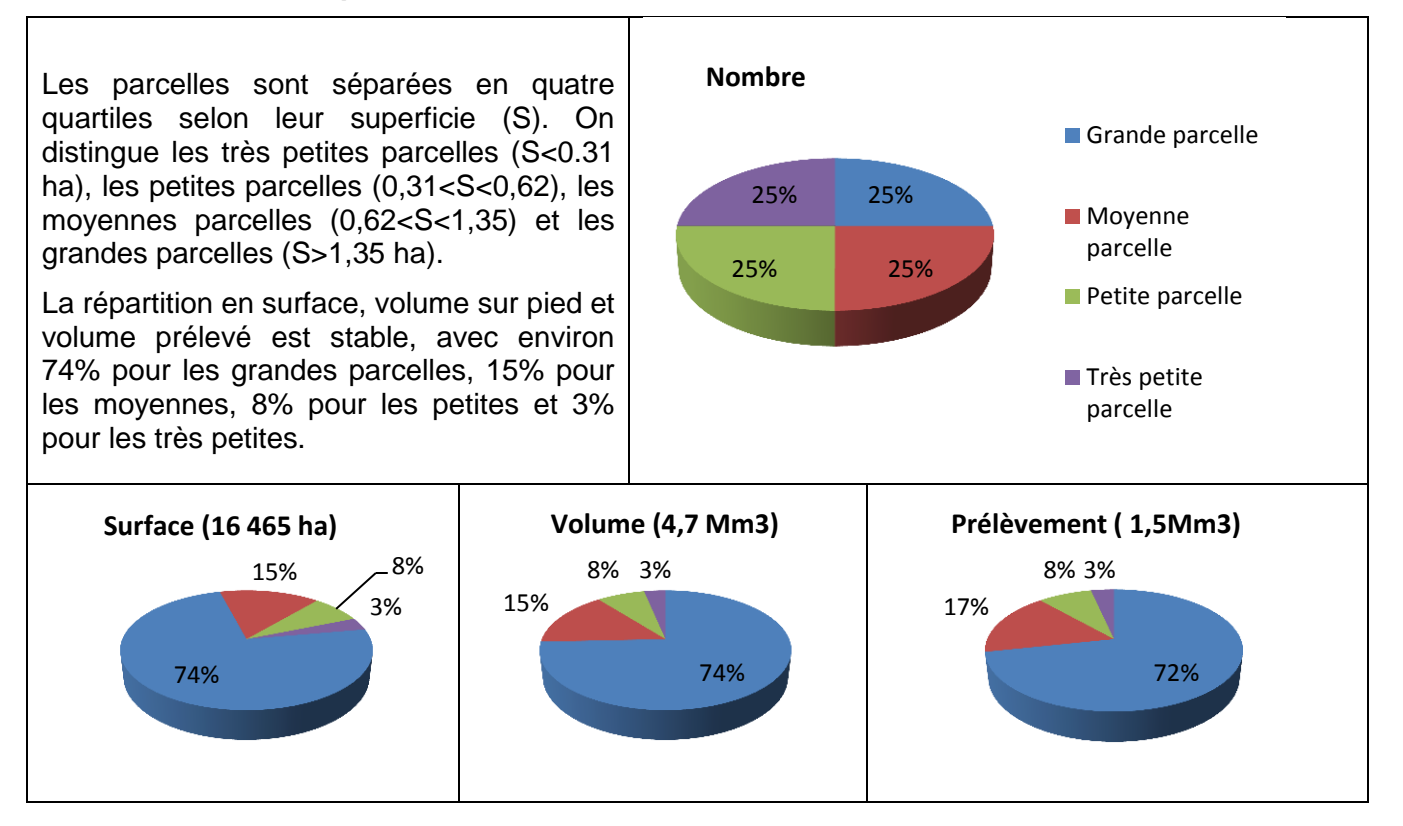

On s'intéresse à la proportion des différentes interventions, en nombre de parcelles, en superficie et en volume prélevé.

Proportion en nombre des interventions

La répartition des interventions ne change pas vraiment selon la surface des parcelles. Les catégories les plus représentées sont l'éclaircie avec environ 35%, l'absence d'intervention avec 18% et la coupe rase avec 18%.

La fréquence d'intervention de type jardinage est cependant plus importante dans les grandes parcelles, avec 8% contre 2% dans les très petites parcelles.

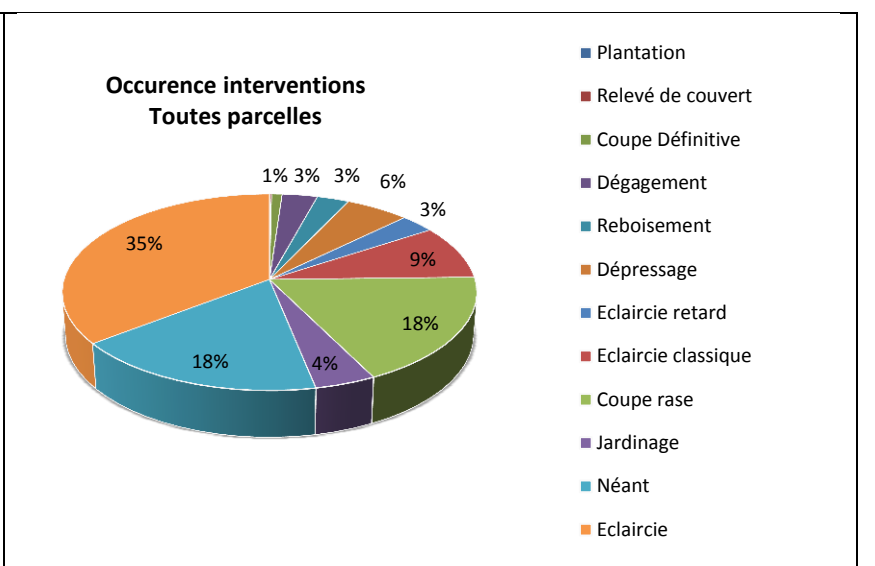

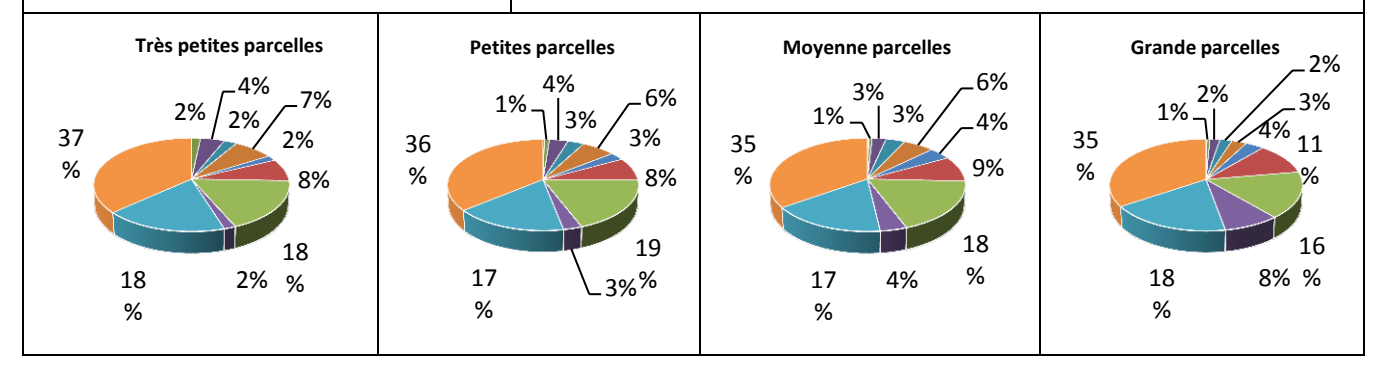

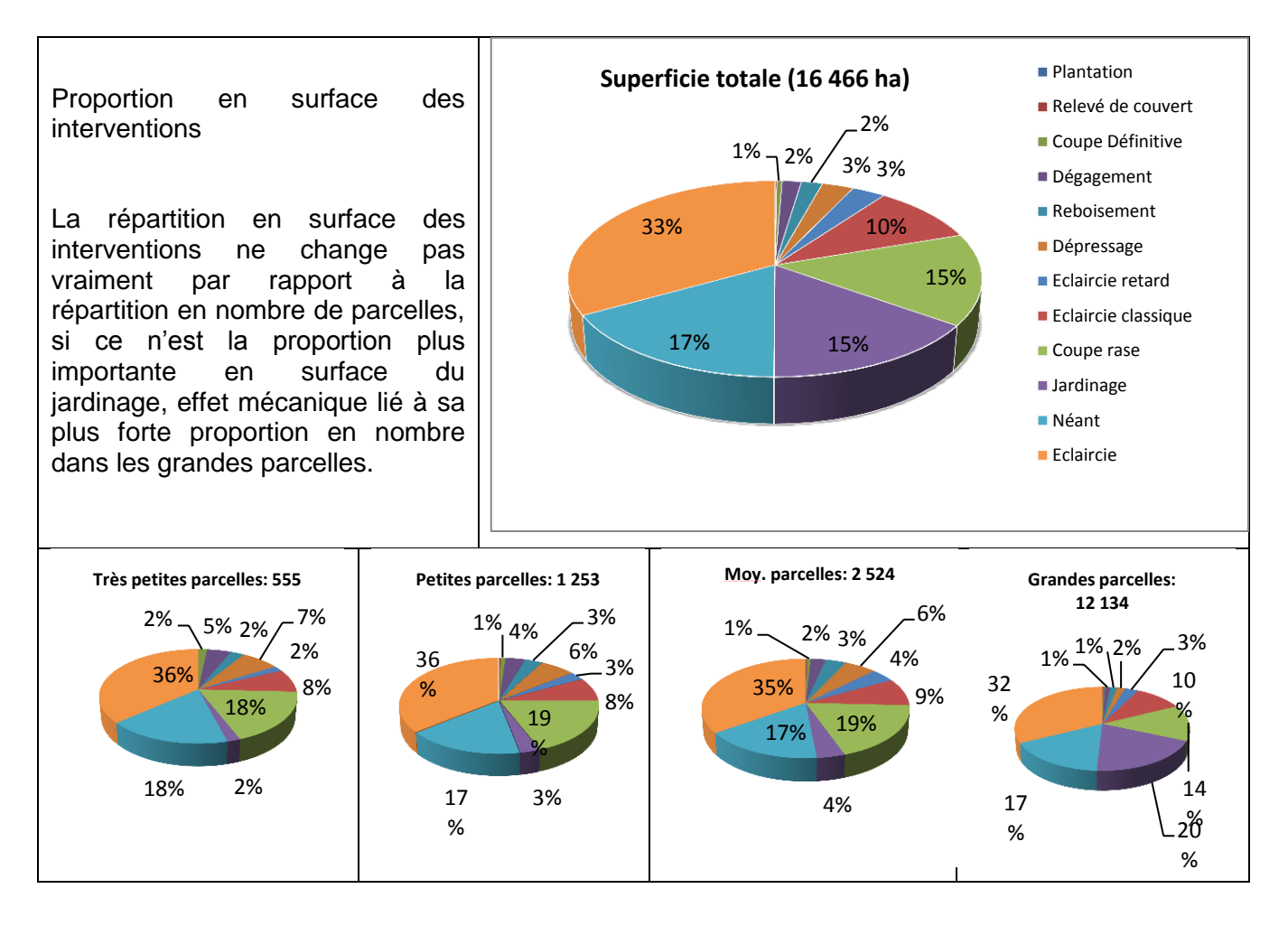

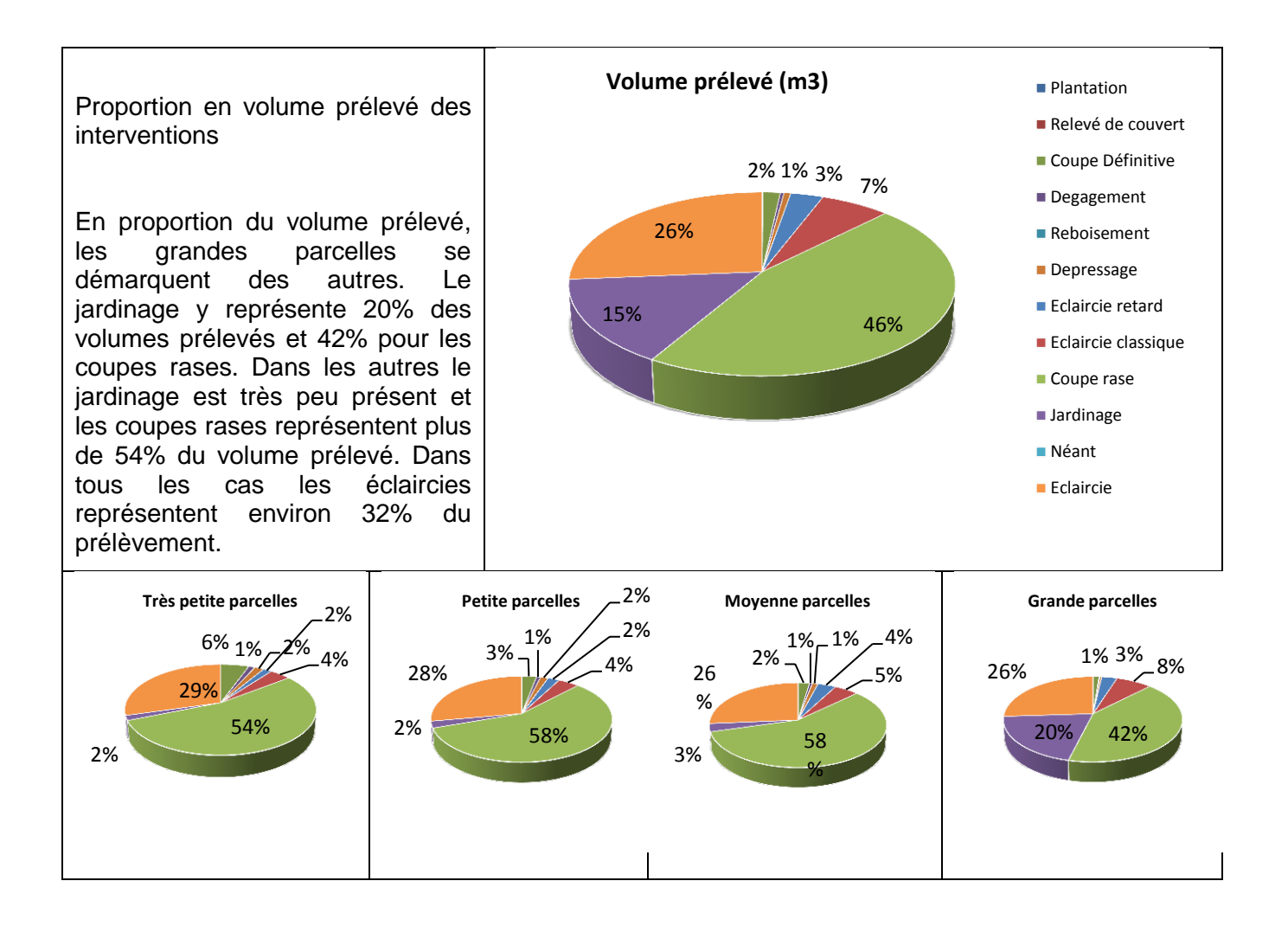

#### **Analyse par essence majoritaire**

Les résultats présentés ci-dessous sont à considérer avec précaution pour le volume étant donné l'absence de prise en compte de l'essence dans l'application de tarifs de cubage pour le calcul des volumes.

Les peuplements dont l'essence majoritaire est le sapin pectiné représentent 31% de la surface, mais 25% des parcelles, ce qui suggère qu'ils sont plutôt implantés dans des parcelles de grande taille. A l'inverse, le Douglas représente 15% des surfaces mais 21% des parcelles. Pour les autres essences, les proportions en nombre et en superficie sont très proches, environ 18% pour le pin sylvestre, 15% pour l'épicéa, et 4% pour chêne et hêtre.

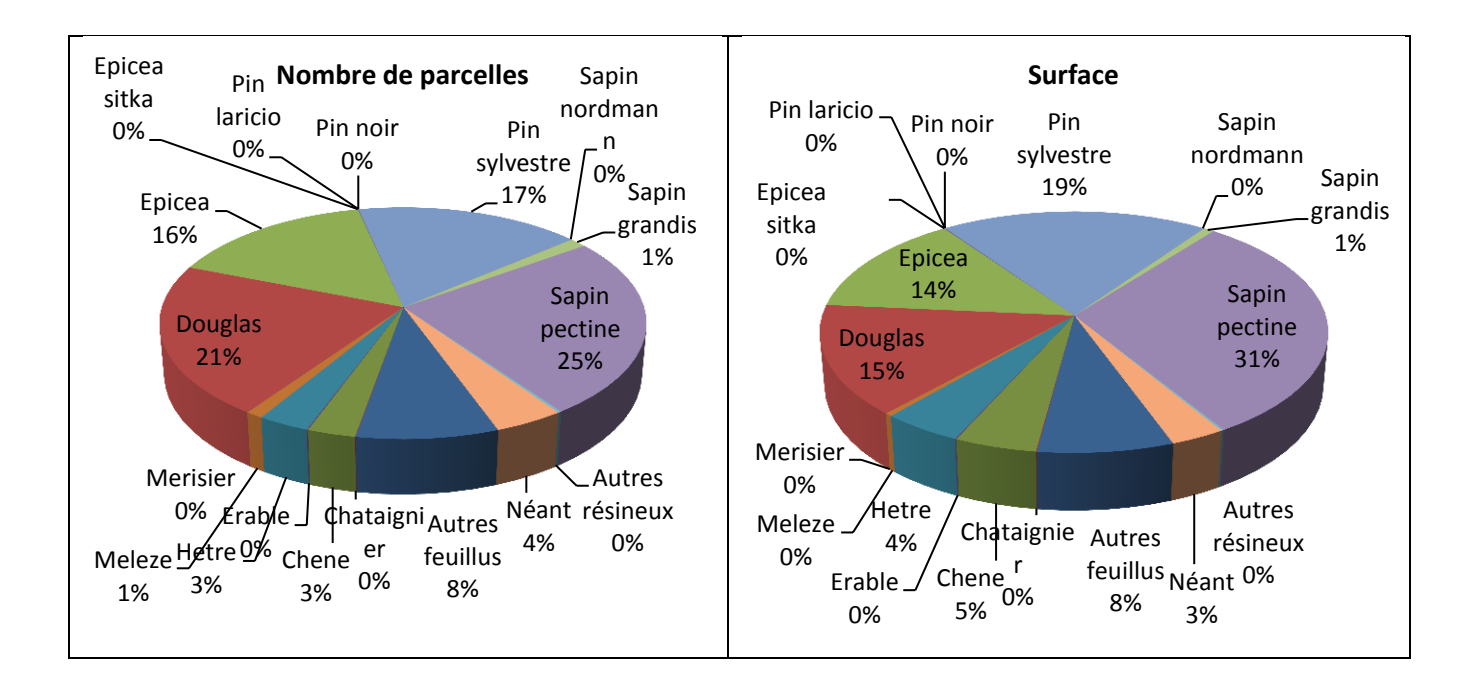

En volume, épicéa et Douglas ont des proportions légèrement supérieures à celles qu'ils représentent en surface, alors que c'est l'inverse pour le sapin pectiné et le pin sylvestre. L'épicéa représente 31% des volumes prélevés. Cela suggère qu'il s'agit surtout de peuplements fortement capitalisés et à récolter, ce qui est cohérent avec le fait qu'ils représentent une proportion plus importante en volume qu'en surface. Le pin sylvestre a également une proportion du volume prélevé supérieur à sa proportion de volume sur pied, alors que pour les autres essences elle est inférieure.

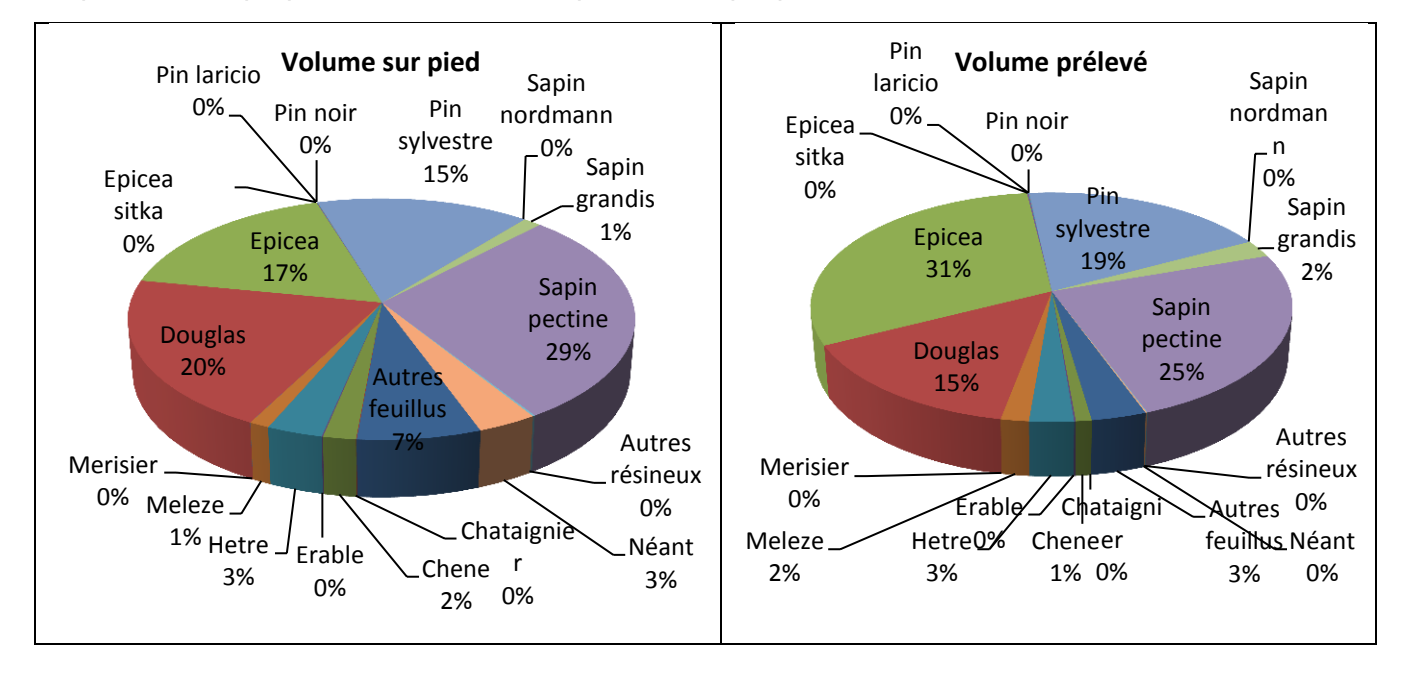

#### **Volume prélevé par essence**

Pour l'épicéa, le volume prélevé représente 61% du volume sur pied. Cette proportion est de 24% pour les peuplements où le Douglas est majoritaire, 42% pour le pin sylvestre et 29% pour le sapin pectiné.

Ceci pourrait être lié à l'historique des reboisements et au fait que les plantations de certaines essences arrivent aujourd'hui à maturité.

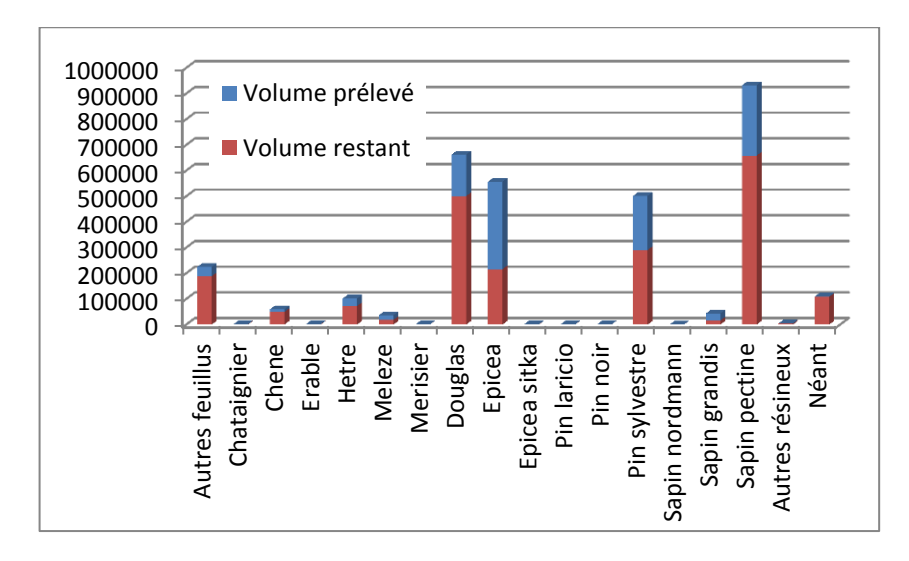

#### **Graphiques synthétiques par commune**

Les valeurs pour les communes de Auzon et Azerat sont partielles étant donné que le PDM ne couvre qu'une partie de leur territoire. La surface comprise dans la zone Lidar mais non intégrée dans le PDM est cependant très peu boisée.

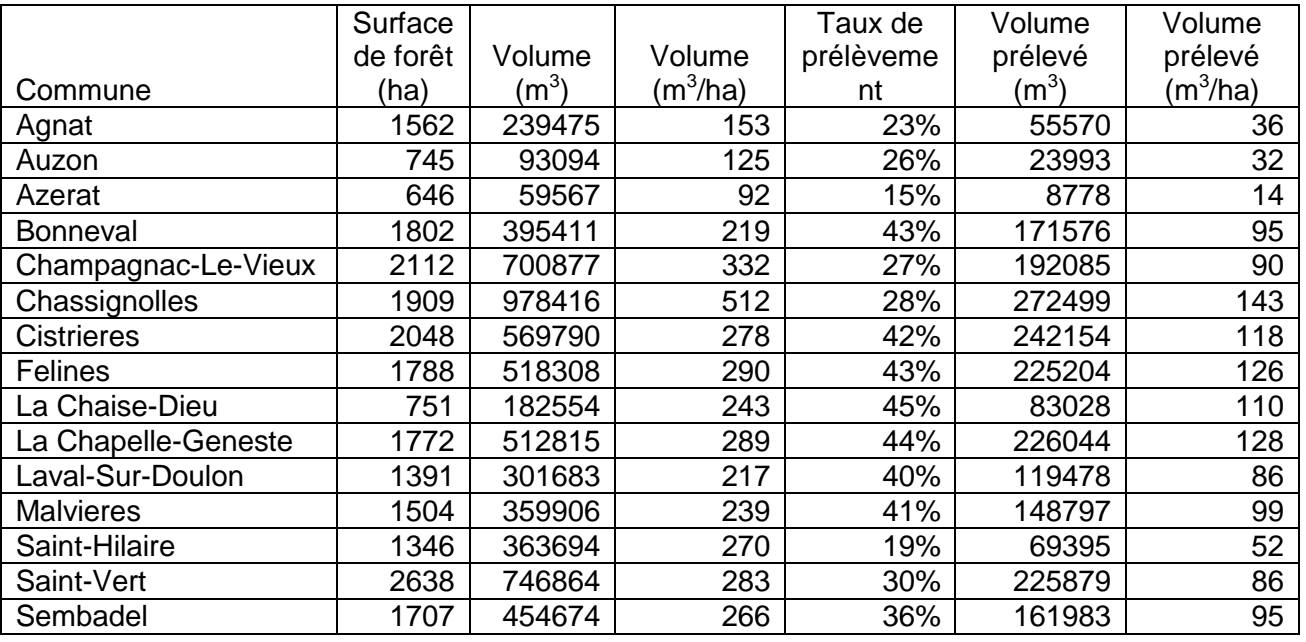

#### Volumes prélevé et restant

Les communes de la zone présentent de grandes différences en termes de volume sur pied ainsi que de taux de prélèvement moyen. Celui-ci est de 15% pour Azerat et de 45% pour La Chaise Dieu. Le taux de prélèvement moyen pour l'ensemble de la zone est de 34%. Le volume sur pied est compris entre 92 (Azerat) et 510 m<sup>3</sup>/ha (Chassignoles), la moyenne sur la zone étant de 270 m3/ha.

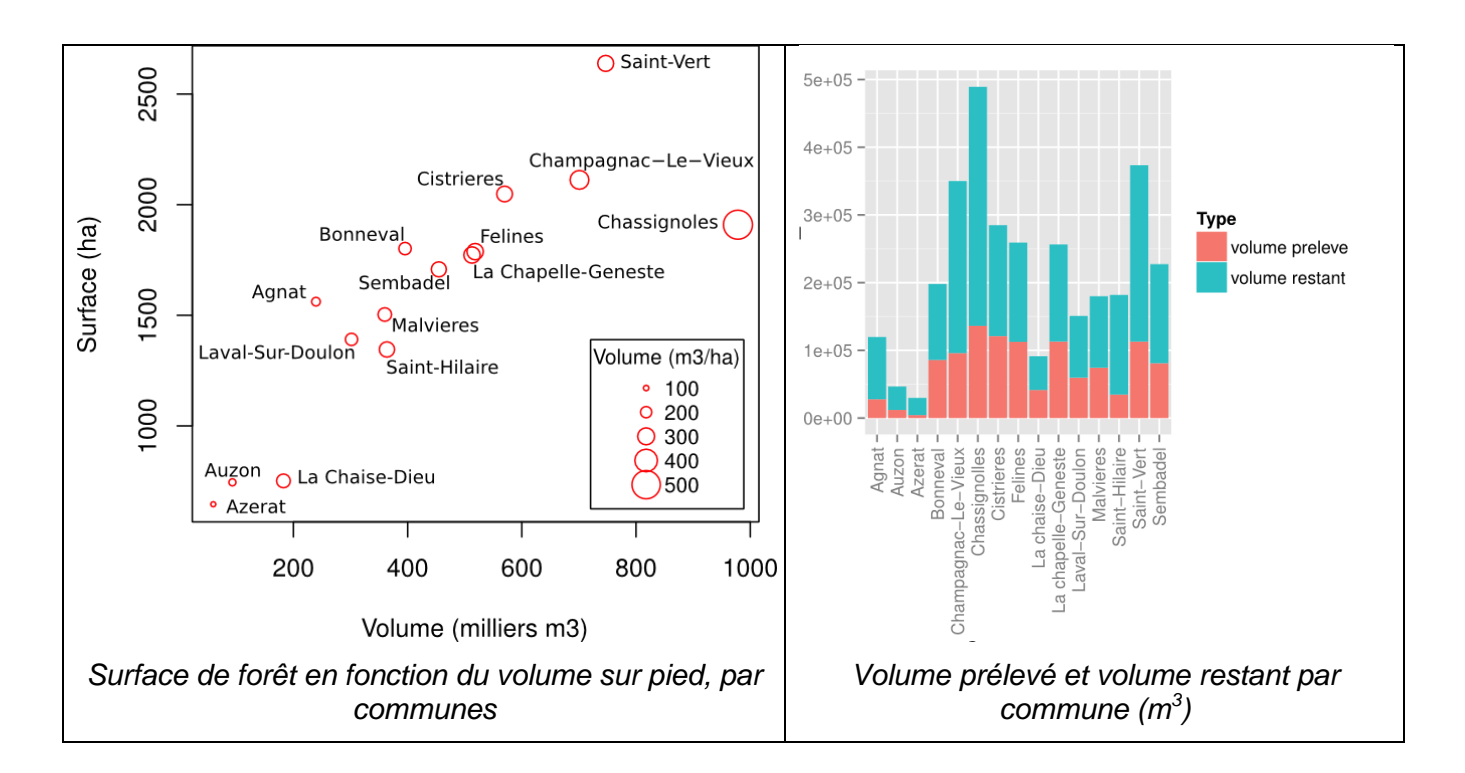

Sur la répartition par type d'intervention on retrouve la différence de termes selon la zone géographique, avec « éclaircie classique » qui remplace « éclaircie » dans certaines communes.

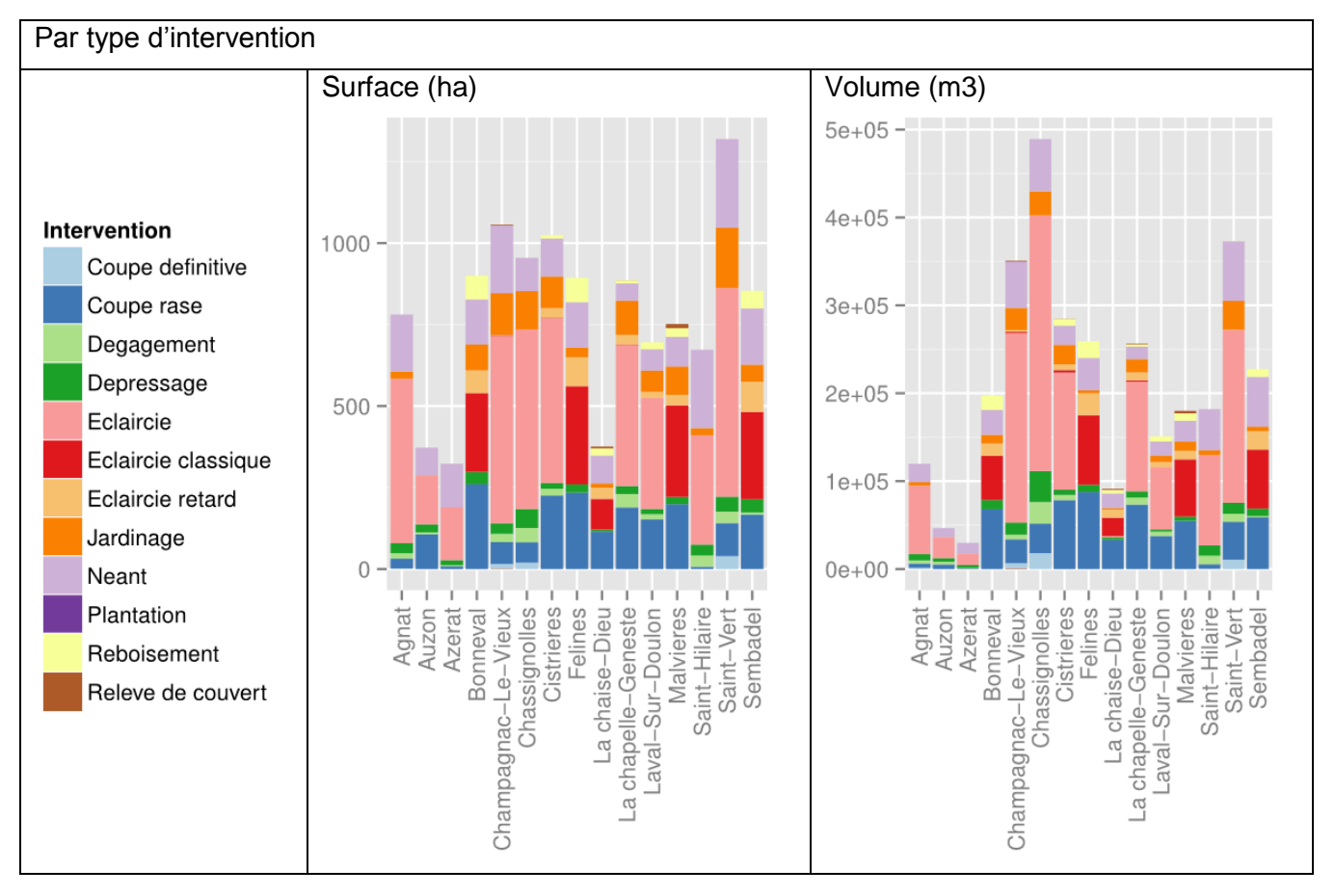

Sur la répartition feuillus/résineux, on constate que la proportion de volume feuillus est plus faible que celle en surface, et celle en volume prélevé est encore plus faible. C'est notamment le cas sur Champagnac-le-Vieux, Saint-Hilare et Saint-Vert.

Les tendances en surface, volume et volume prélevé sont assez variables, ce qui suggère que selon les communes, la ressource forestière est plus ou moins capitalisée. Ceci pourrait être mis en relation avec la structure du peuplement, la taille des parcelles et les essences pour dégager des cas-types.

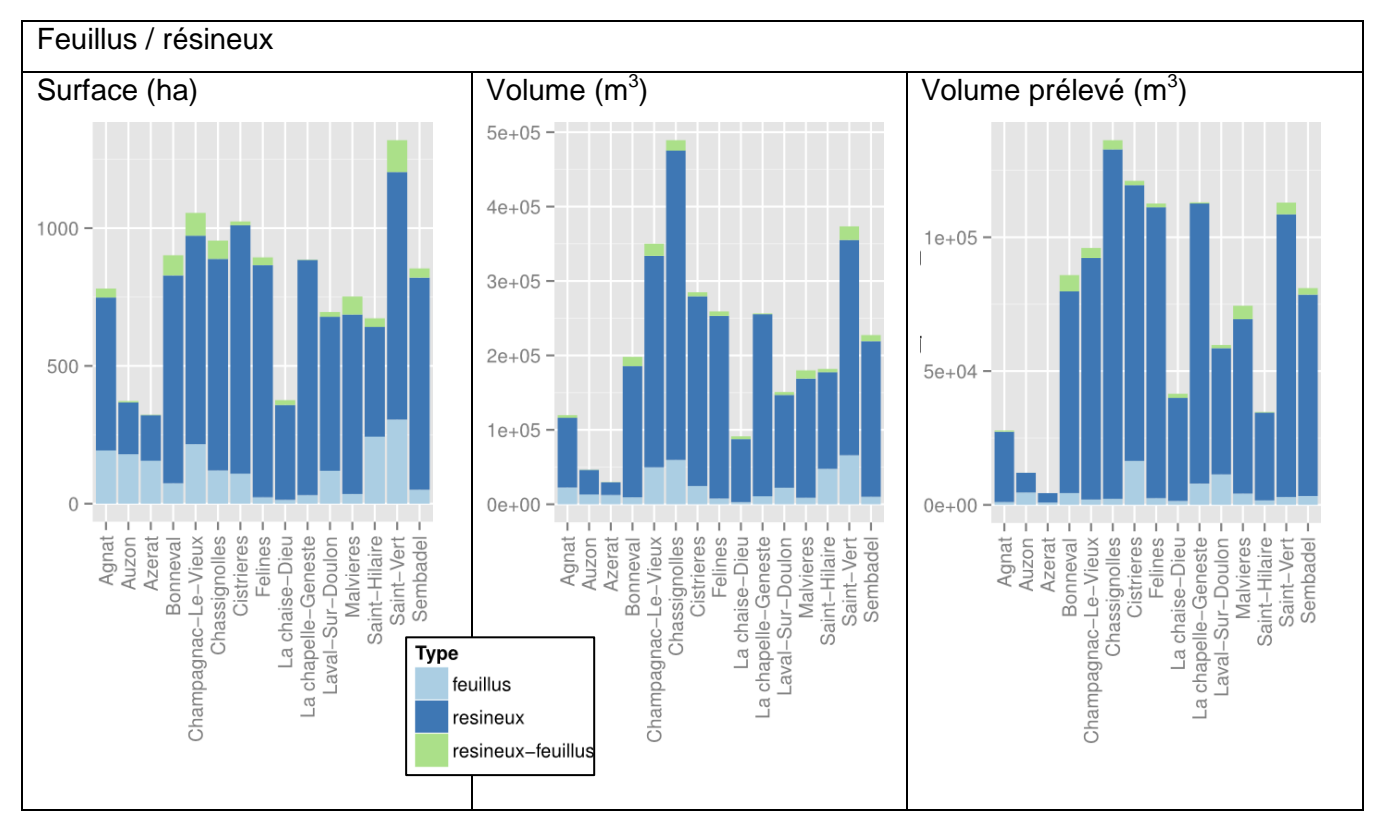

#### <span id="page-50-0"></span>**6.2 Croisement de l'accessibilité avec les volumes prélevables**

Croiser la couche de volume prélevable préalablement créée avec les cartes des systèmes d'exploitation permet rapidement de se rendre compte du potentiel de techniques de débardage alternatives comme par exemple de débardage par câble ou les porteurs à câble.

#### Détails pratiques :

On obtient ce type de tableau en réalisant des statistiques de zone. Cette fonctionnalité est disponible dans n'importe quel SIG (Extension *statistiques de zone* dans QGIS).

- Couche délimitant les zones : systèmes d'exploitation [couche rast\_exploit1.tif]
- Couche de données à concaténer spatialement : volumes prélevables [couche Vprelev.tif]

Les résultats pour le scénario sont disponibles dans le tableau ci-dessous :

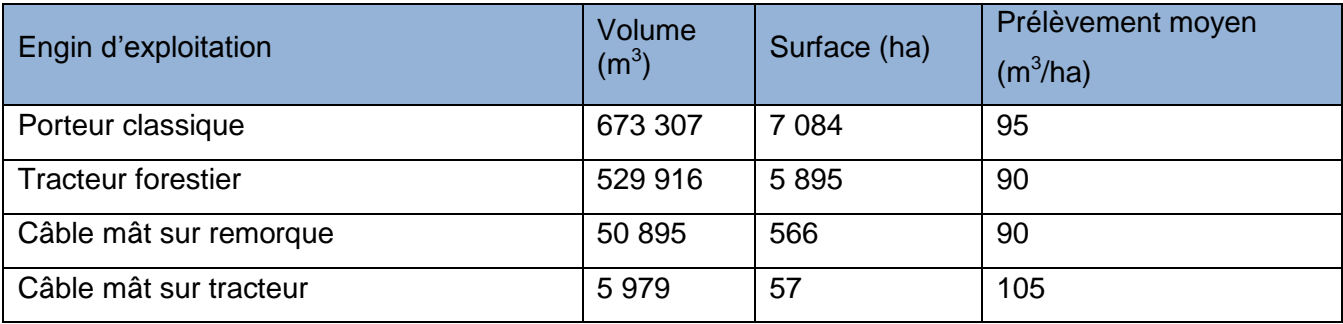

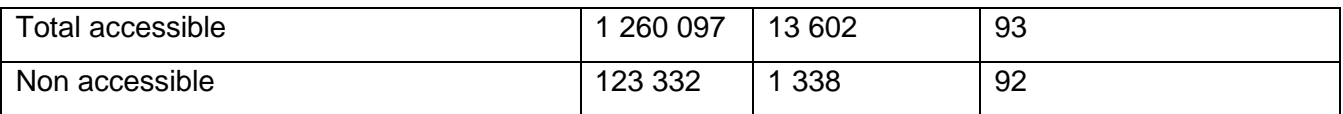

Nb : la couche de volume prélevable ne couvre pas toute la zone de la Chaise-Dieu Auzon, les surfaces obtenues sont donc plus faibles que dans la partie 3.1.2

#### <span id="page-50-1"></span>**6.3 Identifier les zones à fort enjeux de mobilisation des bois**

Améliorer la mobilisation des bois est un objectif majeur de la politique forestière française depuis une dizaine d'années. La combinaison d'information sur l'accessibilité des forêts et sur les volumes prélevables permet d'identifier des zones à fort enjeu pour augmenter la mobilisation des bois.

Trois types d'enjeux sont présentés ci-dessous

**Enjeu n°1 :** Animation auprès des propriétaires : volume prélevable important et accès facile

On cherche ici à identifier des zones prioritaires pour l'animation auprès des propriétaires forestiers. Ces zones sont caractérisées par des volumes prélevables importants (> 150 m<sup>3</sup>/ha) et un accès facile par tracteur ou porteur (distance de débardage < 500 m).

Détails pratiques :

Il faut au préalable isoler les zones faciles d'accès dans la couche des systèmes d'exploitation (codée 1 et 10). Pour cela, on utilise une calculatrice raster (disponible sous QGIS).

Calculatrice raster : « ((rast\_exploit\_1==1) + (rast\_exploit\_1==10))>0 »  $\rightarrow$  [Couche Access\_fac] On obtient alors une couche contenant des 0 et des 1 que l'on nommera Access\_fac

Il faut ensuite isoler les zones avec un volume prélevable > 150 m $\mathrm{^{3}/h}$ a :

Calculatrice raster : « (Vprelev > 150)\* Vprelev  $\rightarrow$  [Couche Vfort]

Enfin on réalise alors des statistiques de zone :

- Couche délimitant les zones : [Access\_fac]
- Couche de données à concaténer spatialement : [Vfort]

Pour le scénario 1, on obtient la carte suivante, localisant ces zones à fort enjeu de mobilisation. Cela concerne une surface totale de 2 009 ha et un volume prélevable total de 601 188  $m^3$ 

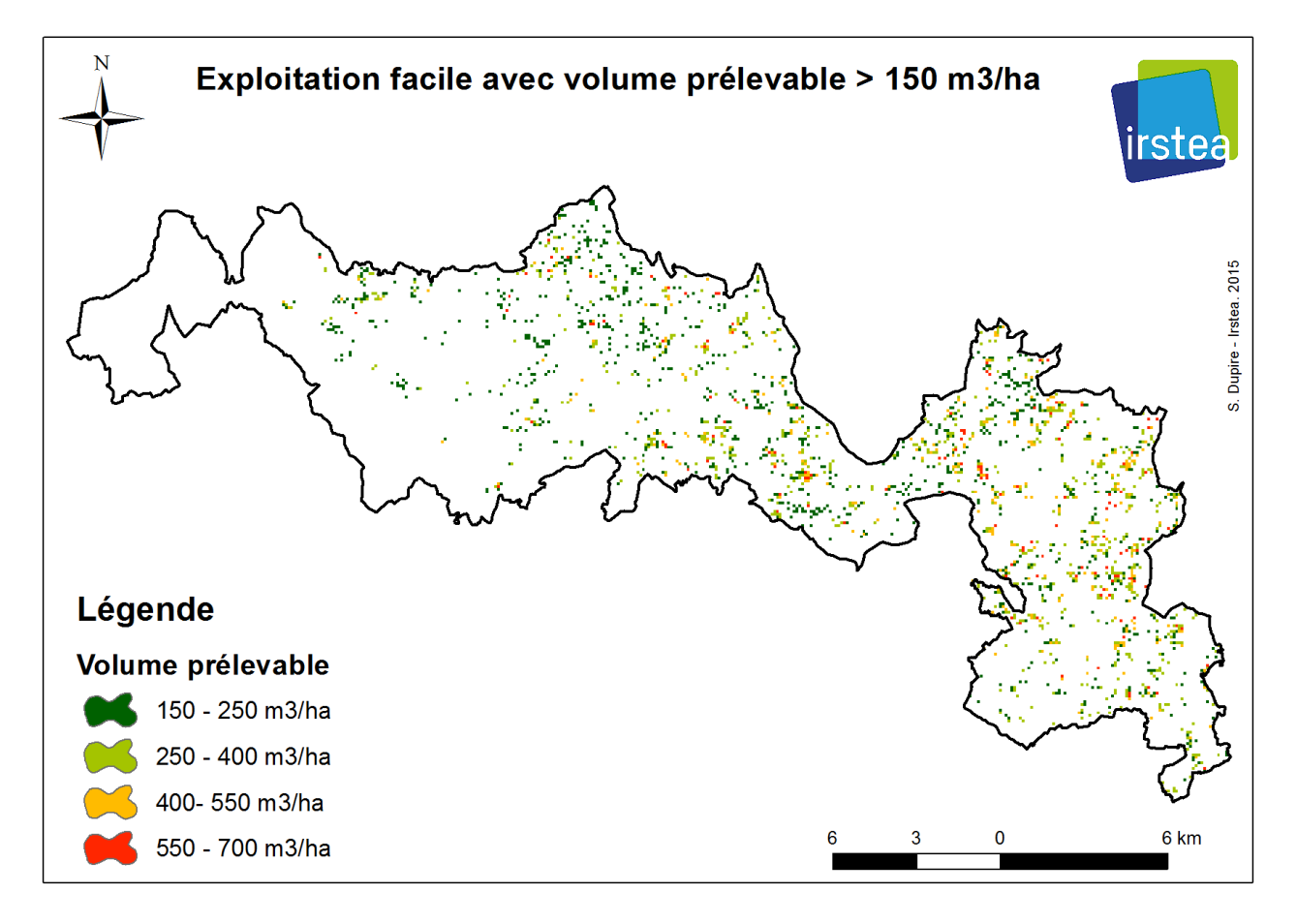

Ces zones peuvent ainsi être classées comme prioritaires pour de l'animation auprès des propriétaires.

**Enjeu n°2 :** Création de desserte : volume prélevable important et accès difficile voire impossible

On cherche ici à identifier des zones prioritaires pour la création de nouvelles dessertes. Ces zones sont caractérisées par des volumes prélevables importants (> 150 m<sup>3</sup>/ha) et un accès difficile par tracteur ou porteur (distance de débardage > 500 m) voire impossible (zone inaccessible).

Détails pratiques :

Il faut au préalable isoler les zones difficiles d'accès dans la couche des systèmes d'exploitation (codée 2 et 20). Pour cela, on utilise une calculatrice raster (disponible sous QGIS).

Calculatrice raster : « ((rast\_exploit\_1==2) + (rast\_exploit\_1==20))>0 »  $\rightarrow$  [Couche Access\_dif]

Ajouter les forêts inaccessibles :

Calculatrice raster : « (Access dif ==0)\*Foret + Access dif»  $\rightarrow$  [Couche Access dif imp]

Enfin on réalise alors des statistiques de zone :

- Couche délimitant les zones : [Access\_dif\_imp]
- Couche de données à concaténer spatialement : [Vfort]

Pour le scénario 1, on obtient la carte suivante, localisant ces zones à fort enjeu de mobilisation. Cela concerne une surface totale de 121 ha et un volume prélevable total de 33 871 m<sup>3</sup>

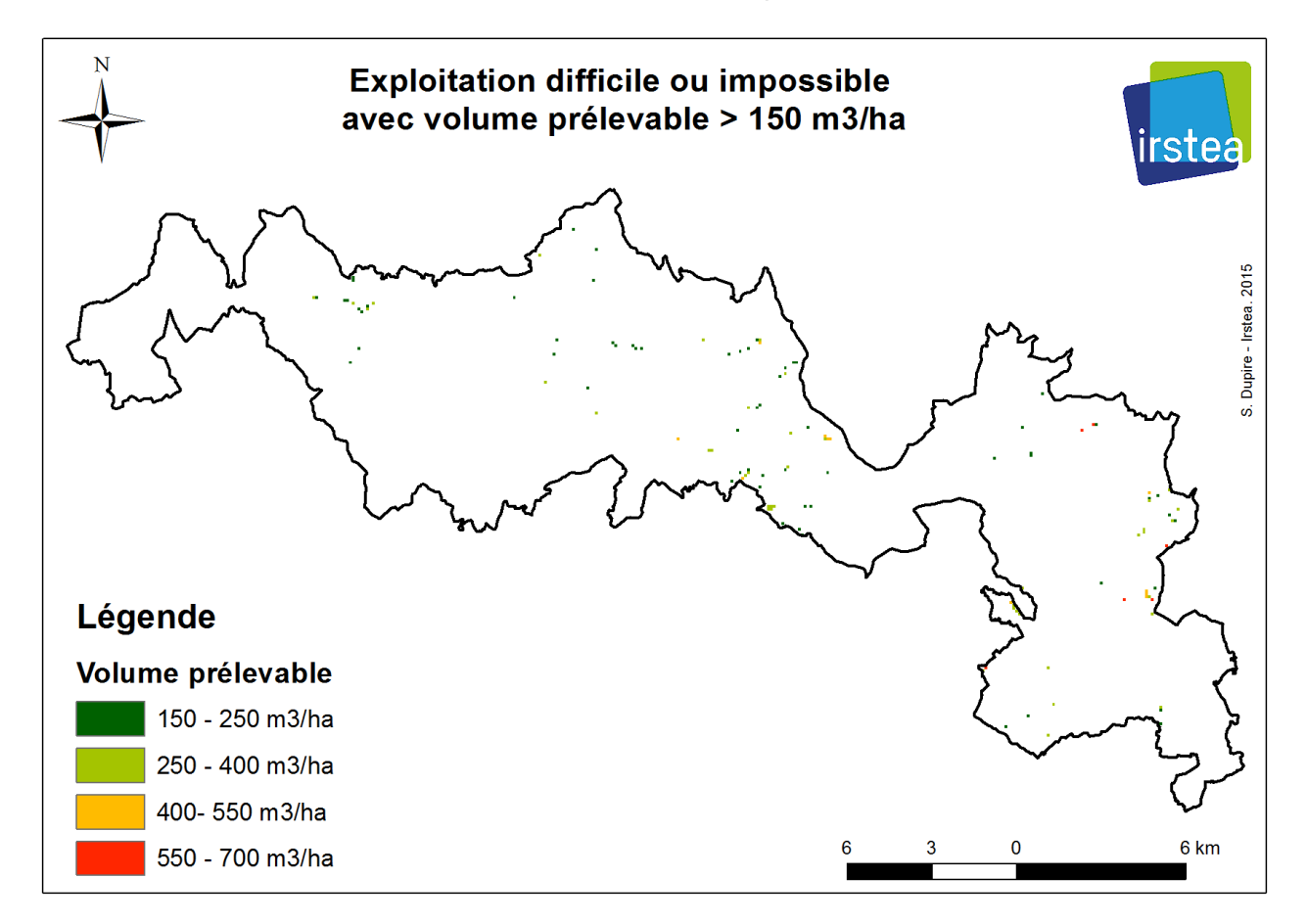

Ces zones peuvent ainsi être classées comme prioritaires pour la création de desserte.

**Enjeux n°3 :** Mise en place de chantiers de débardage par câble

On cherche ici à identifier des zones propices pour le débardage par câble afin de planifier au mieux la venue d'une entreprise de câblage ou même l'installation d'une entreprise sur la zone. Quel que soit le scénario d'exploitation choisi, les zones propices au câble changent peu (cf. parties 3.2).

Détails pratiques :

Il faut au préalable isoler les zones à câble dans la couche des systèmes d'exploitation (codée 1000 et 100). Pour cela, on utilise une calculatrice raster (disponible sous QGIS).

Calculatrice raster : « ((rast\_exploit\_1==100) + (rast\_exploit\_1==100))>0 »  $\rightarrow$  [Couche Cable]

Enfin on réalise alors des statistiques de zone :

- Couche délimitant les zones : [Cable]
- Couche de données à concaténer spatialement : [Vprelev]

Pour le scénario 1, on obtient la carte suivante, localisant ces zones propices au débardage par câble.

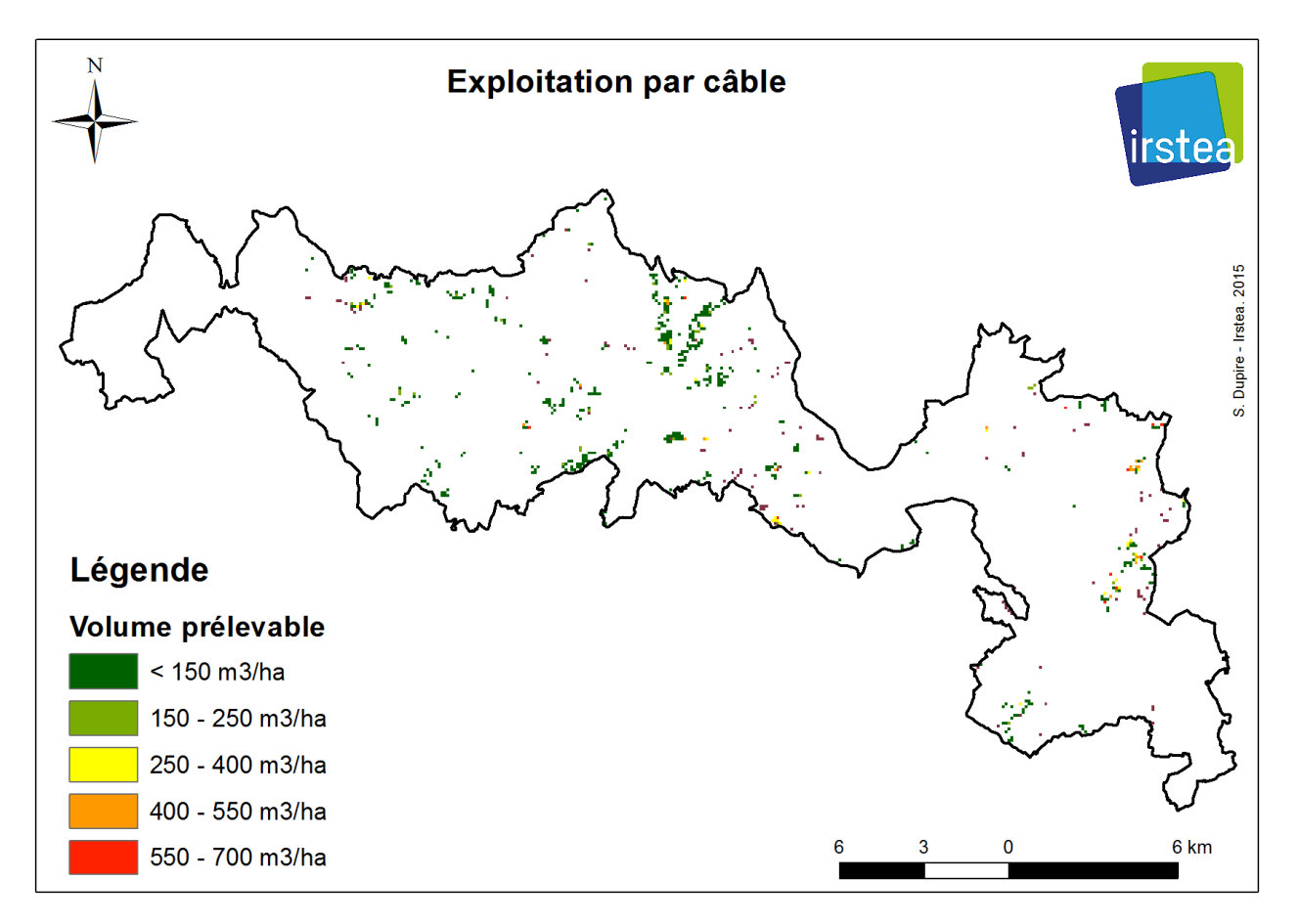

Pour le câble mât sur remorque cela concerne une surface de 509 ha pour un volume prélevable total de 50 865 m<sup>3</sup>. Cela représente du travail pour une équipe de câblage pour une période de 5 ans.

Pour le câble mât sur tracteur agricole cela concerne une surface de 57 ha pour un volume prélevable total de 5 979 m<sup>3</sup>. Cela représente du travail pour une équipe de câblage pour une période d'environ 8 mois.

# <span id="page-54-0"></span>**7 CONCLUSION / DISCUSSION**

#### <span id="page-54-1"></span>**7.1 Utilisation des données Lidar basse résolution pour l'estimation de la ressource forestière**

Les résultats obtenus sur les deux zones d'étude montrent que les facteurs qui limitent la précision par rapport à des études de type « recherche » sont plutôt liés à l'hétérogénéité des forêts et au décalage temporel. Cependant la spatialisation des estimations à une résolution spatiale très fine, notamment du volume, permet des analyses par entités géographiques très riches, et ce d'autant plus qu'une information terrain telle que le PDM est disponible. En effet la donnée Lidar est performante pour spatialiser des informations quantitatives, mais reste pour l'instant limitée concernant les informations qualitatives, comme l'essence et la structure du peuplement.

Le croisement avec l'information « essence » permet de réaliser une analyse spatiale de la ressource sur pied et l'ajout de l'information « intervention sylvicole » permet d'y ajouter une dimension temporelle sous forme de volume prélevable lors de la prochaine rotation.

L'utilisation d'une information ressource tirée du Lidar dans les PAT leur apporterait une valeur ajoutée importante, dans la mesure où elle permet une analyse spatiale à un grain plus fin et elle homogénéise le traitement des forêts publiques et privées.

Cependant dans le cas de zones très vastes où la forêt est hétérogène, il sera surement nécessaire d'adopter une approche stratifiée pour adapter les modèles d'estimations aux différents types de peuplement.

Une autre piste d'amélioration est l'utilisation de tarifs de cubage approprié pour le volume :

- Tarif utilisé localement par les gestionnaires ;
- Tarif à double entrée nécessitant une mesure de hauteur sur plus d'arbres ;
- Tarif « sur mesure » via des mesures sur le terrain de coefficient de forme.

Ces possibilités sont triés par ordre de coût (et a priori) de précision croissante.

Si l'on s'intéresse à des zones très vastes, de l'ordre du millier de km2 soit 100 000 ha, il serait possible également d'utiliser les placettes de l'Inventaire Forestier National pour la calibration des modèles. Des premiers tests ont été effectués lors du projet de recherche Foresee, et certains points techniques doivent encore être résolus, comme la gestion des différences années d'inventaire. L'avantage est cependant que ces données sont déjà acquises et qu'elles intègrent un calcul de volume effectué à partir des bases de données de l'IGN. Le principal obstacle à l'utilisation de ces données reste le caractère confidentiel de la localisation précise des placettes, qui rend leur mise à disposition dans le cadre d'une étude de ce type difficile.

### <span id="page-55-0"></span>**7.2 Accessibilité des forêts et potentiel de développement de technique de débardage alternative**

#### **7.2.1 Débardage par câble**

Cette étude montre que le débardage par câble, particulièrement le câble mât sur remorque, peut trouver sa niche sur un territoire comme l'Auvergne. De plus, les graphiques suivants montrent que les zones favorables au câble ne seraient que très peu touchées par l'introduction de nouveau matériel comme le porteur à câble.

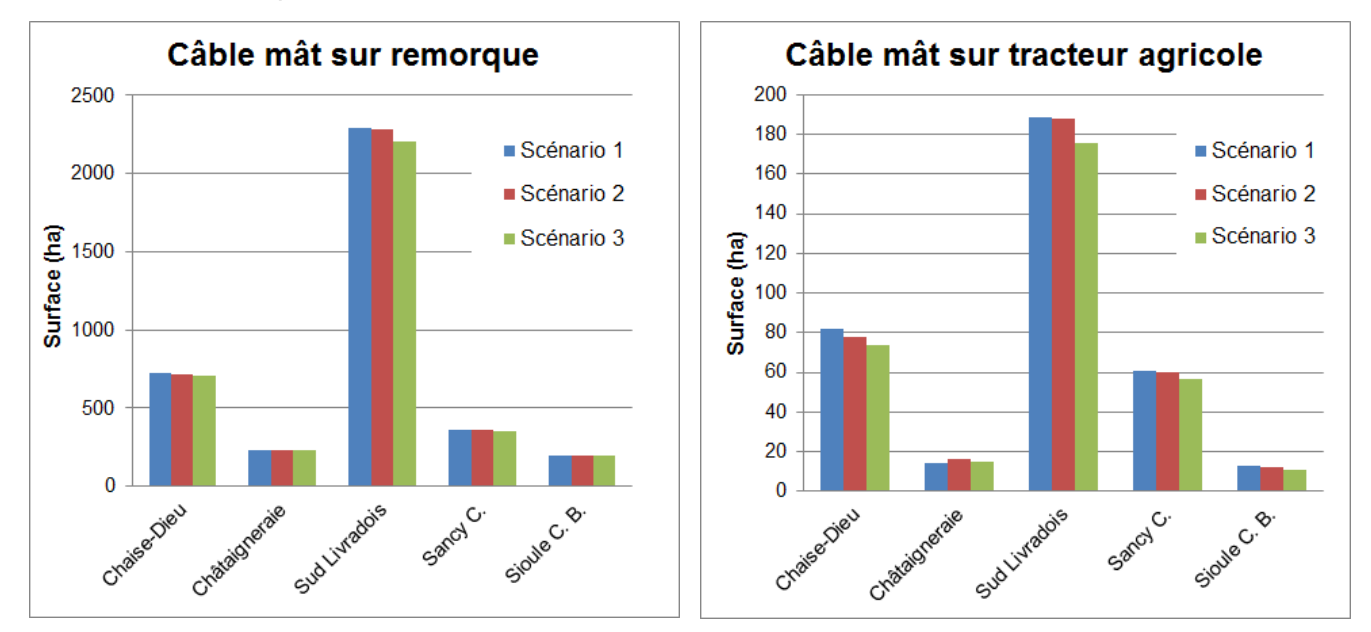

Sur l'ensemble des zones d'étude, la zone favorable au câble mât sur remorque représente, selon le scénario, une surface entre 3 685 et 3 811 ha (soit 3 % de la surface forestière totale).

Sur l'ensemble des zones d'étude, la zone favorable au câble mât sur tracteur agricole représente, selon le scénario, une surface entre 333 et 359 ha (soit 0.3 % de la surface forestière totale).

#### **7.2.2 Porteur avec câble pour débardage sur terrain en forte pente**

Le porteur équipé d'un ou deux treuil(s) pour se retenir ou se tracter sur les terrains en pente sont de plus en plus utilisés chez nos voisins européens.

Cette étude permet d'identifier les zones favorables pour ce type de matériel. En comparant les différents scénarios d'exploitation, on peut aussi identifier avec quelles autres techniques de débardage ces engins entreraient en conflit s'ils venaient à être de plus en plus utilisés.

Les graphiques montrent ces « conflits » pour un porteur équipé d'un treuil pour le débardage aval seulement et un porteur équipé d'un treuil pour débardage amont et aval.

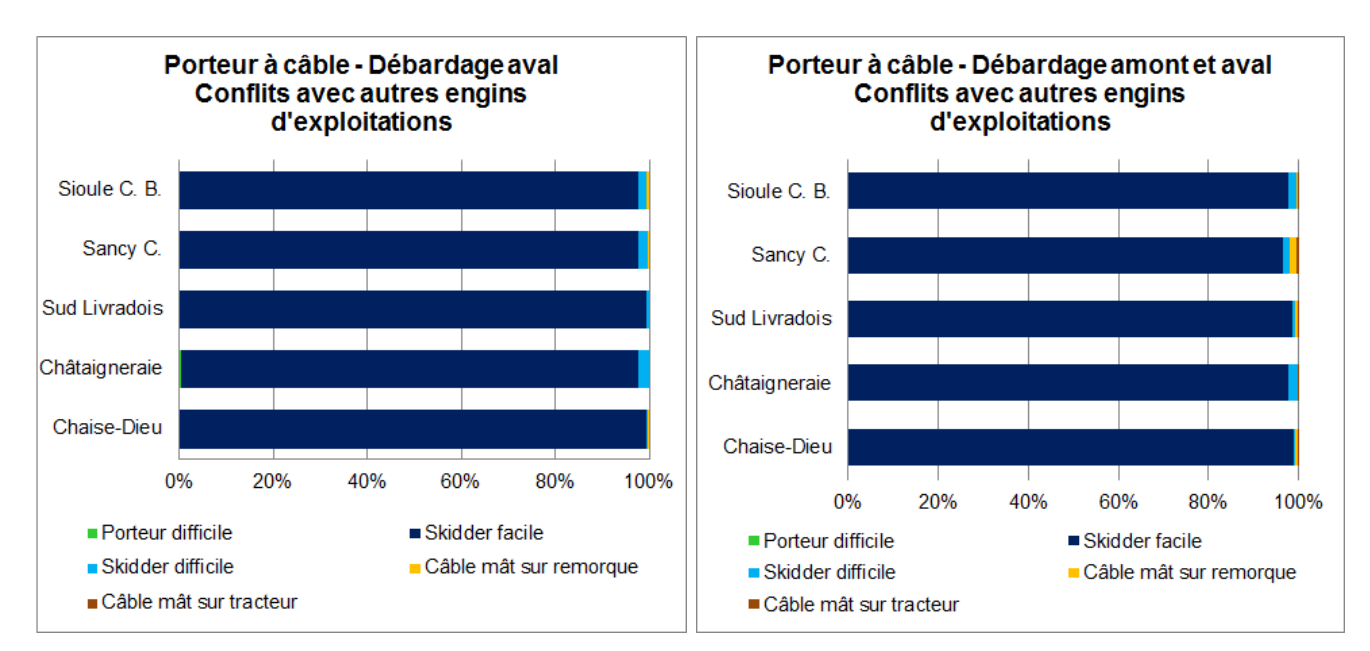

Sur les cinq zones d'étude, selon le modèle *Sylvaccess* et la méthode de comparaison utilisée, les porteurs à câble sont principalement en concurrence avec les tracteurs forestiers.

Pour apprécier la surface réellement intéressante pour ce type d'engin il faudrait croiser cette information avec le type de produit à débarder. Le skidder sera privilégié pour le débardage de gros bois longs et le porteur pour le débardage de billons.

Outre ces considérations, sur l'ensemble des zones d'étude, la zone favorable au porteur équipé d'un câble pour débardage aval représente une surface de 2 925 ha (soit 2 % de la surface forestière totale).

La zone favorable au porteur équipé d'un câble pour débardage vers l'amont et vers l'aval représente une surface de 7 450 ha (soit 5.7 % de la surface forestière totale). Il faut préciser que cette surface englobe les 2 925 ha précédents. Le fait de disposer d'un treuil pour remonter et descendre les bois permet ainsi d'accéder à 4 525 ha supplémentaires.

Sur les territoires étudiés, il apparait donc opportun de s'équiper du matériel permettant le débardage vers l'amont et l'aval car on multiplie la surface potentielle par un facteur 2.5.